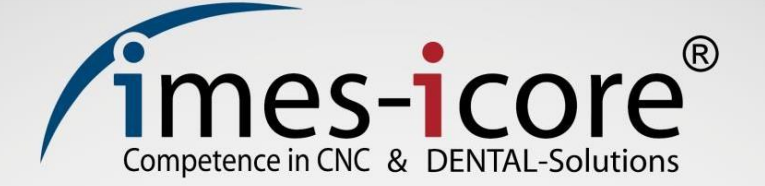

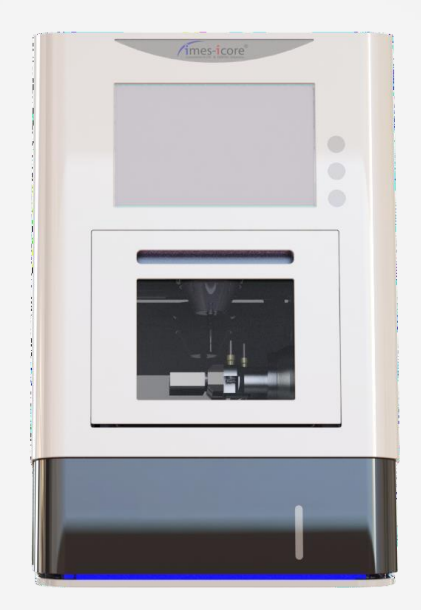

# Руководство по эксплуатации

# **CORiTEC one**

Фрезерный станок с ЧПУ

Артикул: 511004 0140 Оригинальное руководство по эксплуатации

Дата создания: 02.07.2019

# Содержание

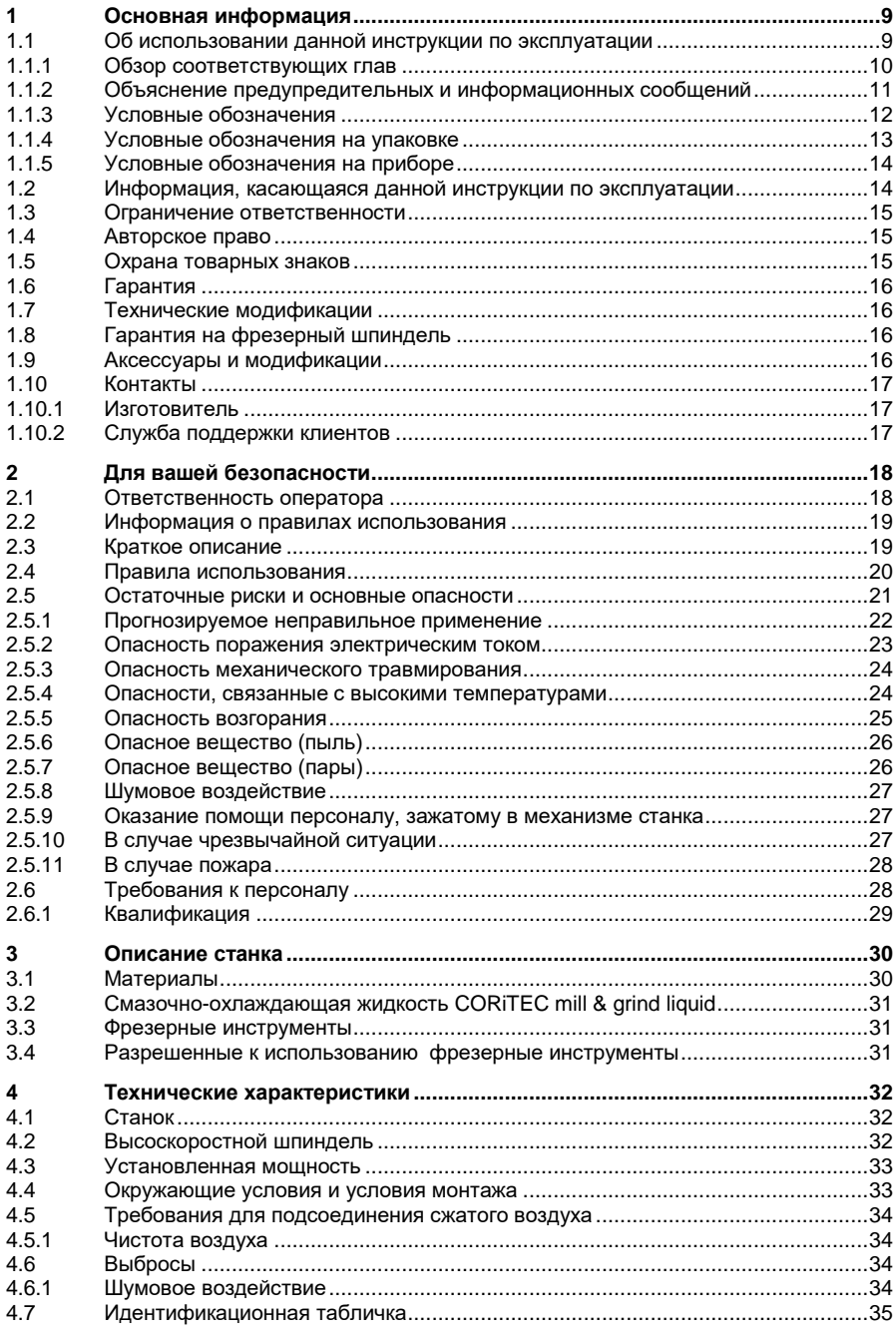

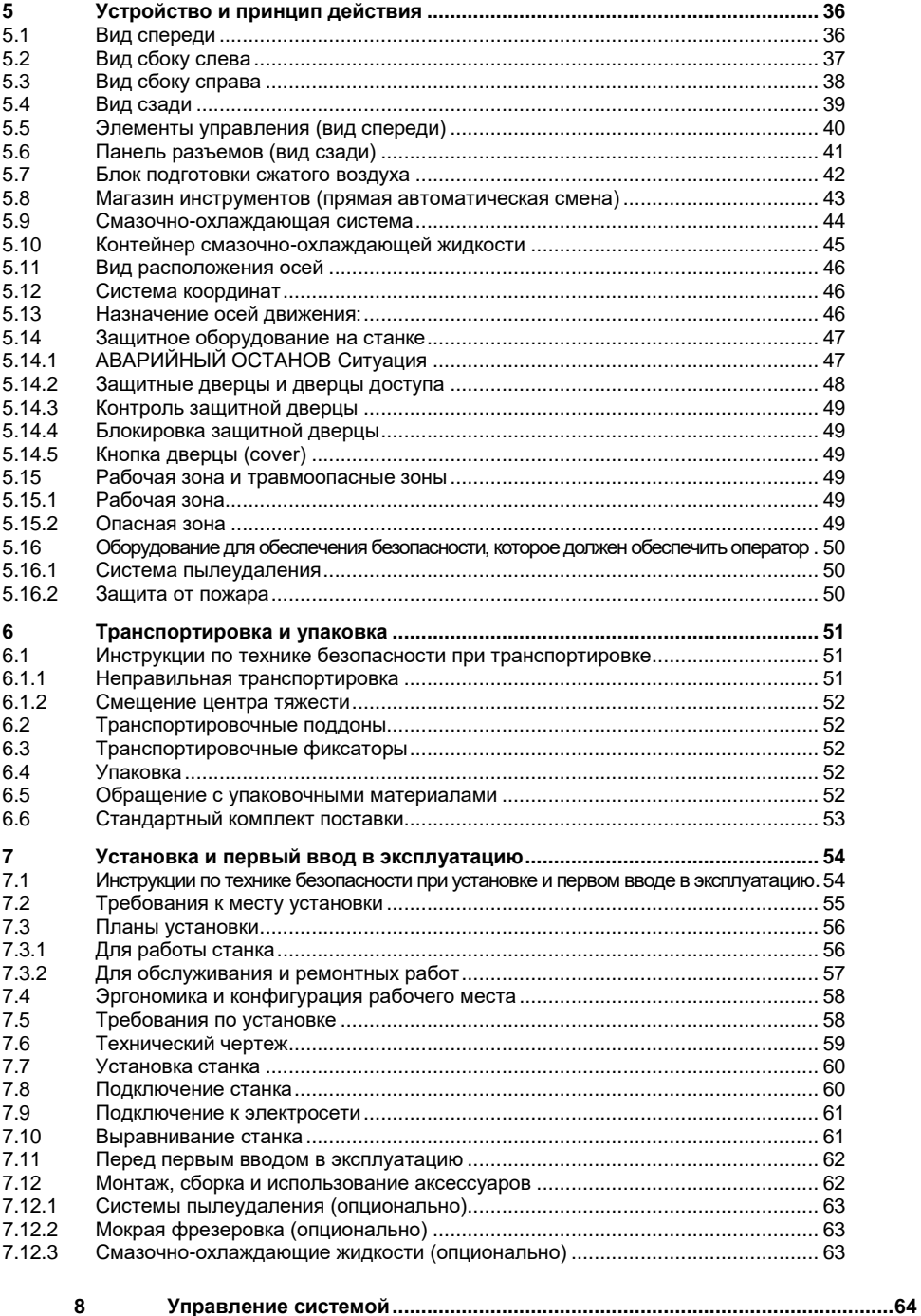

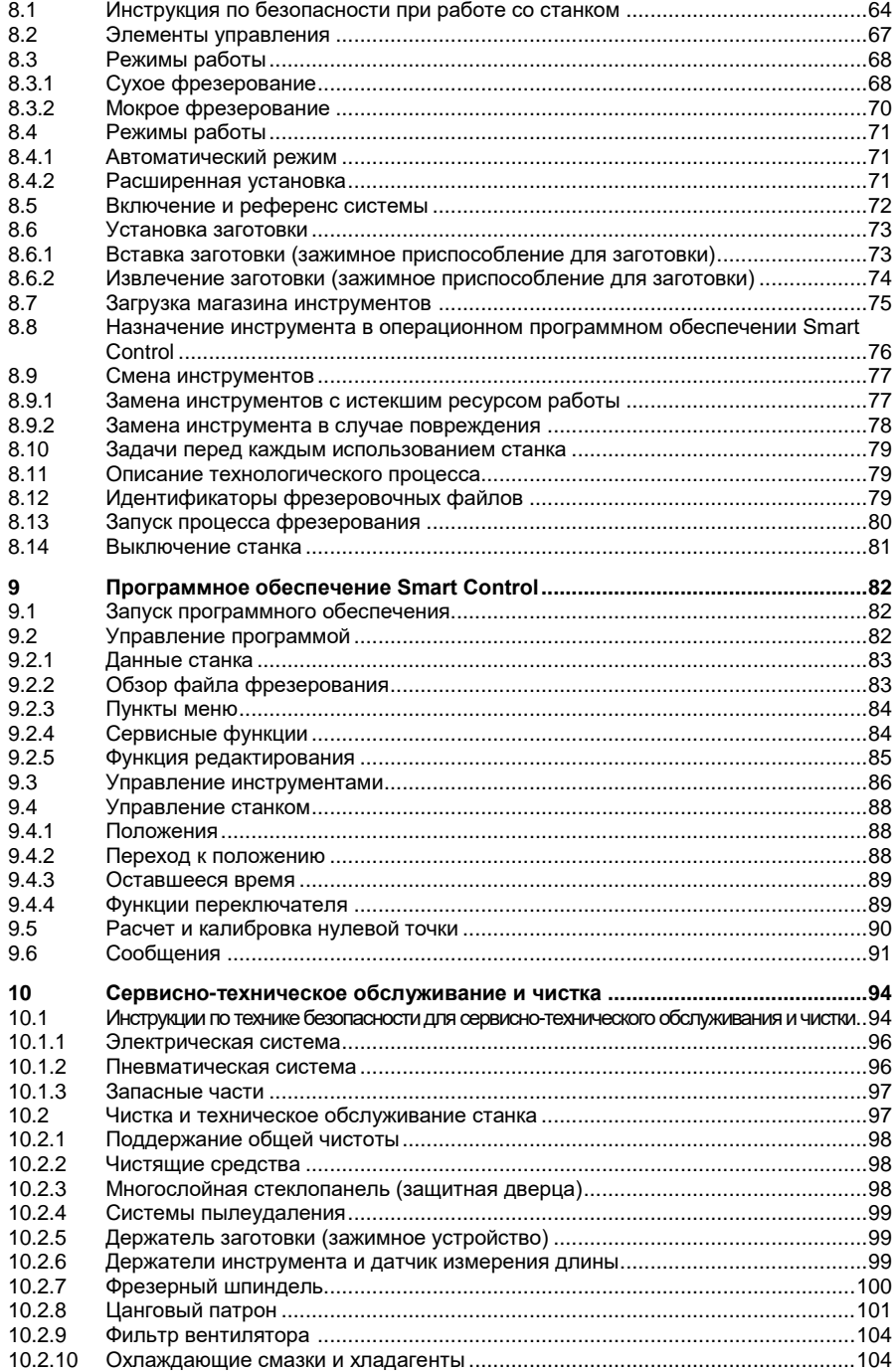

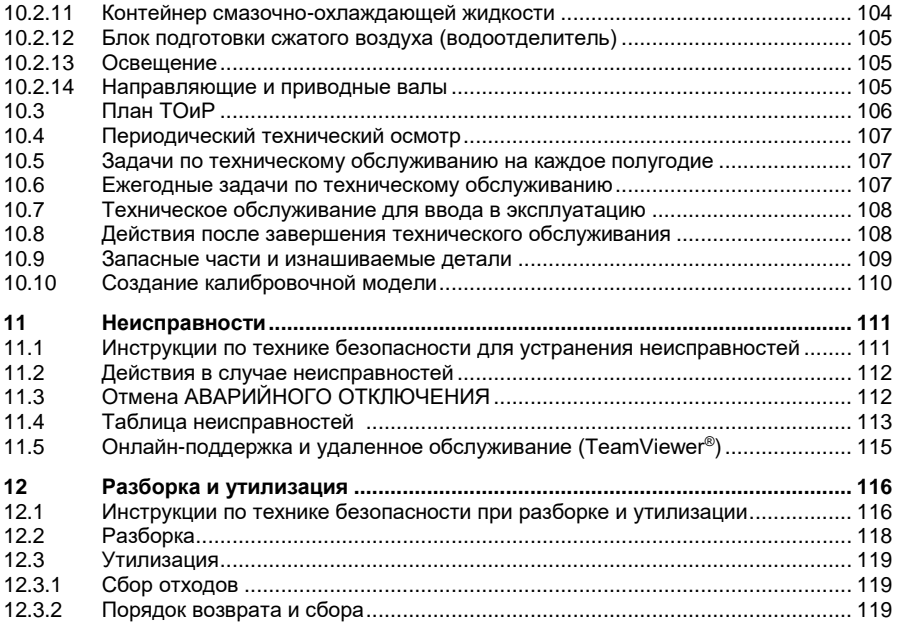

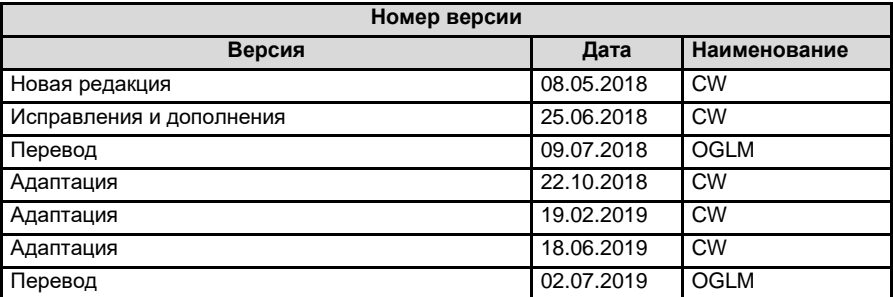

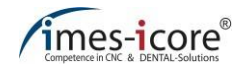

# <span id="page-6-0"></span>**1 Основная информация**

Внимательно прочитайте данное руководство по эксплуатации перед подключением и запуском станка! Как и в случае использования любых технических систем, правильное функционирование и безопасность гарантируются только в случае соблюдения общих и специальных мер безопасности, описанных в данном руководстве по эксплуатации. Каждый человек, который занимается установкой, эксплуатацией, техническим обслуживанием, ремонтом и осмотром системы, должен прочитать и понять следующие инструкции по технике безопасности!

# <span id="page-6-1"></span>**1.1 Об использовании данной инструкции по эксплуатации**

Перед использованием станка необходимо внимательно прочитать данное руководство по эксплуатации! Каждый человек, который занимается установкой, эксплуатацией, техническим обслуживанием, ремонтом и осмотром системы, должен прочитать и понять следующие инструкции по технике безопасности! Данное руководство по эксплуатации должно сохраняться в течение всего срока службы станка! Оно должен быть всегда в свободном доступе и находиться в непосредственной близости от станка!

# <span id="page-7-0"></span>**1.1.1 Обзор соответствующих глав**

- **Глава 1** содержит **основную информацию** и инструкции относительно данного руководства по эксплуатации.
- **Глава 2** содержит **информацию по технике безопасности** при работе со станком.
- **Глава 3** содержит **описание** станка.
- **Глава 4** содержит все **технические данные**, относящиеся к станку.
- **Глава 5** предоставляет информацию о **внешнем виде и функциях** станка.
- **Глава 6 описывает процесс** транспортировки станка и **обращение с упаковочными**

#### **материалами.**

- **Глава 7** касается **установки** и **первого ввода в эксплуатацию** станка**.**
- **Глава 8** содержит информацию о процессах по управлению станком.
- **Глава 9** включает в себя информацию об операционном программном обеспечении

Smart Control X. X.

- **Глава 10** описывает техническое, сервисное обслуживание и чистку **станка**.
- **Глава 11** содержит предлагаемые решения для **устранения неполадок**.
- **Глава 12** содержит информацию о **разборке и утилизации** станка.

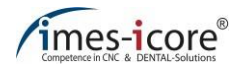

# <span id="page-8-0"></span>**1.1.2 Объяснение предупредительных и информационных сообщений**

Следующие предупреждения обозначают опасности в соответствии с их уровнем риска (уровень опасности) и содержат важную информацию, относящуюся к технике безопасности при обращении со станком. Информационное поле содержит (важные) инструкции и дополнительную информацию. Всегда соблюдайте общепринятые правила предотвращения несчастных случаев и внутренние правила охраны труда и техники безопасности.

Предупреждения об опасности и предупреждающие сообщения в данном руководстве основаны на принципе безопасности:

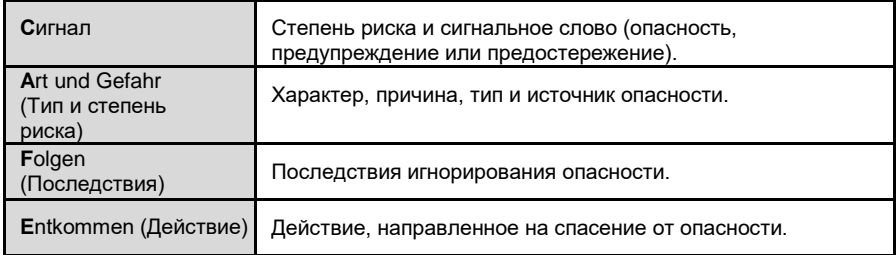

Сигнальные слова указывают на степень риска возникновения опасности:

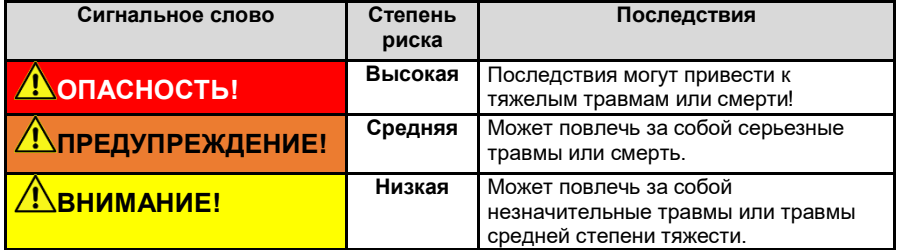

В информационных полях указывается (важная) информация и подсказки для оператора или пользователя станка:

**Информационные поля**

# <span id="page-9-0"></span>**1.1.3 Условные обозначения**

Условные обозначения (символы) используются в данном руководстве по эксплуатации и на самом станке, чтобы выделить особо важные разделы/области. Необходимо обратить особое внимание на все разделы/области, которые отмечены символами, показанными здесь!

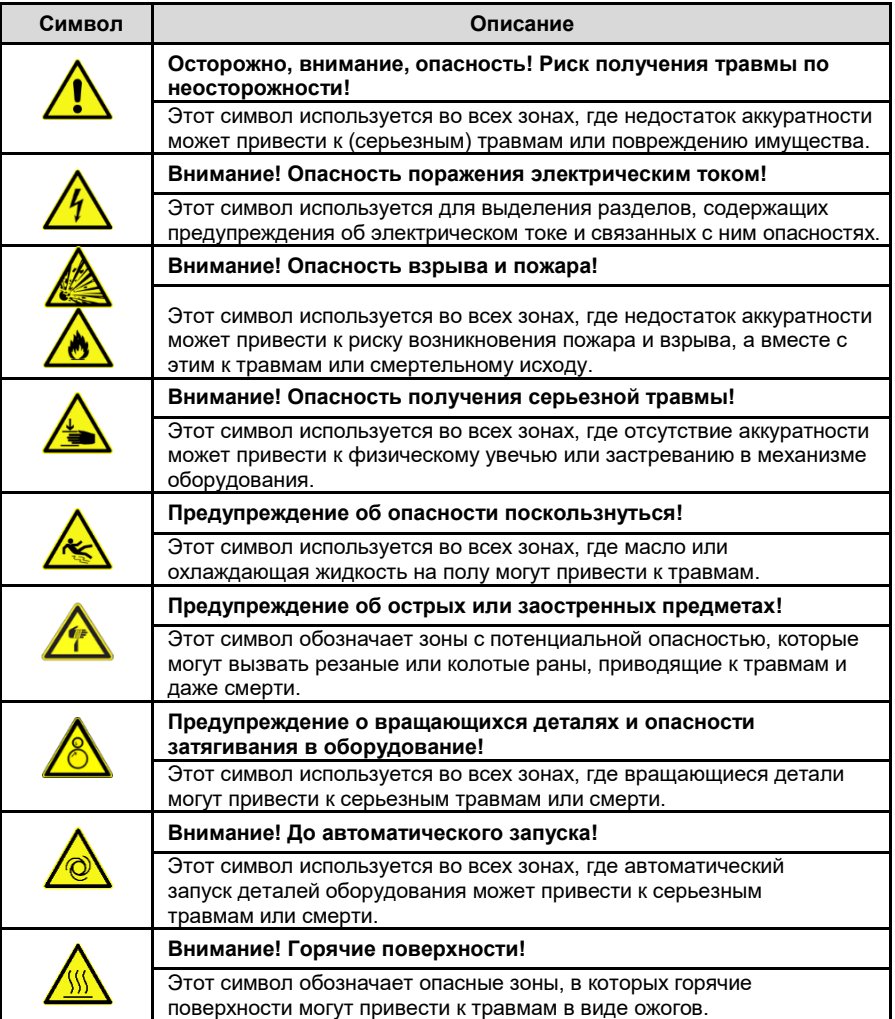

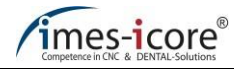

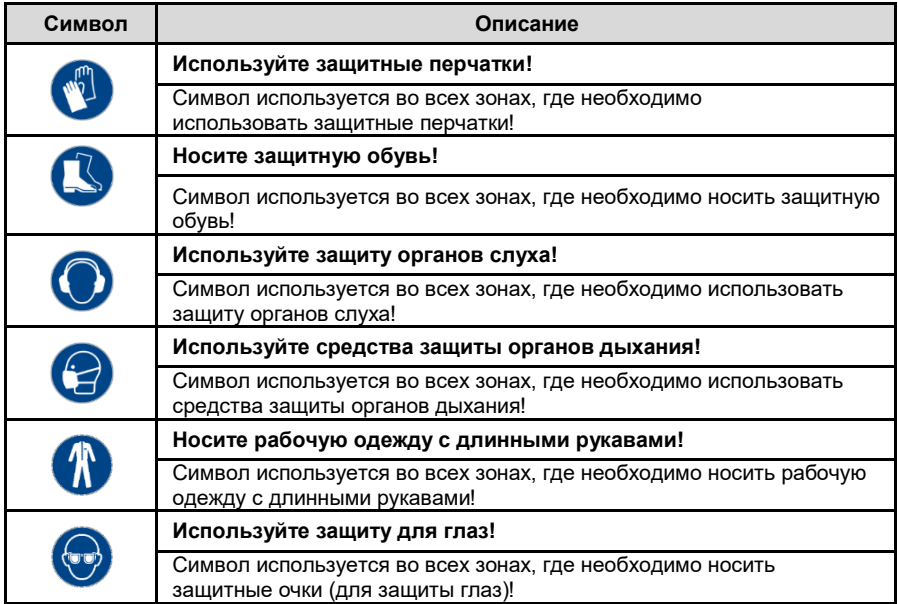

# <span id="page-10-0"></span>**1.1.4 Условные обозначения на упаковке**

Во время транспортировки всегда соблюдайте следующие обозначения на упаковке.

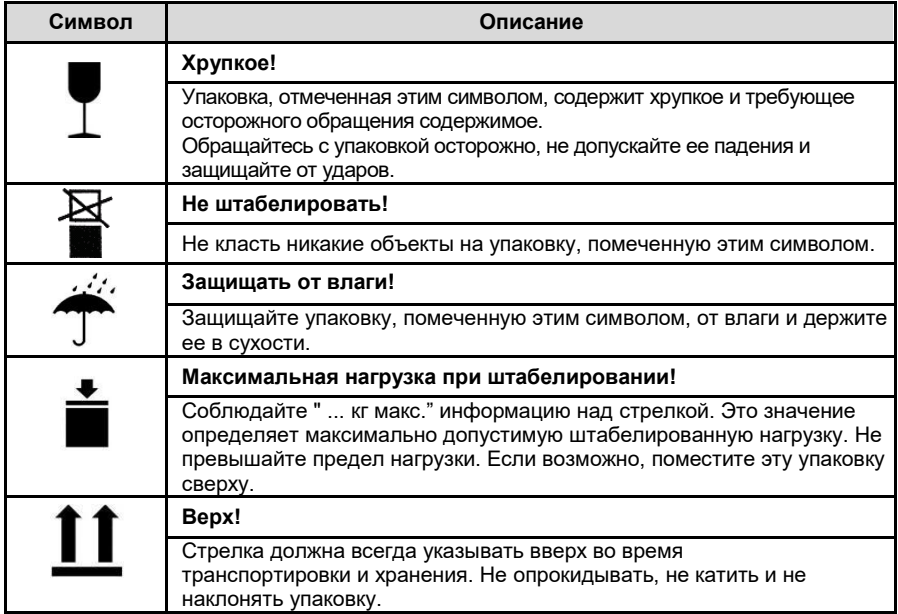

# <span id="page-11-0"></span>**1.1.5 Условные обозначения на приборе**

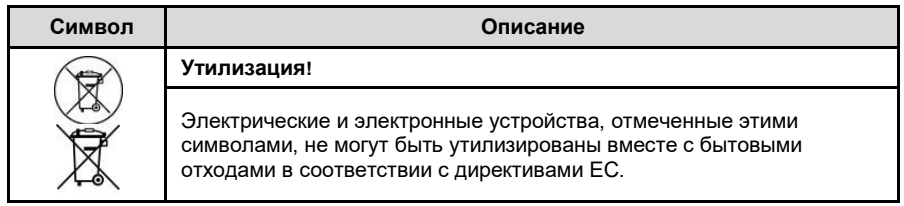

### <span id="page-11-1"></span>**1.2 Информация, касающаяся данной инструкции по эксплуатации**

Несмотря на все усилия, полностью исключить типографские ошибки и опечатки не представляется возможным. Мы приветствуем любые предложения по усовершенствованию и информацию об ошибках.

Информация, представленная в данном руководстве, основана на стандартной комплектации поставки, при которой станок работает исправно. При установке и вводе в эксплуатацию программного обеспечения или аксессуаров также соблюдайте указания дополнительных руководств, инструкций и приложений.

Станки imes-icore соответствуют требованиям безопасности EС и имеют соответствующую маркировку. Для всех других частей и узлов станка, для которых применяются правила безопасности CE, запуск в эксплуатацию запрещен до тех пор, пока не будут выполнены все соответствующие требования. Если в систему вносятся изменения без согласования с изготовителем (imes-icore GmbH), соответствие стандартам качества ЕС считается недействительным.

Нижеследующая документация соответствует действующим правовым положениям, правилам и постановлениям, а также стандартной технической практике на момент поставки станка.

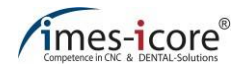

### <span id="page-12-0"></span>**1.3 Ограничение ответственности**

Все данные, информация и инструкции в данном руководстве по эксплуатации были предоставлены с учетом действующих стандартов и правил, текущей инженерной практики, а также нашего многолетнего опыта.

#### **Производитель не несет ответственности за ущерб в следующих случаях:**

- Несоблюдение данного руководства по эксплуатации
- Неправильное использование
- Использование недостаточно квалифицированного персонала
- Несанкционированное переоборудование
- Технические модификации
- Использование неутвержденных материалов, запасных частей или аксессуаров

Комплект поставки может отличаться от пояснений и представлений, приведенных в данном руководстве, в случае появления специальных версий, технических изменений или при заказе дополнительных опций. Применяются обязательства, согласованные в договоре поставки, общие условия, а также условия поставки производителя и действующие на момент заключения договора нормативные акты.

В той мере, в какой исключение ответственности допустимо законом, imes-icore GmbH не несет ответственности за любые убытки или ущерб, возникшие в связи с использованием данного изделия, независимо от того, вызвано ли это прямым, косвенным, специальным, побочным или косвенным ущербом, независимо от правовых оснований, включая гарантию, договор, небрежность или злой умысел.

Применяются общие положения и условия (T&Cs) компании imes-icore GmbH. С ними можно ознакомиться по ссылке [http://www.imes-icore.de/deu/agb.](http://www.imes-icore.de/deu/agb)

### <span id="page-12-1"></span>**1.4 Авторское право**

Содержание данного руководства по эксплуатации защищено авторским правом и является интеллектуальной собственностью imes - icore GmbH. Использование этого контента допускается только в рамках использования станка. Любое использование, выходящее за обозначенные рамки, запрещено без письменного разрешения изготовителя. Все права, в том числе права на перевод, защищены.

#### <span id="page-12-2"></span>**1.5 Охрана товарных знаков**

Все права на продукт, компанию и фирменные наименования или права третьих лиц в настоящем руководстве по эксплуатации принадлежат соответствующей компании или владельцу, независимо от их формы, и регулируются международными законами об авторских правах и товарных знаках. В данном руководстве по эксплуатации отсутствует индивидуальная маркировка.

imes-icore® является юридически защищенным товарным знаком в соответствии с разделом 4 № 1 MarkenG ("Закон о товарных знаках").

# <span id="page-13-0"></span>**1.6 Гарантия**

Компания imes-icore GmbH гарантирует, что данный продукт не имеет материальных и производственных дефектов. **Imes-icore GmbH не несет никакой дополнительной ответственности, а также никаких подразумеваемых гарантий в отношении своей конкурентоспособности или пригодности для конкретной цели.** Пользователь несет ответственность за применение и надлежащее использование продукта. В случае возникновения повреждений изделия в течение гарантийного срока ваша единственная претензия и единственное обязательство imes-icore GmbH заключается в ремонте или замене изделия imes-icore.

# <span id="page-13-1"></span>**1.7 Технические модификации**

Сохраняем за собой право на технические модификации и ошибки. imes-icore GmbH оставляет за собой право изменять любой продукт, указанный здесь, или содержание руководства по эксплуатации без предварительного уведомления.

### <span id="page-13-2"></span>**1.8 Гарантия на фрезерный шпиндель**

Обрабатывающий шпиндель исключен из общей гарантии на станок.

**Гарантийный срок составляет 6 месяцев.**

### <span id="page-13-3"></span>**1.9 Аксессуары и модификации**

Для крепления аксессуаров к станку и для проведения любых других модификаций требуется специальное разрешение компании imes-icore GmbH. Все дополнительные устройства и модификации, которые могут повлиять на безопасность эксплуатации станка, строго запрещены и приводят к немедленному аннулированию соответствия требованиям безопасности ЕС и гарантии производителя!

Как только такие изменения будут внесены в конфигурацию станка, imes-icore GmbH снимает с себя любую ответственность.

Тест ECM распространяется только на станок в его исходной конфигурации с завода.

#### **В большинстве случаев применимо следующее:**

- Станок может использоваться только в соответствии со следующими инструкциями по эксплуатации. Мы не несем ответственности за ущерб, причиненный использованием станка для любых других целей.
- Станок должен эксплуатироваться только с материалами, аксессуарами и вспомогательными деталями, одобренными imes-icore GmbH. Использование неутвержденных расходных материалов и аксессуаров может привести к травмам, а также к повреждению станка и материалов. В этих случаях мы не несем никакой ответственности.
- Если модификация станка или его компонентов производится без письменного разрешения imes-icore GmbH, то выданная декларация соответствия ЕС аннулируется, и мы исключаем любую ответственность за травмы или повреждения станка, которые возникают в результате этого.

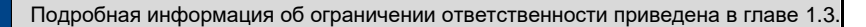

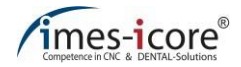

# <span id="page-14-0"></span>**1.10 Контакты**

# <span id="page-14-1"></span>**1.10.1 Изготовитель**

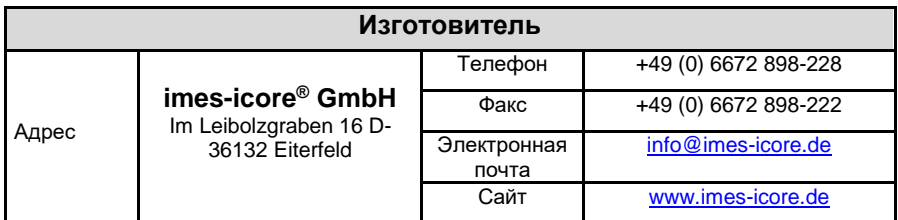

# <span id="page-14-2"></span>**1.10.2 Служба поддержки клиентов**

Наша служба поддержки клиентов будет рада предоставить для вас техническую информацию:

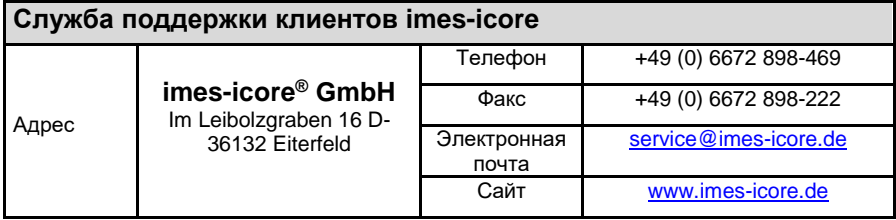

# <span id="page-15-0"></span>**2 Для вашей безопасности**

Следующая глава содержит перечень вопросов обеспечения безопасности, которые необходимы для защиты персонала, а также для безопасной и исправной работы станка.

# <span id="page-15-1"></span>**2.1 Ответственность оператора**

Внимательно прочитайте данное руководство по эксплуатации перед подключением и запуском станка! Как и в случае использования любых технических систем, правильное функционирование и безопасность гарантируются только в случае соблюдения общих и специальных мер безопасности, описанных в данном руководстве по эксплуатации!

Оператор – это лицо, которое использует станок в коммерческих или промышленных целях, или поручает это третьей стороне, и при этом несет юридическую ответственность за защиту пользователя, персонала или третьих лиц во время его эксплуатации. Оператор станка подчиняется установленным законом обязательствам по охране труда и промышленной безопасности при использовании станка в коммерческой сфере.

Оператор и уполномоченный им персонал (которые получают специальные инструкции относительно возможных опасностей) несут ответственность за безотказную работу машины, а также за четкие положения, касающиеся ответственности при транспортировке, установке, эксплуатации, обслуживании и очистке станка.

В дополнение к инструкциям по технике безопасности и информации в данном руководстве по эксплуатации необходимо также соблюдать и придерживаться местных правил предотвращения несчастных случаев и общих положений по охране здоровья и технике безопасности, а также действующих правил охраны окружающей среды, относящихся к области использования станка.

Информация в данном руководстве по эксплуатации должна соблюдаться полностью и

Статус информации: мая 2018 г.

б<u>ез эграничени</u>й!

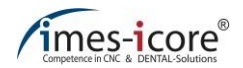

### <span id="page-16-0"></span>**2.2 Информация о правилах использования**

Любое использование станка, которое выходит за рамки использования по назначению или отклоняется от этого, запрещено и считается неправильным использованием. Любые претензии к производителю или его уполномоченным представителям в связи с повреждениями, возникшими в результате неправильного использования машины, исключаются. Оператор самостоятельно несет ответственность за любой ущерб, возникший в результате неправильного использования.

#### **Все гарантии и гарантийные обязательства оператора перед производителем аннулируются в случае неправильного использования машины. Любое использование, кроме использования по назначению, запрещено!**

Непрофессиональное обращение и неправильное использование могут привести к опасностям и повреждениям. Необходимо внимательно прочитать и точно следовать данному руководству по эксплуатации и соответствующим документам. Данное руководство по эксплуатации должно храниться в непосредственной близости от станка и должно быть всегда доступно для персонала, работающего со станком. Станок должен эксплуатироваться только в эксплуатационно безопасном и технически безупречном состоянии!

# **ОПАСНОСТЬ!**

#### **Из-за несоблюдения осторожности и неправильного использования!**

Серьезные и смертельные травмы вследствие несоблюдения инструкций по эксплуатации и безопасности труда!

- Необходимо прочитать, понять и следовать инструкциям!
- Обучение и ввод в эксплуатацию проводится квалифицированным персоналом!
- Транспортировка, установка, ввод в эксплуатацию, эксплуатация и техническое обслуживание системы могут выполняться только проинструктированными и уполномоченными специалистами!
- Используйте соответствующие средства индивидуальной защиты!

<span id="page-16-1"></span>Во избежание травм или повреждения имущества всегда соблюдайте все указания по технике безопасности!

### **2.3 Краткое описание**

CORiTEC one – это фрезерный станок для производства зубных протезов, специально разработанный для удовлетворения требований стоматологической промышленности. CORiTEC one не подходит для применения обычных методов фрезерования. CORiTEC one предназначен для сухой и мокрой фрезеровки материалов, перечисленных в главах [8.3.1](#page-65-1) [и 8.3.2.](#page-67-0)

# <span id="page-17-0"></span>**2.4 Правила использования**

- Фрезерный станок с ЧПУ предназначен для изготовления зубных протезов.
- Фрезерный станок с ЧПУ CORiTEC one предназначен для фрезерования следующих материалов: диоксид циркония, пластмассы, композиты, воск и премиллы из хрома и кобальта (при сухой обработке - с подключенной системой пылеудаления от imesicore GmbH); дисиликат лития, стеклокерамика и премиллы из титана (при мокрой фрезеровке - с использованием системы подачи смазывающе-охлаждающей жидкости).
- Запрещается использование легковоспламеняющихся и огнеопасных материалов!
- При обработке титана и других реакционноспособных материалов существует общая опасность возгорания в зависимости от типа материала! Выполните оценку, чтобы определить требования к автоматической системе пожаротушения!
- Используйте только инструменты, указанные на сайте imes-icore GmbH, или которые были ранее одобрены!
- Станок должен эксплуатироваться только с одобренными смазочно-охлаждающими материалами от imes-icore GmbH.
- Система пылеудаления должна использоваться в случаях использования, определенных в руководстве по эксплуатации! Используйте только вытяжные системы, поставляемые или одобренные imes-icore GmbH.
- Сухая фрезеровка при помощи данного станка допускается только с использованием системы пылеудаления!
- Мокрая фрезеровка при помощи с данного станка допускается только без использования системы пылеудаления!
- Станок должен эксплуатироваться только с одобренными смазочно-охлаждающими материалами от imes-icore GmbH.
- Станок может эксплуатироваться только в пределах значений, указанных в технических данных (см. Главу [4\)](#page-29-0).
- Используйте только инструменты, указанные на сайте imes-icore GmbH, или которые были ранее одобрены!
- Эксплуатация станка допускается только в том случае, если защитные устройства функционируют правильно (см. главу [5.14\)](#page-44-0).
- Станок и детали станка должны эксплуатироваться только в эксплуатационно безопасном и технически безупречном состоянии!
- Данный станок предназначен для использования в сухих помещениях (мастерских, лабораториях и других подобных помещениях) и для промышленной эксплуатации (информацию по максимальной температуре окружающей среды см. в разделе о технических данных).
- Переведите станок в безопасное состояние для проведения работ по техническому обслуживанию. Для этого необходимо обесточить прибор, как описано в руководстве по эксплуатации, а также принять другие меры по технике безопасности!
- Проводите очистку и техническое обслуживание станка и его аксессуаров согласно установленному временному регламенту!
- Соблюдайте все инструкции, содержащиеся в руководстве по эксплуатации, инструкции по технике безопасности и рекомендации по предотвращению несчастных случаев!
- Транспортировка, монтаж, ввод в эксплуатацию, эксплуатация и техническое<br>обслуживание системы должны выполняться проинструктированным должны выполняться проинструктированным квалифицированным специалистом.
- Необходимо внимательно прочитать, понять и строго соблюдать данное руководство по эксплуатации!

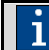

Точные значения подключения, окружающие условия и условия монтажа можно найти в глав[е 4.](#page-29-0)

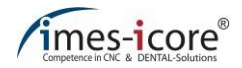

### <span id="page-18-0"></span>**2.5 Остаточные риски и основные опасности**

Во время целевого использования станка возникают общие остаточные риски и основные опасности, которые перечислены в следующей главе.

# **ОПАСНОСТЬ!**

#### **Острые инструменты, детали и части!**

При работе с острыми инструментами и заготовками существует повышенный риск получения порезов, которые могут привести к смерти!

Всегда надевайте защитные перчатки, предохраняющие от порезов, при работе с инструментами и заготовками!

# **ПРЕДУПРЕЖДЕНИЕ!**

**Опасность ухудшения слуха из-за повышенного уровня шума!**

- Фрезерование некоторых материалов может вызвать шум, который может повредить ваш слух!
- При превышении суточного уровня шума 85 Дб (А) это может привести к необратимому повреждению слуха!

Мы рекомендуем всегда использовать подходящую защиту органов слуха!

# **ПРЕДУПРЕЖДЕНИЕ!**

**Причинение ущерба для здоровья из-за повышенного уровня пыли / мелких частиц в воздухе!**

Образование пыли и мелкой пыли может привести к различным проблемам со здоровьем!

- Используйте соответствующие средства индивидуальной защиты!
- Проводите регулярную очистку и техническое обслуживание вытяжной системы.
- Проводите незамедлительный ремонт системы пылеудаления и аксессуаров!

# **ВНИМАНИЕ!**

#### **Ударное воздействие или опасность раздавливания!**

При работе на фрезерном станке существует риск ушибов или переломов!

- Необходимо прочитать, понять и следовать инструкциям!
- Обучение и ввод в эксплуатацию проводится квалифицированным персоналом!
- Используйте соответствующие средства индивидуальной защиты!

# <span id="page-19-0"></span>**2.5.1 Прогнозируемое неправильное применение**

#### **(Разумно) прогнозируемое неправильное применение включает:**

- Нецелевое использование это любое использование, которое выходит за рамки использования по назначению!
- Неправильное крепление заготовок. Оператор станка несет ответственность за обеспечение того, чтобы используемое зажимное устройство заготовки было пригодным для обработки, т. е. чтобы оно было закреплено должным образом. Неподходящие, ненадежные зажимные устройства могут привести к тому, что заготовки будут выталкиваться из зажимного устройства из-за слабого закрепления в нем заготовки. Во время фрезеровки это может привести к серьезным несчастным случаям, физическим травмам, к смерти или серьезным повреждениям заготовки, инструмента, зажимного устройства и других деталей станка!
- Обработка или использование неутвержденной детали или материала!
- Риск получения травм от острых инструментов (надевайте защитные перчатки)!
- Опасность получения травм из-за выступающих инструментов (надевайте защитные перчатки)!
- Эксплуатация станка вне указанных эксплуатационных данных!
- Не используйте детали станка в качестве мест для хранения чего-либо! Не используйте детали станка в качестве поставок для чего-либо!
- Использование недостаточно квалифицированного персонала
- Несоблюдение временных интервалов по очистке и техническому обслуживанию станка и его принадлежностей!
- Эксплуатация станка без надлежащим образом функционирующего защитного оборудования!
- В большинстве случаев любые манипуляции с защитным оборудованием полностью запрещены!

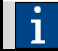

Нецелевое использование может привести к серьезным физическим травмам или смерти, а также к значительному материальному ущербу!

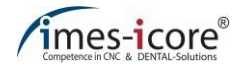

# <span id="page-20-0"></span>**2.5.2 Опасность поражения электрическим током**

# **ОПАСНОСТЬ!**

#### **Опасность поражения электрическим током!**

Контакт с деталями, находящимися под напряжением, или повреждение изоляции представляют непосредственную опасность для жизни и здоровья из-за возможности поражения электрическим током.

Перед началом работы с электрическими компонентами отключите устройство от сети и не допускайте его повторного включения во время работы!

# **ОПАСНОСТЬ!**

#### **Опасность остаточной электрической энергии!**

После выключения станка электрический заряд все еще может оставаться в деталях прибора. Контакт с такими элементами может быть болезненным и даже смертельным.

Подождите, пока все компоненты полностью разрядятся, прежде чем выполнять работу с ними!

#### **Всегда помните о том, что:**

- На электрооборудовании имеют право работать только электрики!
- Работы на электрооборудовании должны проводиться при его безопасном (обесточенном) состоянии!
- При поврежденной изоляции немедленно отключите электропитание и устраните повреждение!
- Всегда следите за предохранителями и их пригодностью. При замене предохранителя всегда следите за правильной силой тока!
- Не допускайте попадания влаги на элементы, находящихся под напряжением. Опасность короткого замыкания!

При работе с активными частями электрооборудования и эксплуатационным оборудованием отключите систему на время работы и соблюдайте **пять правил техники безопасности**:

- 1. Отключить
- 2. Предотвратить возможность повторного включения
- 3. Выполнить проверку, чтобы удостовериться в том, что оборудование обесточено
- 4. Заземлите устройство
- 5. Закройте или отключите все близлежащие токоведущие части

# <span id="page-21-0"></span>**2.5.3 Опасность механического травмирования**

# **ПРЕДУПРЕЖДЕНИЕ!**

#### **Вращающиеся детали и двигающиеся оси!**

Риск получения травм, а также возможность смертельного исхода в результате контакта с вращающимися или движущимися деталями станка!

- Перед началом работ убедитесь, что все крышки, средства безопасности и защиты установлены правильно и функционируют!
- Никогда не проникайте в станок во время его работы!
- Перед выполнением работ по очистке, техническому и сервисному обслуживанию отключите главный выключатель станка и отсоедините вилку сетевого шнура, чтобы предотвратить случайное включение станка (убедитесь в безопасном состояние станка)!
- Перед началом работы убедитесь, что внутри станка нет незакрепленных деталей!

#### **Всегда помните о том, что:**

- Игнорирование или любые манипуляции с подвижным и неподвижным защитным оборудованием категорически запрещаются без исключения!
- После открытия защитной дверцы, проникновение во внутреннее рабочее пространство станка строго запрещено до тех пор, пока все его части не остановятся без исключения! Обрабатывающий шпиндель может некоторое время продолжать движение ввиду технических особенностей системы!

### <span id="page-21-1"></span>**2.5.4 Опасности, связанные с высокими температурами**

# **ПРЕДУПРЕЖДЕНИЕ!**

#### **Горячие поверхности материалов и инструментов!**

Риск получения ожогов при соприкосновении с горячими материалами или инструментами после обработки!

Во время работы станка оборудование может нагреваться до высоких температур. Перед началом всех работ или мероприятий убедитесь, что поверхность остыла до комнатной температуры. Инструменты, заготовки и стружка могут сильно нагреваться. Всегда надевайте термостойкую рабочую одежду и защитные перчатки во время работы!

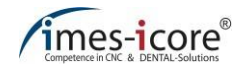

### <span id="page-22-0"></span>**2.5.5 Опасность возгорания**

Риск возникновения пожара из-за использования станка, зависит от используемых материалов и инструментов. Оператор станка, который выбирает материалы и инструменты, несет дополнительную ответственность за проведение оценки риска на рабочем месте в соответствии с законом "О промышленной безопасности и охране труда", ArbSchG §§ 5 и 6!

# **А ОПАСНОСТЬ!**

**Опасность пожара при неблагоприятных условиях!**

Травмы и смерть, а также значительный материальный ущерб могут возникнуть в результате:

- Использования неподходящих инструментов!
- Неправильной скорости резки!
- Обработки легковоспламеняющихся материалов!
- Перегрева деталей станка из-за проведения нерегулярной очистки и технического обслуживания!
- Искроотделения от инструментов!
- Использования неподходящих чистящих или эксплуатационных средств!

Поэтому необходимо убедиться в том, что:

- Используются только одобренные материалы и типы фрез.
- Используются только одобренные системы удаления сухой пыли.
- Максимальная скорость резки и подачи не превышается.
- Оператор станка несет ответственность за оценку риска на рабочем месте.
- При необходимости огнетушитель должен быть установлен оператором заблаговременно.
- При фрезеровании с новыми параметрами процесс обработки должен проходить под наблюдением.
- Инструменты должны регулярно проверяться на износ.
- Грязь должна быть немедленно удалена с деталей станка.
- При обращении со смазывающе-охлаждающими жидкостями в соответствующем паспорте безопасности следует уделить особое внимание риску возникновения пожара.
- Используются только смазывающе-охлаждающая жидкости, одобренные imesicore GmbH.
- Каждый сотрудник, работа которого каким-либо образом связана с данным станком, должен получать регулярные инструкции по технике безопасности, он должен быть подготовлен к работе в достаточной степени, а также обязан прочитать инструкцию по эксплуатации.
- Перед началом мокрой фрезеровки проверьте уровень охлаждающей жидкости.
- Обработка титана должна проходить под наблюдением!

# <span id="page-23-0"></span>**2.5.6 Опасное вещество (пыль)**

При работе с определенными материалами может возникнуть пыль от тонкого фрезерования/сверления. Это может быть опасно для здоровья, а также может привести к воспламенению. Если это необходимо, пыль должна быть удалена с помощью системы пылеудаления, одобренной imes-icore GmbH, поскольку это соответствует действующим и применимым правовым нормам!

Оператор станка обязан удостовериться в том, что:

- Сотрудники регулярно проходят обучение технике безопасности.
- Сотрудники достаточно хорошо осведомлены по данному вопросу (информационной безопасности).
- Хранение и утилизация опасной для здоровья или легковоспламеняющейся пыли проводятся должным образом.
- Пыль не вдыхается, и при необходимости предоставляются соответствующие средства индивидуальной защиты (BGV A1).
- Есть, пить и курить строго запрещено в местах, где может появиться опасная для здоровья пыль!
- Предупреждающие знаки должны быть хорошо заметны там, где это необходимо!
- Инструкции по эксплуатации и техническому обслуживанию системы пылеудаления должны строго соблюдаться!

# <span id="page-23-1"></span>**2.5.7 Опасное вещество (пары)**

При работе с определенными материалами могут возникать пары (газы, аэрозоли). Они могут быть вредными для здоровья или легковоспламеняющимися, и поэтому оператор должен удостовериться в том, что:

- Сотрудники регулярно проходят обучение технике безопасности.
- Сотрудники достаточно хорошо осведомлены по данному вопросу (информационной безопасности).
- Инструкции для пользователя и паспорта безопасности различных веществ доступны для сотрудников и содержат информацию о возможных рисках (инструкции по эксплуатации)!
- Пары не вдыхаются, и при необходимости предоставляются соответствующие средства индивидуальной защиты (BGV A1).
- Есть, пить и курить строго запрещено (пламя и огонь запрещены) в местах, где могут возникнуть опасные для здоровья газы и пары!
- Предупреждающие знаки должны быть хорошо заметны там, где это необходимо!

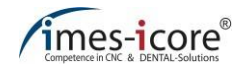

# <span id="page-24-0"></span>**2.5.8 Шумовое воздействие**

Уровень шума станка ниже или равен 75 дБ(A) при условии использования одобренных материалов и инструментов. Однако уровень шума может быть выше при определенных комбинациях фрезеровки, и поэтому оператор должен удостовериться в том, что:

- Сотрудники осведомлены о шумовых рисках и защитных мерах!
- Предоставляется соответствующая защита органов слуха, если ежедневный уровень воздействия шума превышает 85 Дб (А).
- При необходимости можно прибегнуть к помощи обученного персонала для сокращения продолжительности воздействия.
- Предупреждающие знаки размещены в заметных местах там, где это необходимо!

### <span id="page-24-1"></span>**2.5.9 Оказание помощи персоналу, зажатому в механизме станка**

Оказание помощи по высвобождению человека, который оказался **зажатым** в механизме станка, например, зацепившись за ось привода, должно проводиться после нажатия кнопки АВАРИЙНОГО ОТКЛЮЧЕНИЯ, чтобы как можно быстрее остановить станок и проанализировать опасную ситуацию! Выполните следующие действия, чтобы высвободить зажатого в механизме станка человека:

- Оцените состояние зажатого механизмом человека и при необходимости сообщите об этом врачу скорой помощи!
- Ввиду небольшого веса приводов оси их можно перемещать вручную при обесточивании!

# <span id="page-24-2"></span>**2.5.10 В случае чрезвычайной ситуации**

В ситуациях, когда существует опасность для людей или имущества, пользователь должен немедленно прибегнуть к АВАРИЙНОМУ ОТКЛЮЧЕНИЮ (см. также главу [5.14.1\)](#page-44-1)! Функция АВАРИЙНОГО ОТКЛЮЧЕНИЯ CORiTEC включается нажатием главного выключателя станка. В опасных ситуациях, станок должен быть выключен с помощью главного выключателя!

#### **Если люди пострадали:**

- Следует оказать первую помощь,
- Сообщить об этом врачу скорой помощи или медику!

# <span id="page-25-0"></span>**2.5.11 В случае пожара**

В случае пожара, потушите его при помощи огнетушителя, в котором используется СО2 (огнетушитель с двуокисью углерода). Следует избегать использования огнетушителей, содержащих воду, для тушения огня в электрооборудовании по соображениям безопасности!

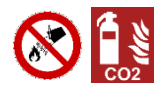

#### **В случае пожара:**

- Нажмите кнопку АВАРИЙНОГО ОТКЛЮЧЕНИЯ,
- Отсоедините электропитание (блок предохранителей),
- Известите пожарную команду о возгорании,
- Потушите пожар, возникший в станке, при помощи углекислотного огнетушителя

# <span id="page-25-1"></span>**2.6 Требования к персоналу**

Задачи, описанные в настоящем руководстве по эксплуатации, предъявляют различные требования к квалификации лиц, которым поручено выполнение этих задач.

# **/!\ПРЕДУПРЕЖДЕНИЕ!**

#### **При недостаточной квалификации персонала!**

Недостаточно квалифицированный персонал не в состоянии правильно оценить риски, возникающие при работе с машиной. Таким образом, эти лица могут подвергать себя и других людей риску получения серьезных и даже смертельных травм.

- Лицам с недостаточной квалификацией запрещается выполнять работы на станке!
- Новые операторы должны пройти соответствующее обучение перед первым использованием машины.

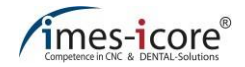

# <span id="page-26-0"></span>**2.6.1 Квалификация**

Работа на станке и со станком должна выполняться исключительно уполномоченным, обученным и проинструктированным персоналом. Такой персонал должен получать инструкции относительно возможных опасностей и особых остаточных рисков, которые могут возникнуть.

#### **Квалификация, необходимая для выполнения различных задач,**

#### **представлена ниже: Оператор:**

Оператор обязан проинструктировать пользователя относительно возложенных на него задач и разъяснить возможные риски, связанные с ненадлежащим поведением. Все задачи, выходящие за рамки работы в обычном режиме, могут выполняться пользователями только в том случае, если оператор прямо назначил им эти задачи.

#### **Электрик:**

Электрик должен уметь самостоятельно выполнять работы на электрооборудовании, выявлять и предотвращать возможные опасности благодаря своей профессиональной подготовке, навыкам и опыту, а также знанию действующих норм и положений.

Электрик должен быть знаком со всеми соответствующими стандартами и положениями, применимыми к его работе.

#### **Квалифицированный персонал:**

Квалифицированный персонал должен уметь самостоятельно выявлять и избегать возможные опасности и риски благодаря своей профессиональной подготовке, навыкам и опыту.

#### **Изготовитель (специалист сервисной службы):**

Квалифицированный персонал завода-изготовителя имеет право выполнять только определенные работы. Для того, чтобы запросить выполнение такой работы, обратитесь в нашу службу поддержки клиентов.

# <span id="page-27-0"></span>**3 Описание станка**

CORiTEC one – это фрезерный станок для производства зубных протезов, специально разработанный для удовлетворения требований стоматологической промышленности. CORiTEC one не подходит для применения обычных методов фрезерования. CORiTEC one оснащен смазочно-охлаждающей системой и обеспечивает сухую и мокрую фрезеровку материалов, перечисленных в главах [8.3.1](#page-65-1) и [8.3.2. М](#page-67-0)агазин инструментов позволяет оборудовать станок инструментами в количестве до 6 штук. Современная и оптимизированная кинематика станка обеспечивает одновременную обработку по 4 осям.

# <span id="page-27-1"></span>**3.1 Материалы**

Следующие материалы можно использовать в работе со станком CORiTEC one:

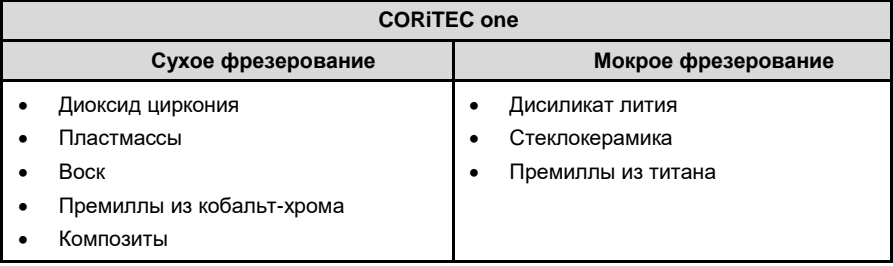

Указанные выше материалы одобрены для для работы на станке CORiTEC one. Премиллы из титана и кобальт-хрома могут изготавливаться в отдельных держателях. Другие материалы предоставляются по запросу и требуют специального разрешения imes-icore GmbH.

Обработка других материалов запрещена и требует отдельного одобрения и разрешения от imes-icore GmbH.

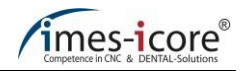

# <span id="page-28-0"></span>**3.2 Смазочно-охлаждающая жидкость CORiTEC mill & grind liquid**

Используйте только смазочно-охлаждающую жидкость компании imes-icore GmbH. Соотношение компонентов смеси можно найти в описании к охлаждающей смазке. Для получения дополнительной информации по обращению и утилизации ознакомьтесь с отдельным паспортом безопасности, который вы можете запросить в отделе обслуживания клиентов imes-icore GmbH в любое время.

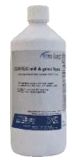

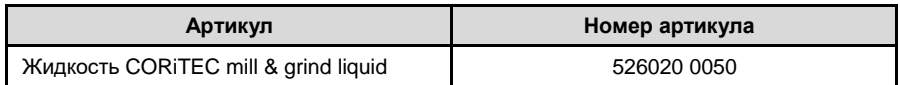

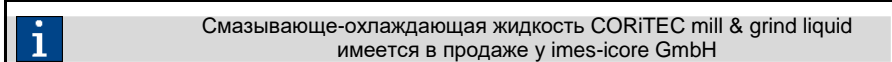

# <span id="page-28-1"></span>**3.3 Фрезерные инструменты**

Для обработки заготовок станок должен быть оснащен как минимум одним фрезерным инструментом. Соответствующие и готовые фрезерные инструменты с кольцевой маркировкой для прямой автоматической смены доступны в отделе продаж imes-icore GmbH.

### <span id="page-28-2"></span>**3.4 Разрешенные к использованию фрезерные инструменты**

Актуальный список разрешенных фрезерных инструментов для вашего станка доступен на нашей домашней странице. Чтобы просмотреть этот список, перейдите на страницу сайта в интернете [http://www.imes-icore.de/w](http://www.imes-icore.de/)ww.imes-icore.de и далее перейдите к:

**Dental products (Стоматологическая продукция) Downloads (Загрузки) → CORiTEC dental systems (стоматологические системы CORiTEC) imes-icore - Dental milling tools (стоматологические фрезерные инструменты)**

Откройте текущий список фрезеровочных инструментов (CORiTEC Dental Milling Tools DE ХХ.20XX) и проверьте информацию об их назначении.

Перед установкой в станок новых фрезерных инструментов проверьте возможность наличия обновленного списка фрезерных инструментов (см. веб-сайт)!

Данные фрезерного инструмента должны соответствовать назначению, обрабатываемому материалу и типу станка!

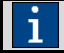

Используйте только фрезерные инструменты, одобренные imes-icore GmbH, во избежании материального ущерба и травм!

# <span id="page-29-0"></span>**4 Технические характеристики**

# <span id="page-29-1"></span>**4.1 Станок**

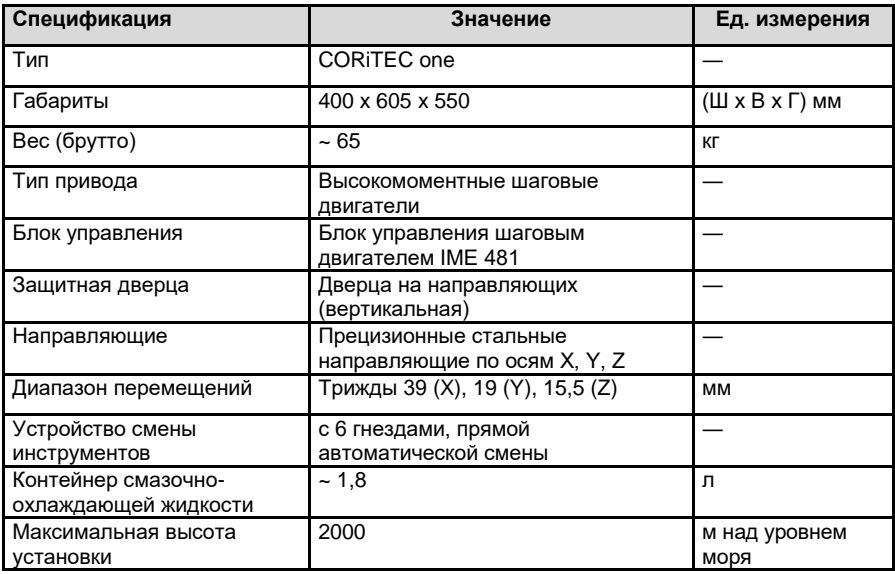

# <span id="page-29-2"></span>**4.2 Высоскоростной шпиндель**

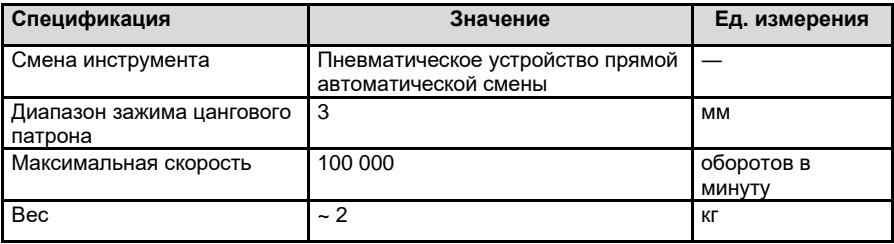

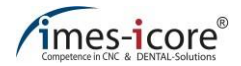

# <span id="page-30-0"></span>**4.3 Установленная мощность**

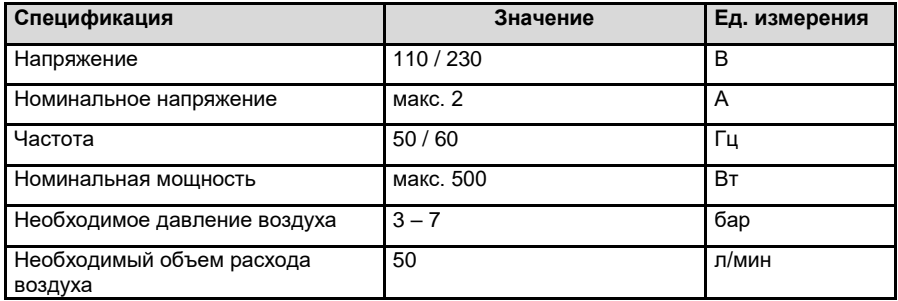

### <span id="page-30-1"></span>**4.4 Окружающие условия и условия монтажа**

Отдельные детали станка обладают различными коэффициентами теплового расширения. Неточность во время обработки может быть исключена только при температуре окружающей среды от +18 до +25°C. Если температура окружающей среды не находится в этом диапазоне, мы рекомендуем использовать систему кондиционирования воздуха. Пожалуйста, свяжитесь с нашей службой поддержки клиентов по этому вопросу.

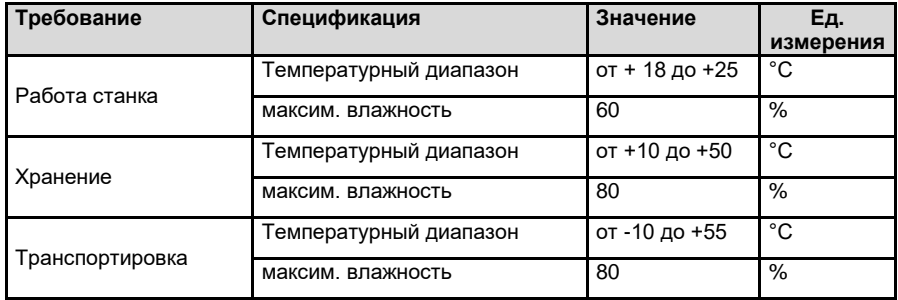

# <span id="page-31-0"></span>**4.5 Требования для подсоединения сжатого воздуха**

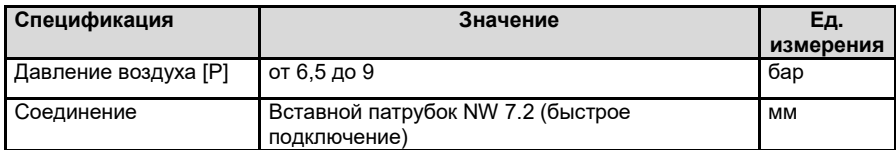

**Подключенный сжатый воздух должен четко соответствовать следующим условиям:**

# <span id="page-31-1"></span>**4.5.1 Чистота воздуха**

**Технические условия согласно ISO 8573-1, Сжатый воздух общего применения, часть 1: загрязнения и классы качества**

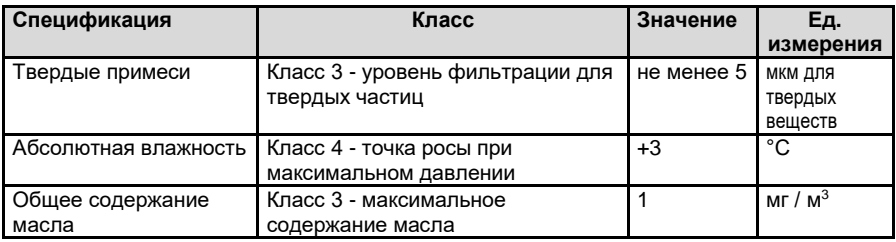

# <span id="page-31-2"></span>**4.6 Выбросы**

# <span id="page-31-3"></span>**4.6.1 Шумовое воздействие**

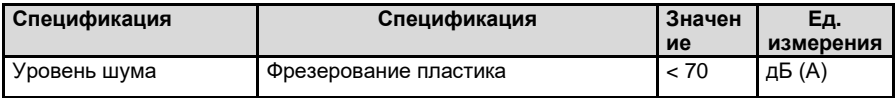

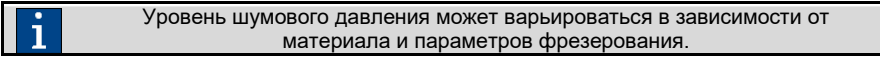

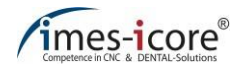

# <span id="page-32-0"></span>**4.7 Идентификационная табличка**

Идентификационная табличка содержит всю информацию об идентификации и классификации станка. Идентификационная табличка расположена на задней стенке станка.

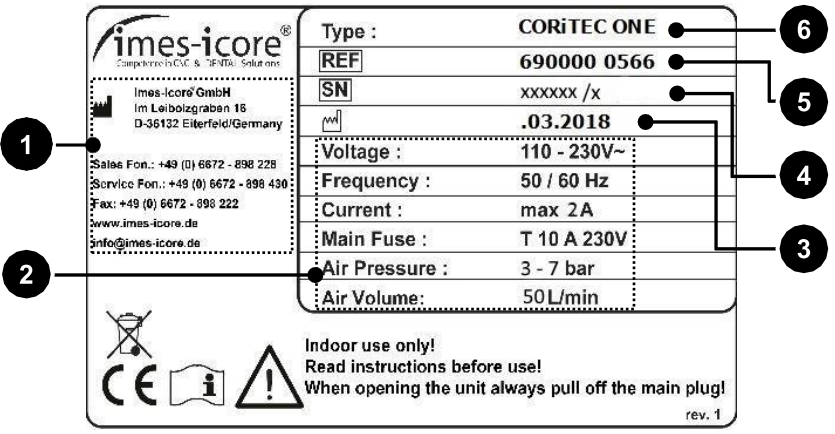

٦

Этот рисунок приведен в качестве образца и служит только для примера.

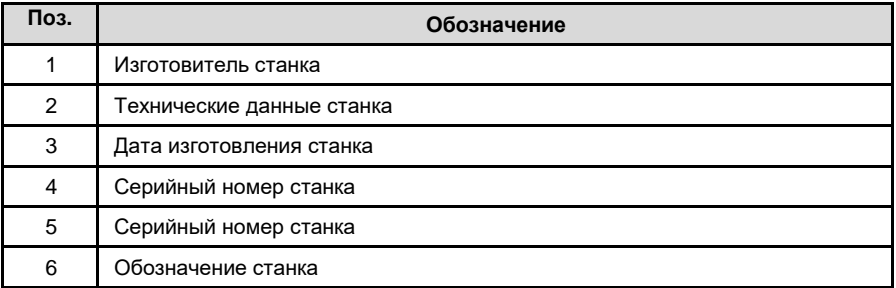

<span id="page-33-0"></span>**Устройство и принцип действия**

# <span id="page-33-1"></span>**5.1 Вид спереди**

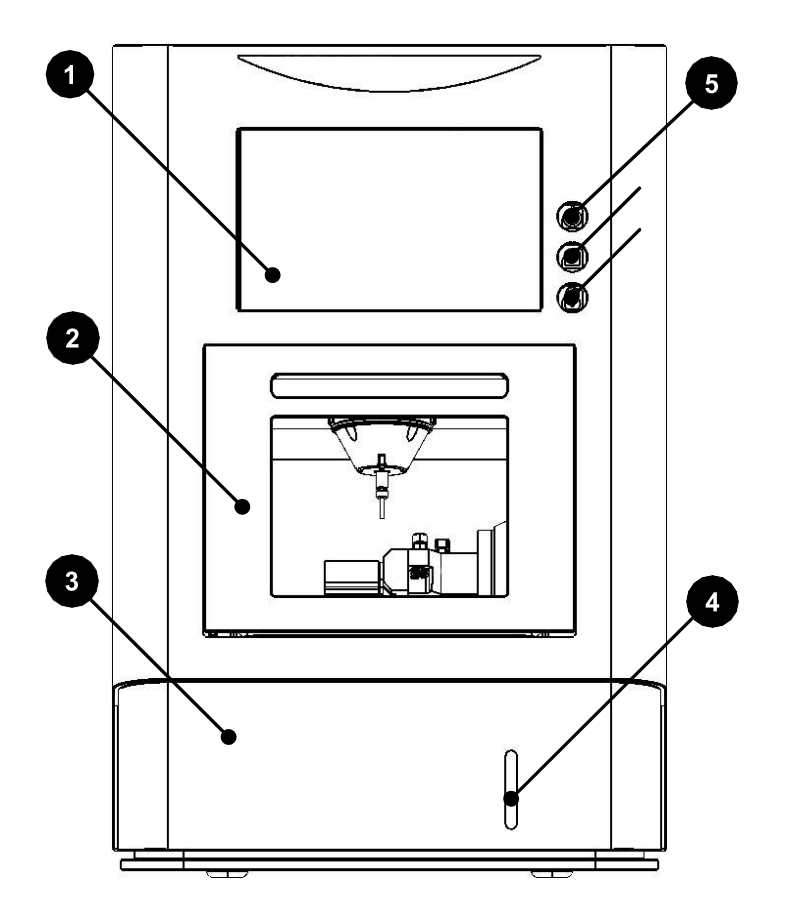

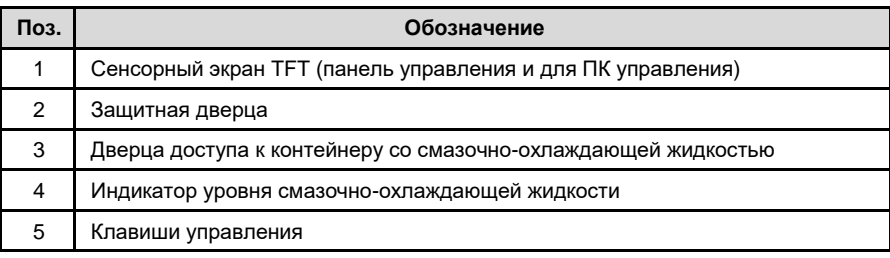

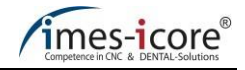

<span id="page-34-0"></span>**5.2 Вид сбоку слева**

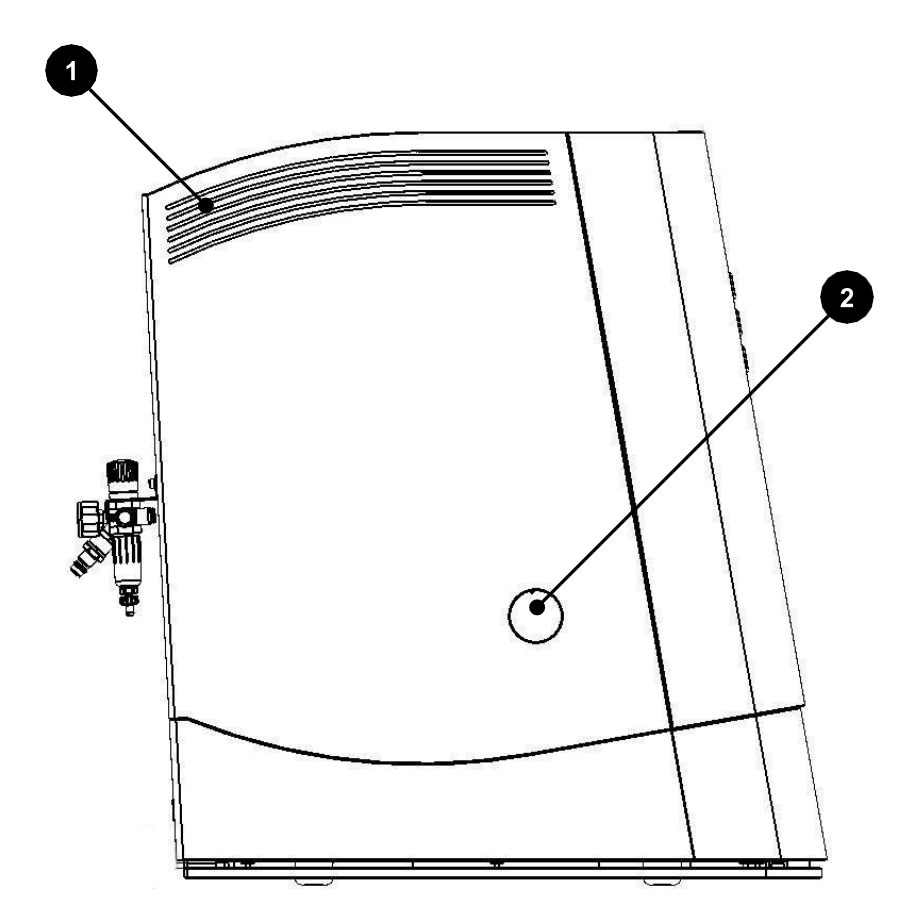

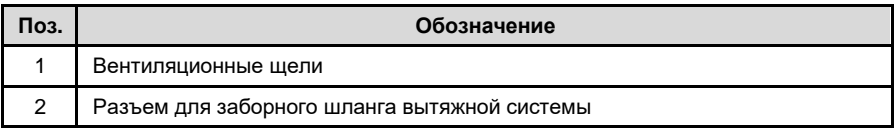

# <span id="page-35-0"></span>**5.3 Вид сбоку справа**

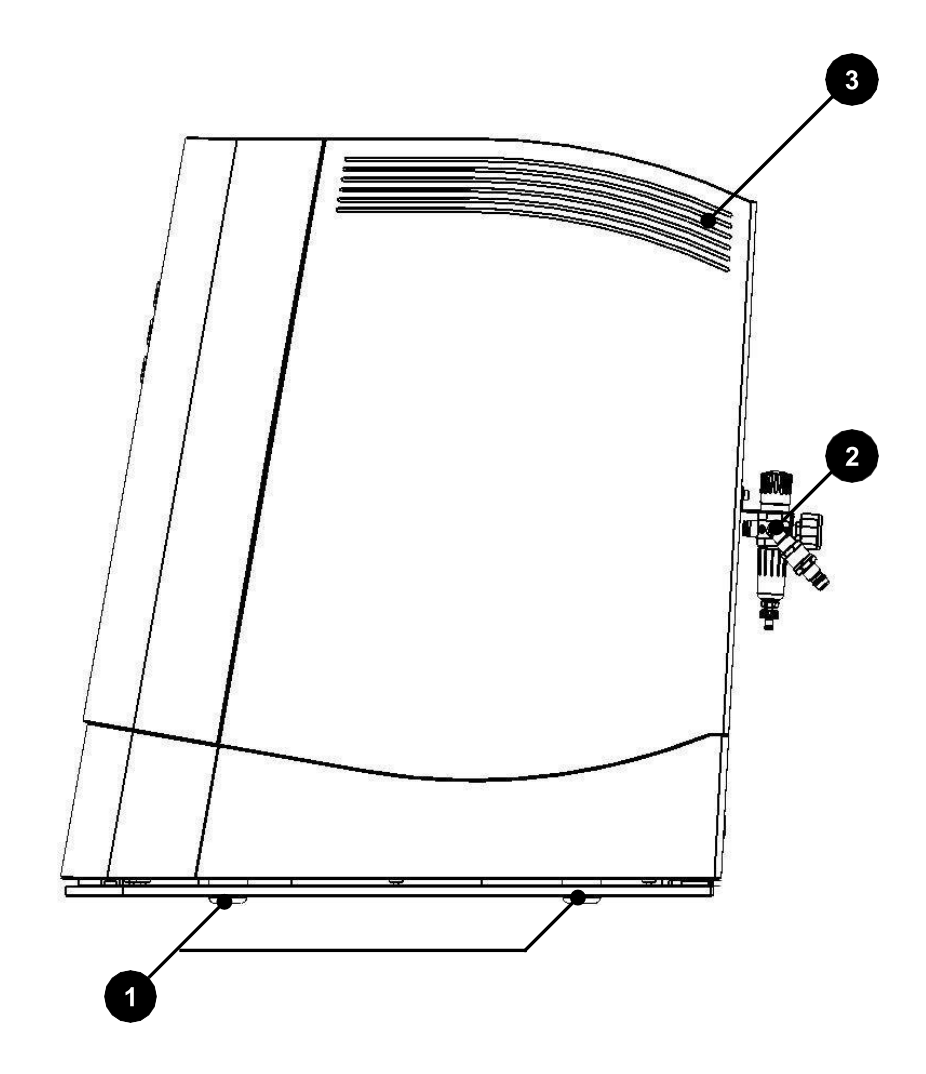

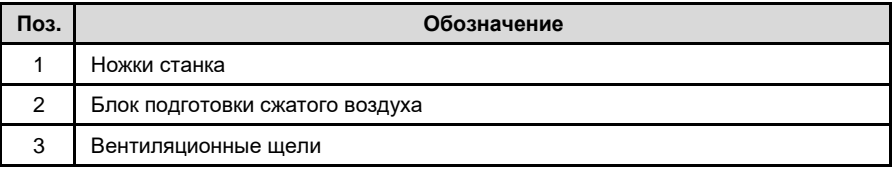
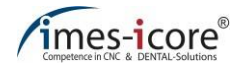

# **5.4 Вид сзади**

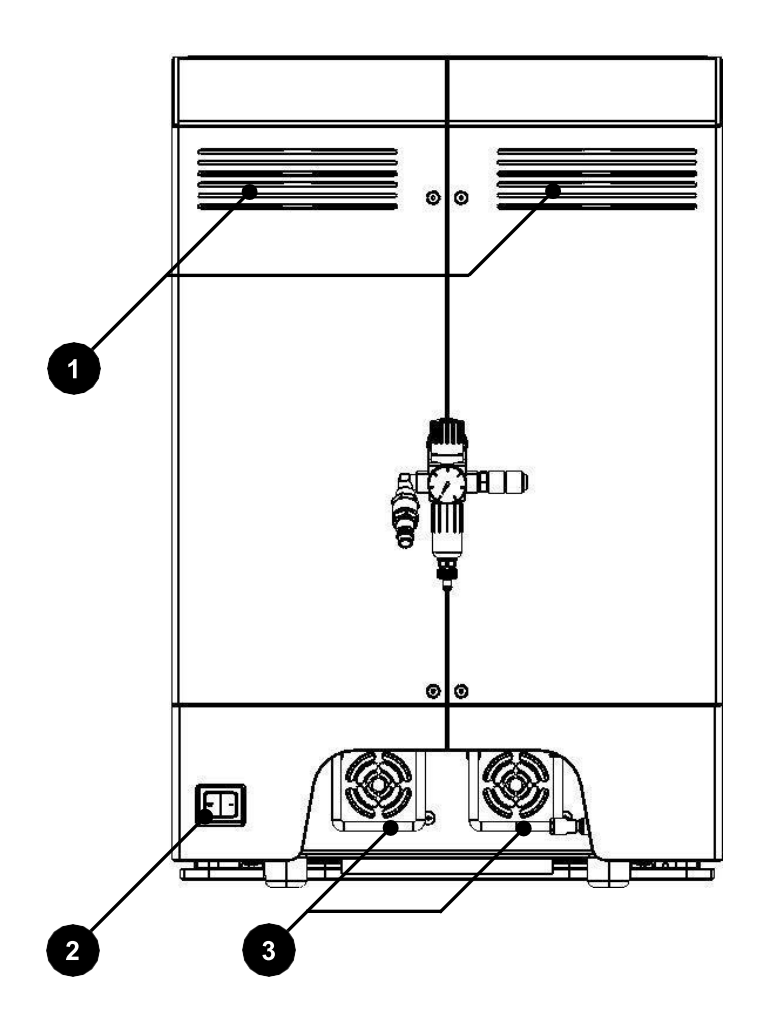

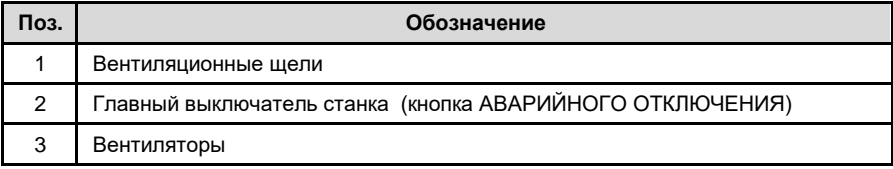

# **5.5 Элементы управления (вид спереди)**

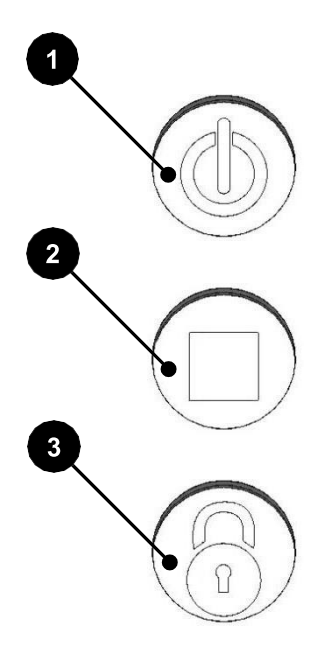

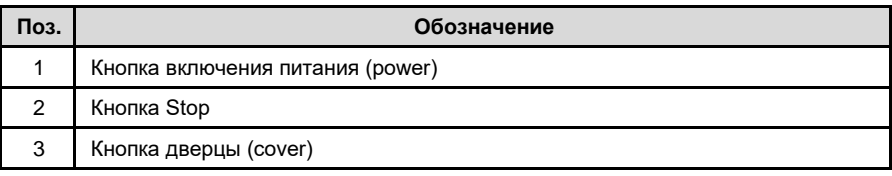

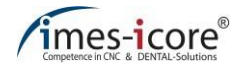

<span id="page-38-0"></span>**5.6 Панель разъемов (вид сзади)**

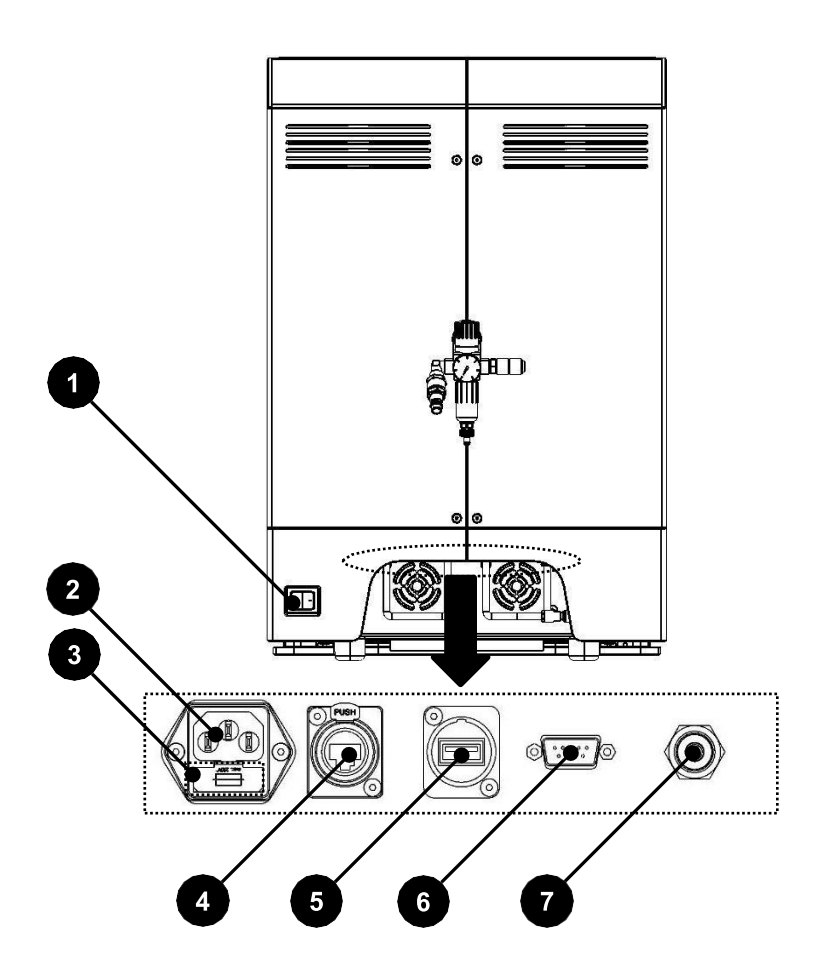

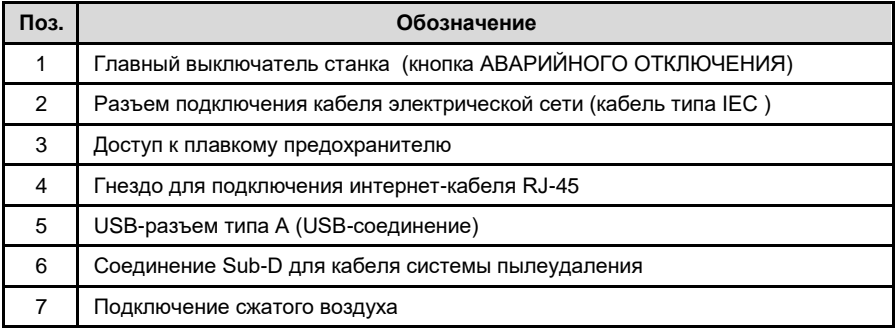

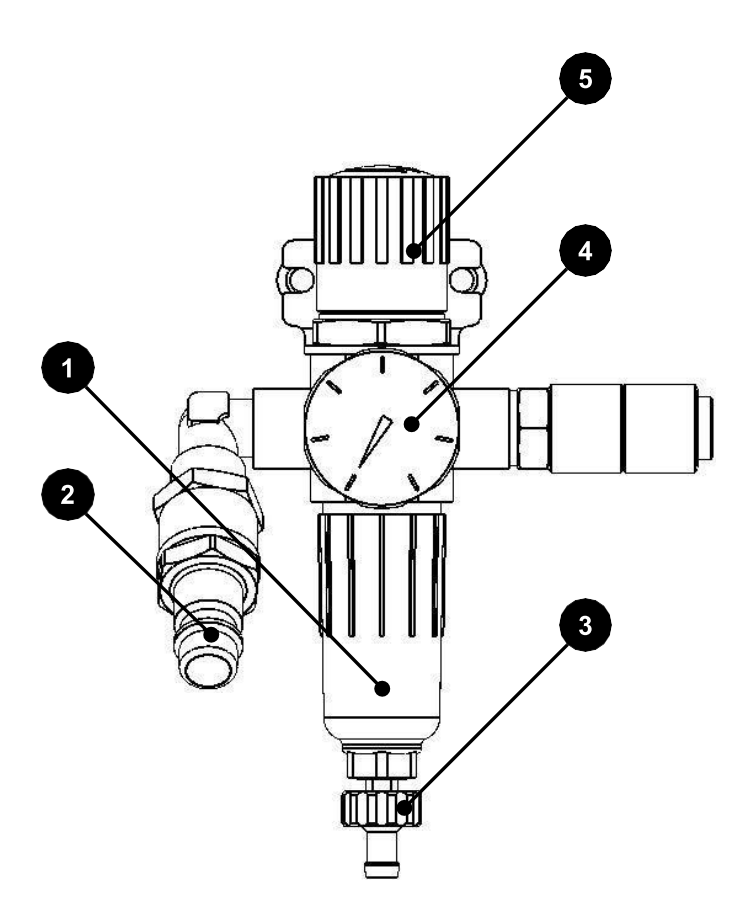

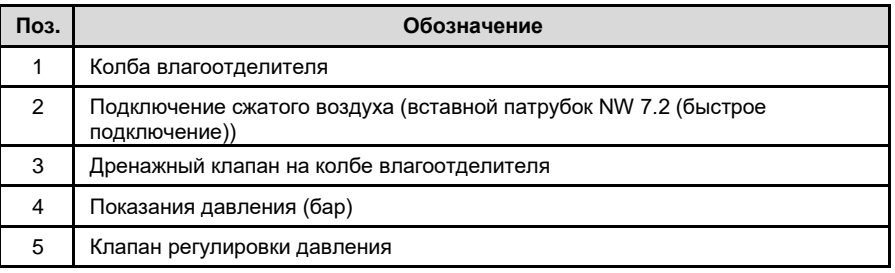

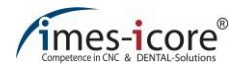

# **5.8 Магазин инструментов (прямая автоматическая смена)**

Магазин инструмента станка содержит всего 6 наименований инструмента для инструментов с установленным ограничительным кольцом. Расположение позиций инструмента показано на следующем рисунке (2). Над позициями инструмента расположен датчик измерения длины (3), который служит для измерения длины используемого в данный момент инструмента. Магазин инструмента и держатель заготовки также являются частью одного узла (1).

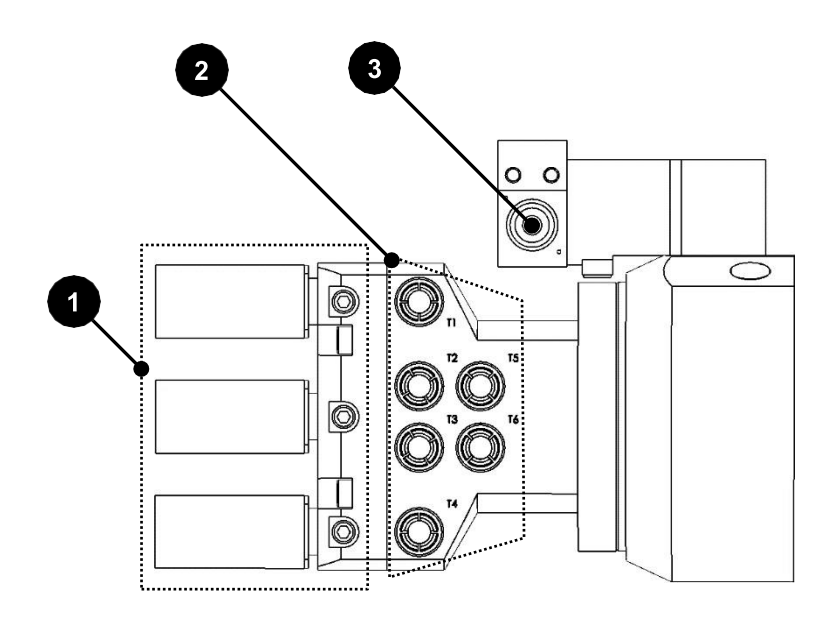

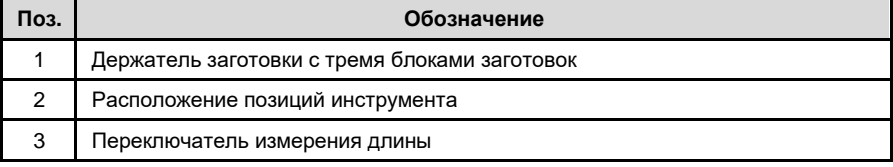

# **5.9 Смазочно-охлаждающая система**

Смазочно-охлаждающая система поставляется предварительно установленной в машинах типа CORiTEC one и оптимально подготовлена к использованию на заводеизготовителе. Используйте только одобренную смазочно-охлаждающую жидкость от imes-icore GmbH, поскольку она оптимально соответствует требованиям станка и гарантирует безупречное исполнение цикла обработки. Для заполнения контейнера охлаждающей жидкости нужно снять переднюю панель по направлению к себе.

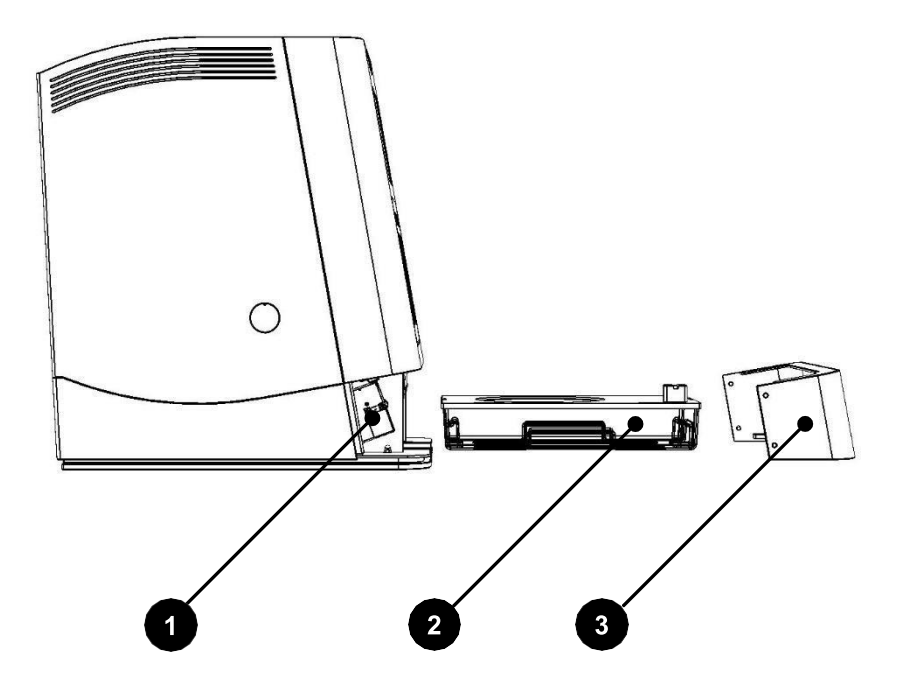

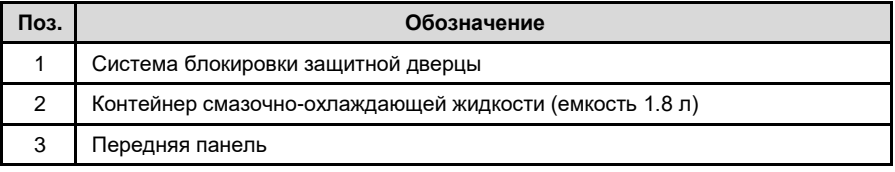

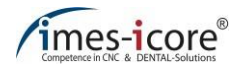

# **5.10 Контейнер смазочно-охлаждающей жидкости**

Контейнер смазочно-охлаждающей жидкости станков серии CORiTEC one имеет емкость 1.8 л. Он состоит из крышки, поддона и двух круглых сетчатых вставок. Вставки фильтруют фрезерную пыль от смазочно-охлаждающей жидкости и очищают ее так, что жидкость можно использовать снова для охлаждения и смазки. Перед каждой мокрой фрезеровкой проверяйте уровень смазочно-охлаждающей жидкости в контейнере. Всегда должно быть достаточное количество смазочно-охлаждающей жидкости.

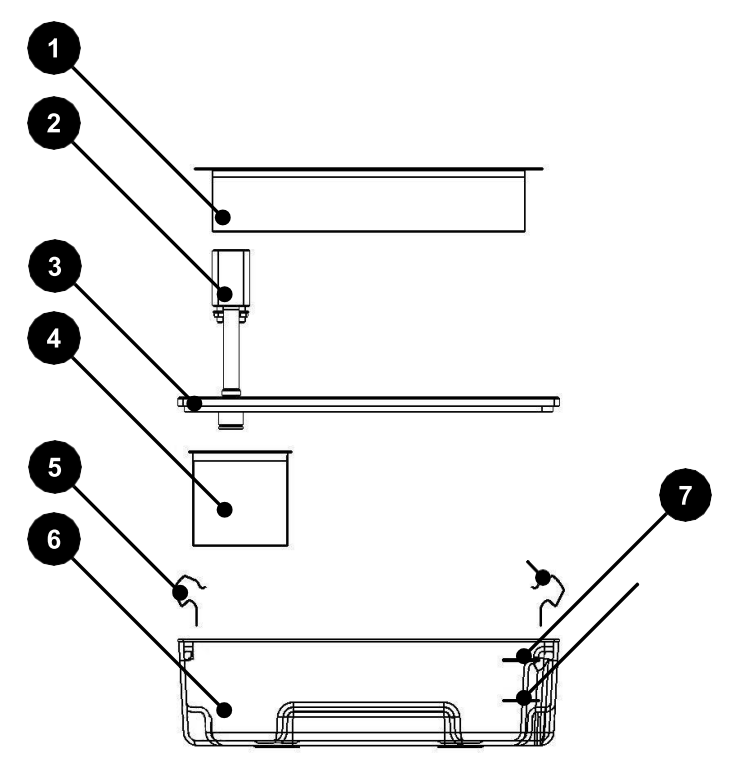

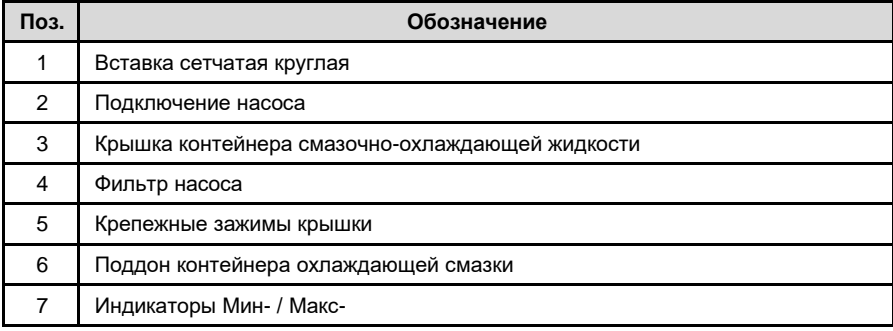

# **5.11 Вид расположения осей**

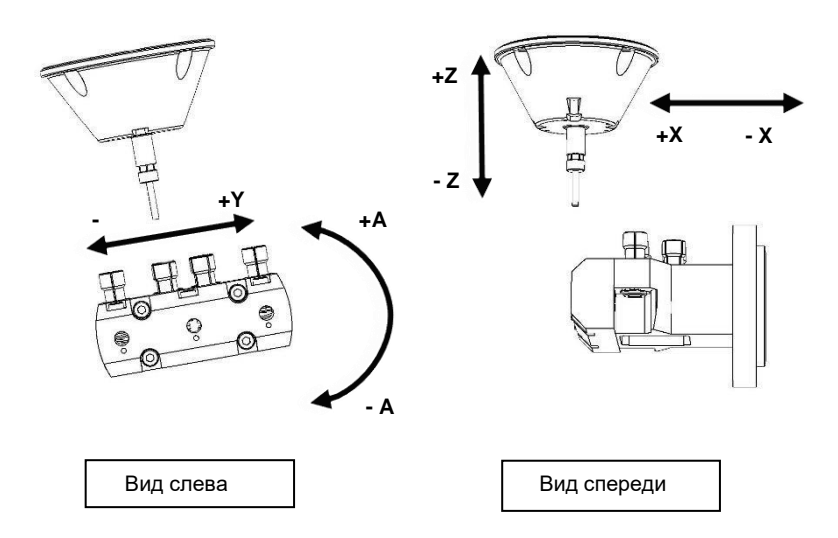

# **5.12 Система координат**

Желтые стикеры на осях станка с ЧПУ обозначают оси и положительный и отрицательный наклон оси по отношению к линейным осям или положительное и отрицательное направление вращения с вращающимися осями. X, Y, Z: как правило, буквенные обозначения осей для линейных осей. А, B, C: как правило, буквенные обозначения осей для шарнирных или поворотных осей.

# **5.13 Назначение осей движения:**

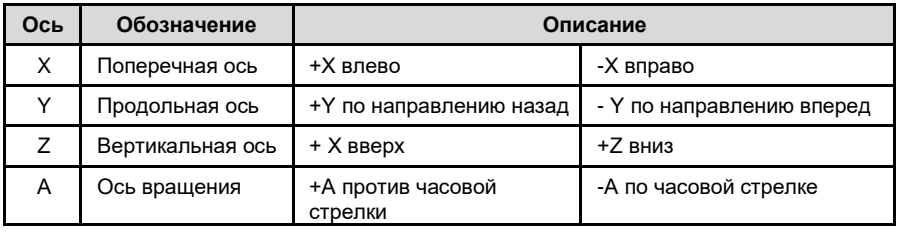

С системами типа CORiTEC one:

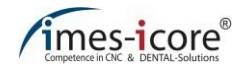

# **5.14 Защитное оборудование на станке**

# **ОПАСНОСТЬ!**

#### **По причине неосторожности!**

Риск получения серьезной травмы, риск смертельной опасности при снятии или неиспользовании оборудования, обеспечивающего безопасность.

- Не разбирайте и не проводите никакие манипуляции с устройствами безопасности!
- Регулярно проверяйте правильность работы предохранительных устройств!
- Незамедлительно проводите ремонт поврежденного оборудования безопасности!

#### **Всегда имейте ввиду:**

- Станок может работать только в том случае, если обеспечивающее безопасность оборудование находится в исправном состоянии!
- Пользователь обязан немедленно сообщать о любых неисправностях, которые могут повлиять на безопасность!
- Станок не должен эксплуатироваться после возникновения неисправностей и должен быть отключен от электросети и подачи сжатого воздуха до тех пор, пока неисправности не будут устранены квалифицированным персоналом!
- Если уровень шумового давления станка превышает значение 85 дБ (А), то обслуживающий персонал должен носить соответствующую защиту для органов слуха!

# **5.14.1 АВАРИЙНЫЙ ОСТАНОВ Ситуация**

При чрезвычайных ситуациях переключите главный выключатель станка на задней стенке в положение 0 (выкл), чтобы как можно быстрее остановить станок (см. главу [5.6\)](#page-38-0). Это прерывает подачу электропитания на все компоненты станка. Полная остановка производится в соответствии со стоп-категорией 0. Необходимо обеспечить беспрепятственный доступ до главного выключателя каждому оператору. Соблюдайте схему компоновки управления станком из глав[ы 7.3.1.](#page-53-0)

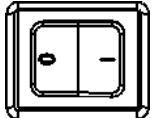

# **5.14.2 Защитные дверцы и дверцы доступа**

Защитная дверца (1) обеспечивает доступ к зоне фрезерования станка. Она защищает пользователя и находящихся рядом людей от возможных опасностей, пыли и шума во время работы. Защитная дверца станка защищает от двигающихся инструментов и деталей, уменьшает уровень шума и улавливает стружку. Дверца доступа к контейнеру смазочно-охлаждающей жидкости (2) обеспечивает доступ к контейнеру смазочноохлаждающей жидкости для его заполнения или очистки. Для проведения сервисных и ремонтных работ две задние крышки обеспечивают доступ к силовой электронике станка (только для сервисных сотрудников imes-icore GmbH). Во время работы защитная дверца зоны фрезерования заблокирована и не может быть открыта. Обеспечивающее безопасность оборудование не должно сниматься или каким-либо образом изменяться!

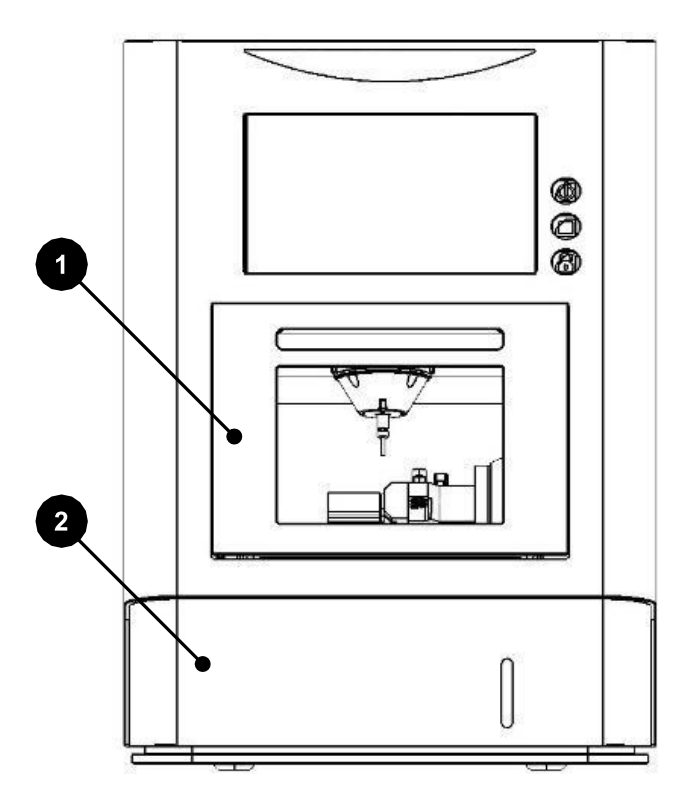

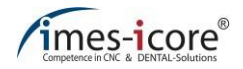

## **5.14.3 Контроль защитной дверцы**

Защитная дверца зоны фрезеровки снабжена системой защитной блокировки. Если защитная дверца открыта, то станок не может быть включен и находится в режиме настройки!

## **5.14.4 Блокировка защитной дверцы**

Защитная дверца зоны фрезерования блокируется во время процесса фрезерования и может быть открыта только тогда, когда все оси и фрезерный шпиндель остановились.

# **5.14.5 Кнопка дверцы (cover)**

Кнопка дверцы позволяет пользователю открыть защитную дверцу для зоны фрезерования и тем самым получить доступ к рабочей зоне станка. Использование кнопки дверцы возможно только при остановке станка. Перед запуском станка необходимо снова закрыть защитную дверцу и защелкнуть систему безопасной блокировки. Открывать защитную дверцу необходимо для того, чтобы поместить в станок материалы для обработки и фрезерные инструменты.

## **5.15 Рабочая зона и травмоопасные зоны**

## **5.15.1 Рабочая зона**

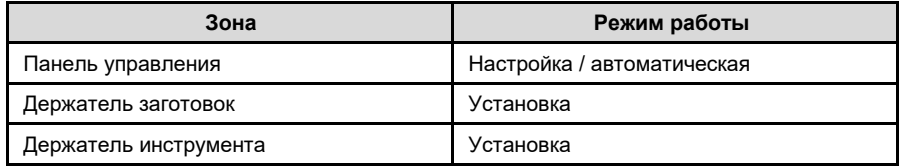

## **5.15.2 Опасная зона**

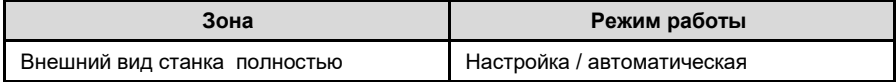

# **5.16 Оборудование для обеспечения безопасности, которое должен обеспечить оператор**

### **5.16.1 Система пылеудаления**

При сухой обработке некоторых материалов, оператор должен установить систему пылеудаления, для того чтобы удалять мелкую пыль, которая вредна для здоровья человека. Используйте только оригинальные системы пылеудаления imes-icore, так как они разработаны в соответствии с требованиями станка. Другие системы пылеудаления требуют утверждения компанией imes-icore GmbH.

За дополнительной информацией обращайтесь в службу поддержки клиентов.

### **5.16.2 Защита от пожара**

При обработке легковоспламеняющихся материалов оператор станка должен выполнить оценку риска рабочего места в соответствии с §§ 5 и 6 ArbSchG, поскольку именно оператор выбирает материалы и инструменты (см. также правила промышленной безопасности и охраны труда). При этом необходимо оценить риск возникновения пожара с учетом материалов и инструментов, а при необходимости определить меры, чтобы избежать этого (например, наличие огнетушителя, контроль температуры, контроль работы со стороны сотрудников).

Всегда соблюдайте указания по технике безопасности и технические спецификации производителей смазочно-охлаждающих материалов! В соответствии с организационной противопожарной защитой, соответствующее огнетушительное оборудование (противопожарные одеяла и огнетушители класса А, В, С, D) должно быть предоставлено в достаточном количестве. При выборе огнетушителя необходимо соблюдать ограничения по использованию и информацию о дистанции.

За дополнительной информацией обращайтесь в службу поддержки клиентов.

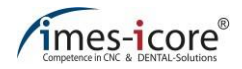

# **6 Транспортировка и упаковка**

## **6.1 Инструкции по технике безопасности при транспортировке**

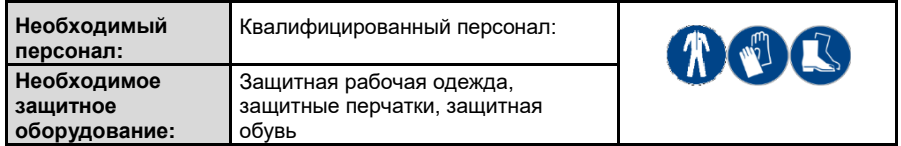

Перед установкой и дальнейшим использованием необходимо ознакомить складской, эксплуатационный и обслуживающий персонал станка с правилами обращения с упаковкой. Необходимо соблюдать следующие инструкции!

# **6.1.1 Неправильная транспортировка**

# **ВНИМАНИЕ!**

#### **При установке системы!**

При настройке станка существует риск получения переломов костей в результате захвата конечностей механизмами станка!

- Использование соответствующего вспомогательного оборудования, например, грузоподъемника, крана.
- Станок следует поднимать только с помощью подходящего подъемного оборудования или по крайней мере силами двух человек!

# **ВНИМАНИЕ!**

#### **При неправильной транспортировке!**

Неправильная транспортировка может привести к падению или опрокидыванию перевозимых предметов! Это может привести к серьезным травмам или материальному ущербу!

- Не штабелировать при транспортировке!
- Транспортировать с осторожностью!
- Извлекайте упаковку только перед установкой станка!

# **6.1.2 Смещение центра тяжести**

# **ПРЕДУПРЕЖДЕНИЕ!**

#### **Опасность падения или опрокидывания упаковки!**

Неправильная установка (крепление) может привести к травмам или даже смерти изза опрокидывания или падения транспорируемых изделий, так как они могут иметь смещенный центр тяжести!

- Соблюдайте маркировку и информацию о центре тяжести упаковки.
- При использовании кранов, крюк крана должен быть помещен над центром тяжести упаковки.
- Осторожно поднимайте упаковку с учетом ее возможного опрокидывания!
- При необходимости точку крепления нужно сместить.

# **6.2 Транспортировочные поддоны**

Транспортируемые изделия, закрепленные на поддоне, могут перевозиться с помощью вилочного погрузчика или автопогрузчика, если выполнены и соблюдены следующие условия:

- Вилочный погрузчик или автопогрузчик должны быть рассчитаны на вес перевозимого изделия.
- Транспортируемое изделие должно быть надежно закреплено на поддоне.
- Необходимо привлекать к работе водителя, уполномоченного в соответствии с действующими национальными правилами, для управления промышленным грузовиком с водительским сиденьем или водительской платформой.
- Расположите погрузчик таким образом, чтобы его вилка находилась между или под балками паллеты.
- Продвиньте вилки достаточно далеко, чтобы они выглянули с другой стороны.
- Убедитесь, что поддон не наклоняется из-за смещенного центра тяжести.
- Поднимите поддон с транспортируемым изделием и переместите его.

## **6.3 Транспортировочные фиксаторы**

Установка средств безопасности для транспортировки не требуется.

# **6.4 Упаковка**

Отдельные пакеты упаковываются в соответствии с предполагаемыми условиями перевозки. Упаковка служит для защиты от повреждений при транспортировке, от коррозии и других повреждений. Поэтому снимайте упаковочные материалы только непосредственно перед сборкой.

## **6.5 Обращение с упаковочными материалами**

Храните упаковку станка для его последующей транспортировки. В противном случае отнесите упаковку в соответствующий центр утилизации в соответствии с действующими правовыми и местными нормами.

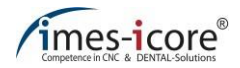

# **6.6 Стандартный комплект поставки**

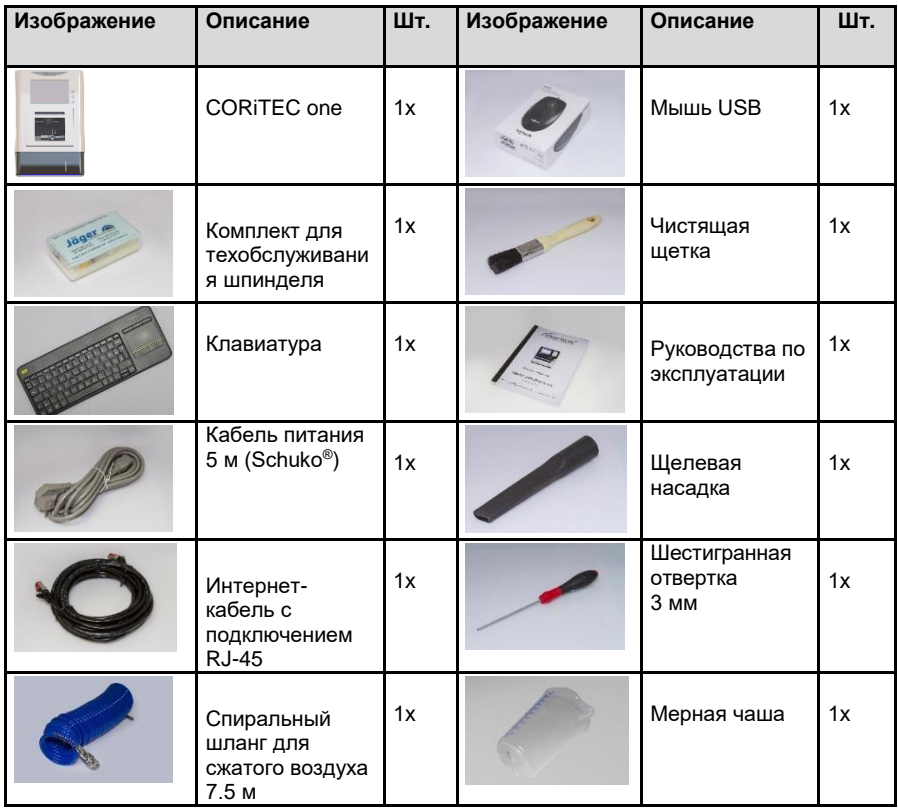

# **7 Установка и первый ввод в эксплуатацию**

## **7.1 Инструкции по технике безопасности при установке и первом вводе в эксплуатацию**

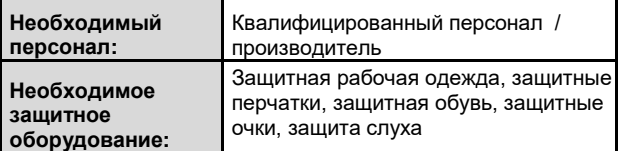

# **ПРЕДУПРЕЖДЕНИЕ!**

**При неисправном монтаже и первоначальном вводе в эксплуатацию!**

Неправильный монтаж и первый ввод в эксплуатацию могут привести к серьезным травмам и значительному материальному ущербу.

- Ознакомьтесь со всеми инструкциями по эксплуатации и техническими спецификациями (станка с ЧПУ, системы пылеудаления, вспомогательного оборудовании и т.д.).
- Обеспечьте достаточное пространство для сборки на рабочем месте!
- Место сборки должно быть чистым и хорошо организованным! Детали и инструменты, которые лежат свободно или друг на друге, являются потенциальной причиной несчастных случаев!
- Используйте средства индивидуальной защиты!

# **ПРЕДУПРЕЖДЕНИЕ!**

### **Перед подключением к электросети!**

Подключение к сети электроснабжения следует устанавливать только после того, как станок готов к вводу в эксплуатацию! В противном случае существует опасность травмирования или повреждения станка!

- Проверьте все монтажные работы в соответствии с инструкциями, приведенными в данном руководстве.
- Проверьте установку аксессуаров.
- Примите меры для предотвращения возможности споткнуться при установке кабелей и шлангов!
- Проверьте правильность установки всех штекерных соединений!
- Убедитесь, что фактическое входное напряжение сети соответствует входному напряжению сети, указанному на идентификационной табличке!

#### **Монтаж и ввод в эксплуатацию должны выполняться исключительно квалифицированным специалистом!**

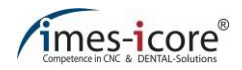

# **7.2 Требования к месту установки**

Место установки станка должно соответствовать следующим требованиям. Пожалуйста, соблюдайте технические указания, обозначенные в главе 4:

- Станок не должен устанавливаться в местах, где существует вероятность взрыва!
- Никогда не эксплуатируйте станок в местах, где существует опасность проникновения в него воды или других жидкостей.
- Поверхность, на которой устанавливается станок, должна быть сухой, ровной и соответствовать весу станка. Установочная поверхность должна быть достаточно устойчивой, чтобы поглощать вибрации, производимые станком.
- Соотнесите уровень установочной поверхности места установки с показаниями спиртового уровня, чтобы убедиться, что поверхность выровнена.
- Соответствующий штекер, сетевое подключение и подключение к сжатому воздуху должны быть расположены рядом с устройством и находиться в свободном доступе.

# <span id="page-53-1"></span>**7.3 Планы установки**

# **7.3.1 Для работы станка**

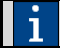

<span id="page-53-0"></span>Все размеры указаны в миллиметрах (мм) и не соответствуют истинному масштабу.

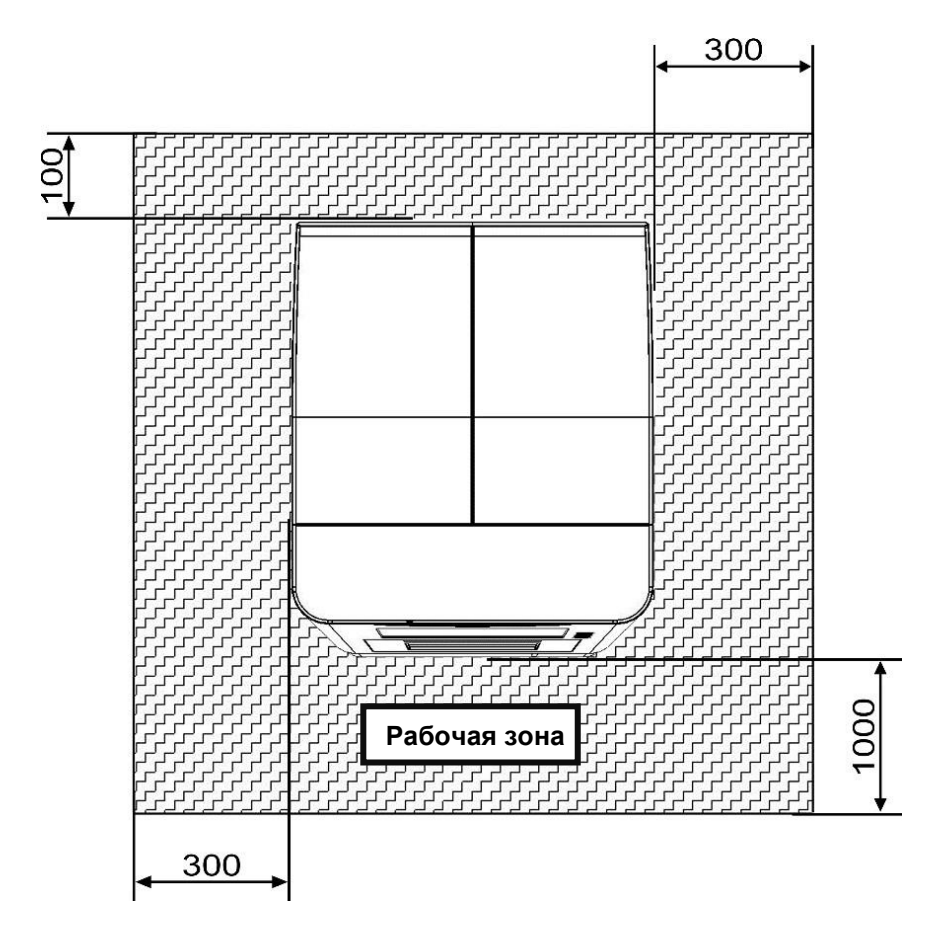

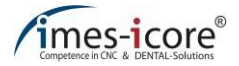

# **7.3.2 Для обслуживания и ремонтных работ**

<span id="page-54-0"></span>Все размеры указаны в миллиметрах (мм) и не соответствуют истинному масштабу.

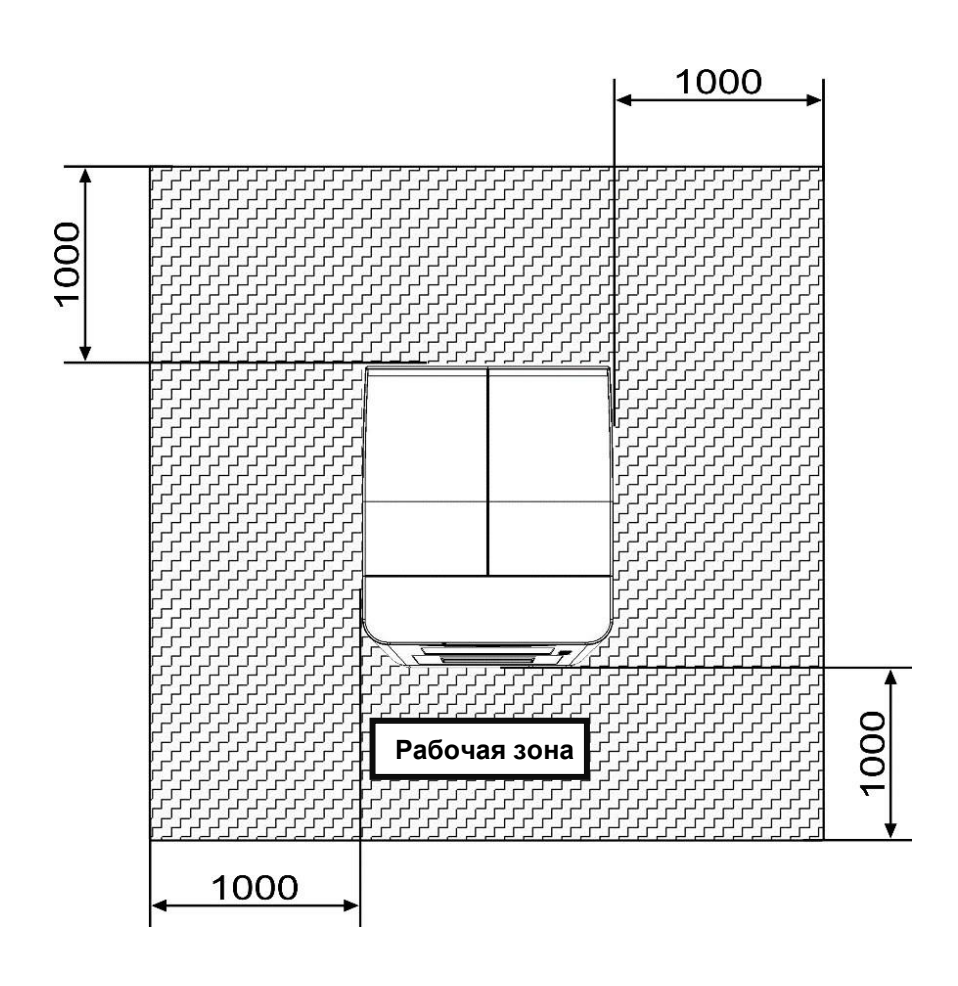

## **7.4 Эргономика и конфигурация рабочего места**

Для того чтобы обеспечить наилучшую работоспособность и эргономическую работу станок должен быть помещен на подходящем для его работы столе. Компания Imes-icore GmbH будет рада предложить вам стол, адаптированный под ваш станок.

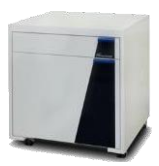

# **7.5 Требования по установке**

При настройке станка убедитесь, что вокруг него достаточно свободного места.

- Размеры станка указаны на техническом чертеже (см. главу [7.6\)](#page-56-0) или в технических данных (Глав[а 4\)](#page-29-0).
- Обеспечьте достаточное пространство вокруг станка для вентиляции и подсоединения шлангов, а также избегайте спотыкания при прокладке соединительных кабелей и шлангов.
- Во время работы станок должен быть установлен в соответствии с описанием в глав[е 7.3.1–](#page-53-0) схема установки. Обеспечьте расстояние как минимум 1000 мм спереди, 100 мм сзади и 300 мм справа и слева от станка.
- Перед проведением работ по сервисному и техническому обслуживанию станок должен быть установлен в соответствии с разделом [7.3.2](#page-54-0) - Схема установки для проведения работ по сервисному и техническому обслуживанию. Вокруг станка должно быть безопасное расстояние в 1000 мм, чтобы гарантировать свободный доступ к станку со всех сторон во время сервисного и технического обслуживания!

Этот станок предназначен для работы в защищенных от атмосферных воздействий местах и не должен эксплуатироваться во взрывоопасных средах!

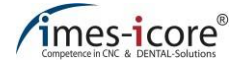

# <span id="page-56-0"></span>**7.6 Технический чертеж**

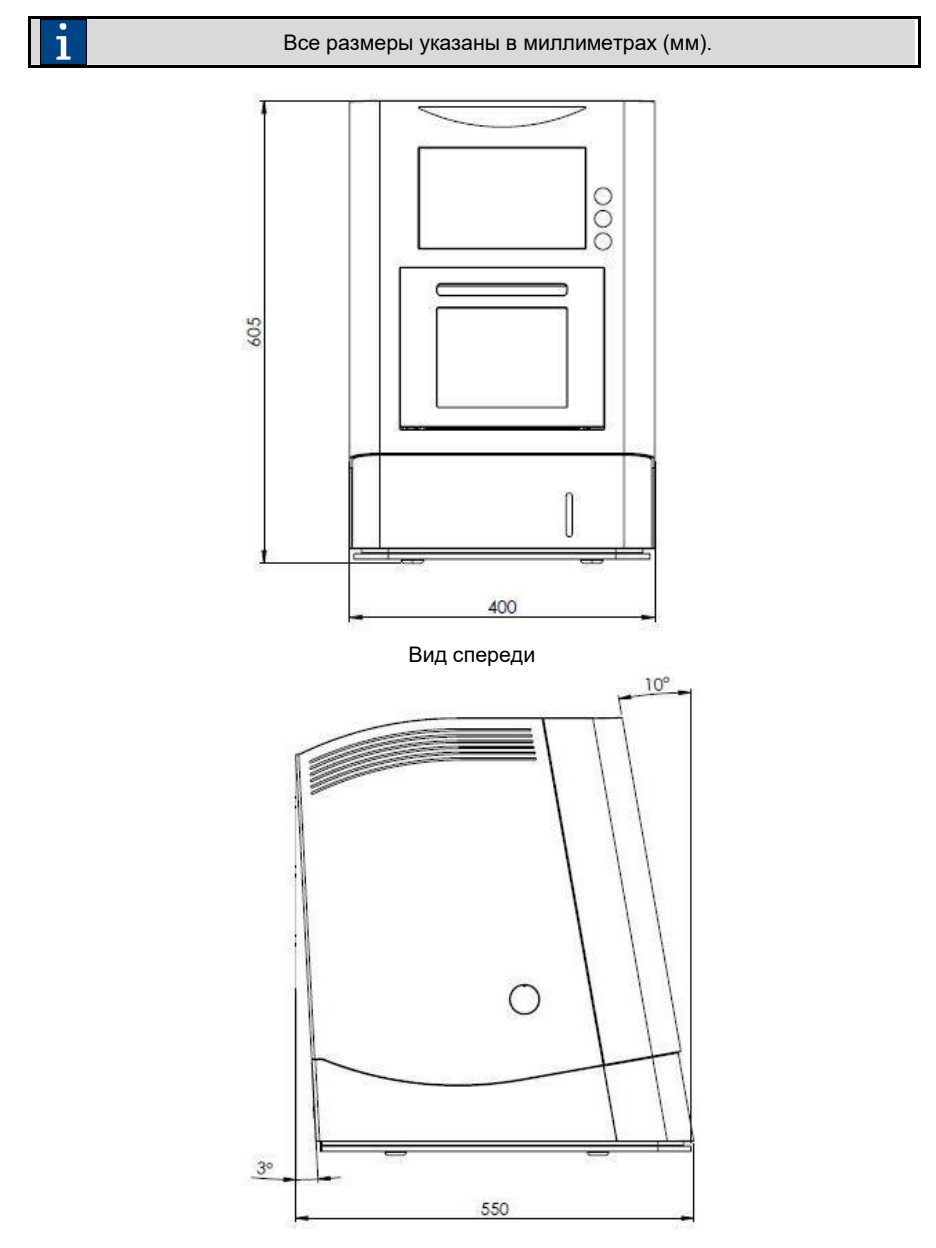

Вид сбоку

# **7.7 Установка станка**

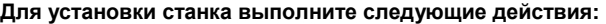

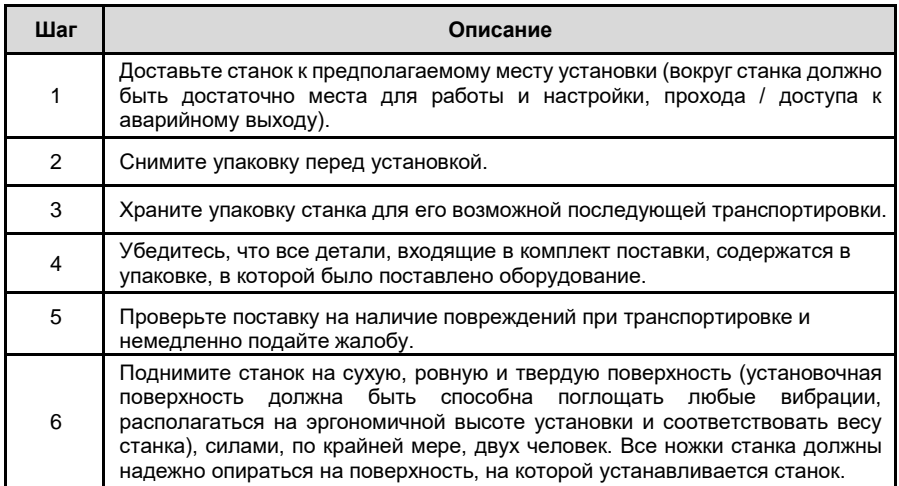

# **7.8 Подключение станка**

Подключите сетевой штекер аппарата к электрической сети. Все остальные электронные и пневматические соединения должны быть уже установлены!

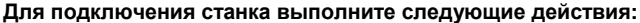

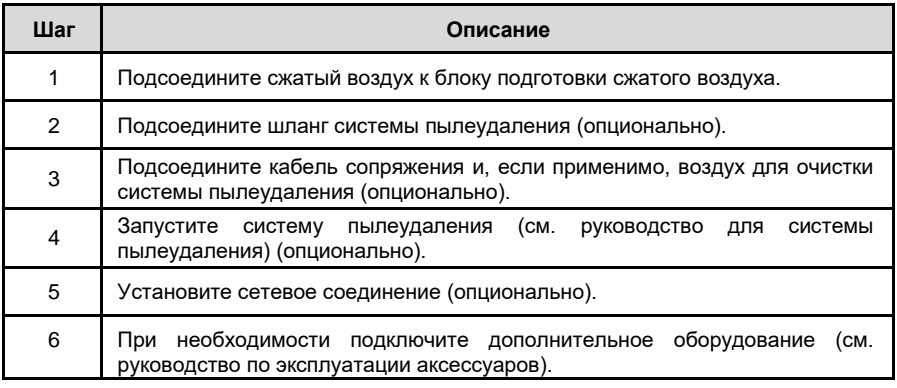

Требования к подключению приведены в главе 4 технических данных и на идентификационной табличке станка!

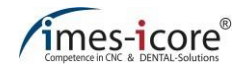

# **7.9 Подключение к электросети**

# **ОПАСНОСТЬ!**

#### **Опасность поражения электрическим током!**

Контакт с деталями, находящимися под напряжением, или повреждение изоляции представляют непосредственную опасность для жизни и здоровья из-за возможности поражения электрическим током.

- Незамедлительно устраняйте повреждения защитного оборудования и токоведущих частей.
- При подключении аппарата к электросети используйте только прилагаемый соединительный кабель. Этот параметр унифицирован в соответствии с DIN EN 60309 DIN и VDE 0623 и требует напряжения тока от 110 до 230 Вольт.
- Используйте только заземляющие контактные розетки, так как подключение защитного провода осуществляется через сетевой кабель!

#### **Для подключения станка к источнику электропитания выполните следующие действия:**

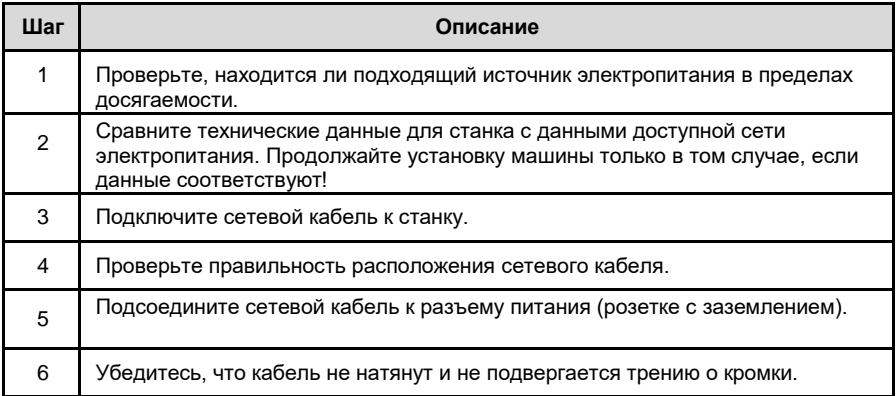

## **7.10 Выравнивание станка**

Установочная поверхность и все оси выровнены в точных прямых углах на заводеизготовителе. Поэтому нет необходимости выравнивать станок. Никогда не ослабляйте крепления осей, в противном случае техническому специалисту по обслуживанию придется перенастраивать их за отдельную плату!

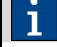

Выравнивание станка гарантируется утвержденным обслуживающим персоналом во время пуско-наладочных работ!

# **7.11 Перед первым вводом в эксплуатацию**

#### **Перед вводом в эксплуатацию необходимо убедиться, что:**

- Система установлена и выравнена на горизонтальной поверхности. Проверьте это с помощью спиртового уровня.
- Соблюдаются безопасные расстояния согласно схеме установки (см. глав[у 7.3\)](#page-53-1).
- Рабочее место содержится в чистоте и хорошо освещено.
- Блок подготовки сжатого воздуха подсоединен, давление составляет 3-7 бар.
- Необходимые аксессуары правильно подключены и установлены.
- Все подключаемые разъемы надежно закреплены и правильно установлены.
- Все кабельные и шланговые соединения проложены надлежащим образом.
- Все крышки и обеспечивающее безопасность оборудование установлены и функционируют исправно.
- Температура окружающей среды составляет от 18 до 25 °С (см. глав[у 4.4\)](#page-30-0).
- Все предусмотренные технические требования системы выполнены (см. Глав[у 4\)](#page-29-0).
- У станков со смазочно-охлаждающей системой контейнер смазочно-охлаждающей жидкости достаточно заполнен.
- По крайней мере один соответствующий инструмент находится в устройстве смены инструментов.
- Управляющая операционная программа "Smart Control X. X" установлена на ПК управления и запущена.
- Руководство по эксплуатации было прочитано и понято в полном объеме, размещено в непосредственной близости от станка и находится в свободном доступе в любое время.

## **7.12 Монтаж, сборка и использование аксессуаров**

Установка или сборка аксессуаров должна производиться в соответствии с информацией, содержащейся в соответствующем руководстве по эксплуатации аксессуаров!

# **ПРЕДУПРЕЖДЕНИЕ!**

#### **Опасность ввиду неправильно установленных аксессуаров!**

Неправильно установленные аксессуары, например, внутри станка, могут выпадать неконтролируемым образом во время работы, что может привести к серьезным травмам!

Всегда устанавливайте аксессуары надлежащим образом с учетом правил техники безопасности и соответствующей документации!

Вы можете обратиться в нашу службу поддержки клиентов по любым вопросам и за любой помощью, которая вам может потребоваться.

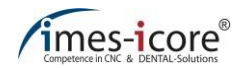

# **7.12.1 Системы пылеудаления (опционально)**

При фрезеровке некоторых материалов может возникнуть мелкодисперсная пыль, а также возможно газообразование. Мелкодисперсная пыль и газы вредны для здоровья. Обеспечьте достаточную вентиляцию, если из-за обработки материала образуется пыль или газы. Убедитесь, что система пылеудаления работает правильно. Обрабатывайте материалы, которые могут производить мелкую пыль или газы в сочетании с соответствующим образом сконфигурированной системой пылеудаления. Пожалуйста, соблюдайте рекомендации отдельного руководства по эксплуатации при использовании и обслуживании системы пылеудаления. Компания imes-icore GmbH будет рада предложить вам системы пылеудаления, отвечающие всем требованиям.

Для обеспечения безопасной и бесперебойной работы станка всегда соблюдайте инструкцию по эксплуатации выбранной вами системы пылеудаления, а также указания по технике безопасности, периодичность технического обслуживания и очистки.

Чтобы подключить систему пылеудаления, следуйте описанию главы [8.3.1.](#page-65-0)

## **7.12.2 Мокрая фрезеровка (опционально)**

Во время мокрой фрезеровки материал обрабатывается с активной смазочноохлаждающей системой. Для мокрой фрезеровки используйте только смазочноохлаждающую жидкость, одобренную imes-icore GmbH. При использовании смазочноохлаждающих жидкостей всегда обеспечивайте достаточную вентиляцию!

Для приведения в действие смазочно-охлаждающей системы следуйте описанию, приведенному в глав[е 8.3.2](#page-67-0)

# **А ОПАСНОСТЬ!**

#### **Мокрая обработка титана!**

Мокрая обработка титана может стать причиной пожара, который может привести к повреждению имущества, травмам и смерти!

Обработка титана должна проходить под надзором!

### **7.12.3 Смазочно-охлаждающие жидкости (опционально)**

Используйте только охлаждающие смазки, одобренные imes-icore GmbH, для обработки материалов с системой охлаждающей смазки. Смазочно-охлаждающие жидкости, используемые imes-icore, оптимально подходят к требованиям станка и гарантируют безупречное исполнение цикла обработки. Для обеспечения целевого использования, хранения и утилизации смазочно-охлаждающей жидкости обязательно ознакомьтесь с соответствующим паспортом безопасности, выданным производителем. Смазочноохлаждающие жидкости должны храниться в контейнерах, поставляемых и предназначенных для этой цели!

При обращении со смазочно-охлаждающими материалами всегда соблюдайте правовые нормы и правила техники безопасности. Оператор станка должен регулярно инструктировать своих сотрудников о том, как обращаться со смазочно-охлаждающими материалами и обеспечивать их правильное хранение и утилизацию!

# **8 Управление системой**

## **8.1 Инструкция по безопасности при работе со станком**

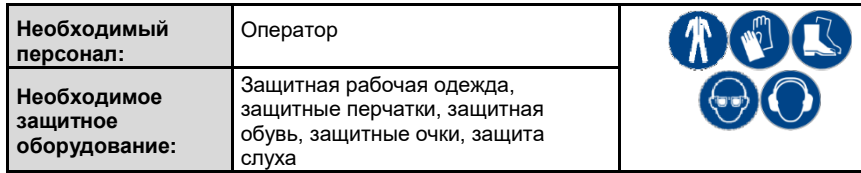

Для безопасного обращения с системой обратите внимание на следующую информацию:

- Лица, эксплуатирующие станок, должны быть не моложе 18 лет!
- Во время обучения все лица, в частности лица моложе 18 лет, должны постоянно находиться под наблюдением!
- Станок должен эксплуатироваться исключительно уполномоченным и обученным специалистом без физических ограничений!
- Обязанности по эксплуатации, техническому обслуживанию, сервисному обслуживанию и очистке станка должны быть четко оговорены и соблюдаться!
- Работы по очистке, техническому и сервисному обслуживанию должны выполняться только при выключенном станке!
- Оператор станка должен посетить практическое занятие, по крайней мере, за один день до начала эксплуатации в целях ознакомления с правилами безопасного обращения с оборудованием и во избежание ошибок!
- Перед каждым процессом фрезерования убедитесь, что заготовка надежно закреплена, чтобы она не могла отсоединиться во время обработки.
- Перед началом обработки всегда проверяйте наличие достаточного количества смазочно-охлаждающей жидкости в контейнере для смазочно-охлаждающей жидкости! Если насос смазочно-охлаждающей системы будет работать всухую, то это может привести к порче насоса!
- Не используйте проточную воду для охлаждения / смазки, а только смазочноохлаждающую систему с подходящей смазочно-охлаждающей-жидкостью!
- Каждый человек, участвующий в установке, эксплуатации, техническом обслуживании, ремонте или осмотре станка, должен прочитать и понять все инструкции по технике безопасности!

# **ОПАСНОСТЬ!**

#### **Острые или заостренные инструменты!**

Риск получения травм и смертельного исхода при проникновении внутрь станка.

- Будьте аккуратны с выступающими инструментами!
- Осторожно обращайтесь с острыми инструментами!
- Никогда не пытайтесь дотронуться до работающего инструмента или движущихся элементов!
- Всегда надевайте защитные перчатки и защитные очки!

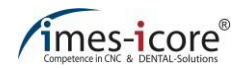

# **ОПАСНОСТЬ!**

#### **Неправильная эксплуатация!**

Неправильная эксплуатация станка может привести к серьезным травмам и значительному материальному ущербу.

- Действия по эксплуатации должны выполняться в соответствии с инструкциями, приведенными в данном руководстве!
- Предохранительные устройства нельзя отключать, проводить любые манипуляции с ними запрещено!
- Изменения в инструментах, материалах или параметрах должны контролироваться во время процесса (работа под наблюдением)!
- Перед включением проверьте устройство на наличие явных дефектов и целостности.
- Есть, пить и курить запрещено при обращении со смазочно-охлаждающими жидкостями или удаленными пылесосом веществами!
- Мобильные телефоны не должны использоваться в непосредственной близости от станка, т.к. не могут быть исключены помехи в работе ЧПУ.

# **ПРЕДУПРЕЖДЕНИЕ!**

#### **Риск поскользнуться!**

Существует риск поскользнуться из-за пыли, материала, масла или охлаждающих смазок на полу. Тяжелые детали или острые инструменты могут привести к серьезным травмам!

- Незамедлительно удалите все загрязнения с рабочего места пользователя!
- Носите нескользящую защитную обувь!

# **ПРЕДУПРЕЖДЕНИЕ!**

#### **Горячие поверхности материалов и инструментов!**

Риск получения ожогов при соприкосновении с горячими материалами или инструментами после обработки! Во время работы станка могут возникать высокие температуры.

- Перед проведением любых работ или действий проверьте температуру поверхностей на предмет нагрева.
- Всегда надевайте термостойкую рабочую одежду и защитные перчатки во время работы!

# **ВНИМАНИЕ!**

#### **При включении и выключении системы!**

Неправильное включение и выключение может привести к короткому замыканию!

Станок и его аксессуары всегда должны включаться и выключаться с помощью главного выключателя устройства. Никогда не используйте вилку сетевого шнура для включения и выключения станка!

# **ВНИМАНИЕ!**

#### **Плохо закрепленные инструменты или предметы внутри станка!**

Плохо закрепленные инструменты или предметы внутри станка могут блокировать движущиеся узлы станка. Это может привести к повреждению оборудования!

Перед запуском станка проверьте его внутреннюю поверхность на наличие плохо закрепленных или оставленных там предметов!

# **ВНИМАНИЕ!**

**Образование мелкодисперсной пыли или газов!**

Поврежденные всасывающие шланги или неподходящая система пылеудаления могут привести к загрязнению газом и мелкой пылью!

- Перед запуском станка проверьте систему пылеудаления на правильность функционирования и целостность!
- Замените пористые и дефектные всасывающие шланги!

Всегда содержите рабочее место в чистоте и хорошо освещенным!

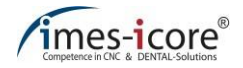

# **8.2 Элементы управления**

**CORiTEC** one оснащен следующими четырьмя элементами управления на передней стороне:

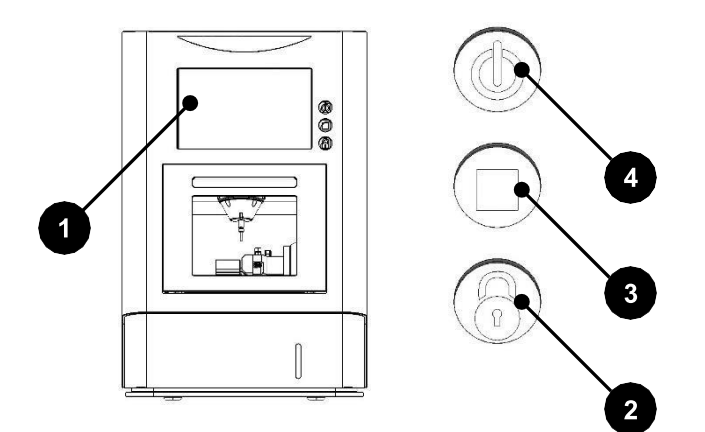

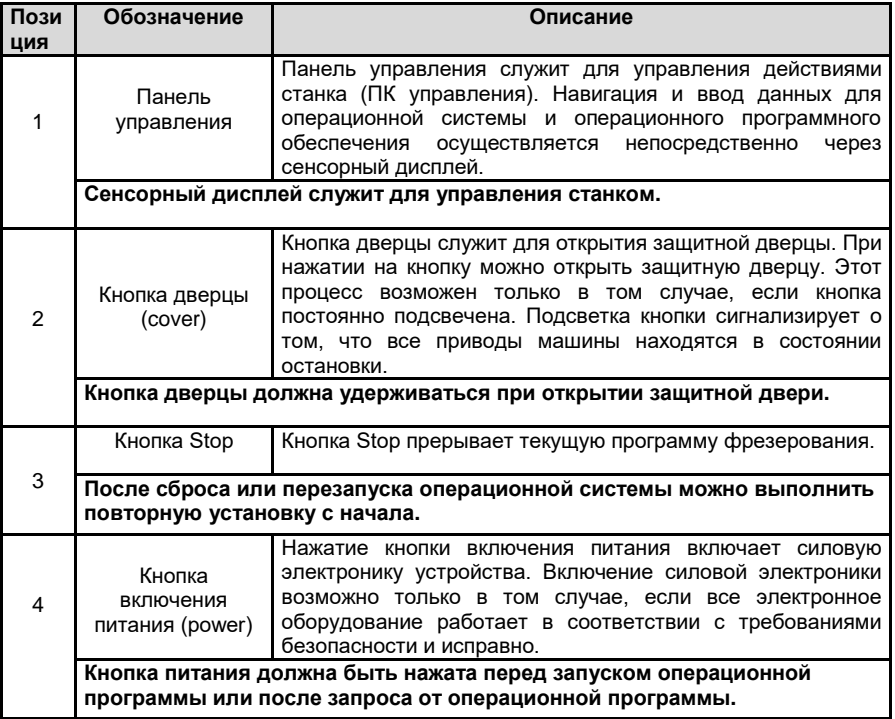

 $\mathbf{i}$ 

**Перед повторным включением главного выключателя (после АВАРИЙНОГО ОТКЛЮЧЕНИЯ) убедитесь, что все неисправности устранены.**

# **8.3 Режимы работы**

# **ВНИМАНИЕ!**

#### **При смене режимов работы!**

При смене типов фрезеровки с сухой на мокрую или с мокрой на сухую, сильное загрязнение и смазывающе-охлаждающие жидкости могут повредить станок или систему пылеудаления!

Тщательно чистите станок перед каждой сменой вида обработки и не реже одного раза в день!

# <span id="page-65-0"></span>**8.3.1 Сухое фрезерование**

**ВНИМАНИЕ!**

**В случае неправильного использования системы пылеудаления imesicore!**

Системы пылеудаления, поставляемые imes-icore GmbH, служат исключительно для удаления **сухой** фрезеровочной пыли. Не удаляйте остатки смазочно-охлаждающей жидкости при помощи поставляемой в комплекте системы пылеудаления. Это может привести к серьезному повреждению или даже к системы пылеудаления.

Тщательно чистите станок перед каждой сменой вида обработки и не реже одного раза в день!

Во время сухого фрезерования, материал обрабатывается без использования системы смазочно-охлаждающей жидкости. Может образовываться мелкодисперсная пыль и газы, которые могут оказывать вредное воздействие на здоровье. Кроме того, пыль, которая не удаляется, может повредить станок и привести к повышенному риску возгорания. Поэтому для сухой обработки материалов требуется подключение и эксплуатация системы пылеудаления, одобренной imes-icore GmbH.

#### **Следующие материалы обычно фрезеруются сухим способом:**

- Диоксид циркония
- Пластмассы
- Композиты
- Воск
- Премиллы из кобальт-хрома

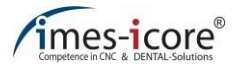

#### **Для того чтобы начать сухую фрезеровку заготовки, выполните следующие действия:**

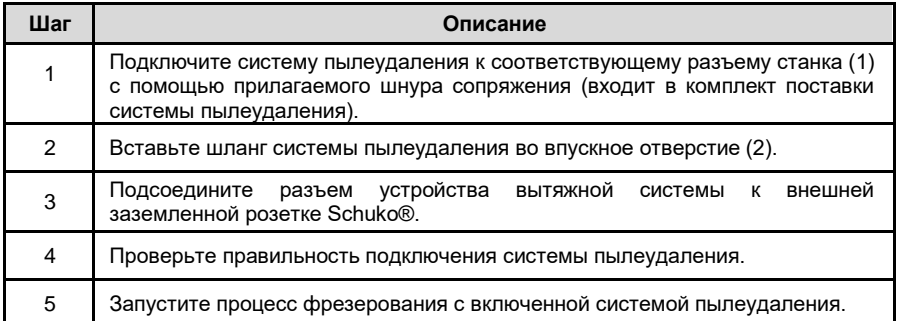

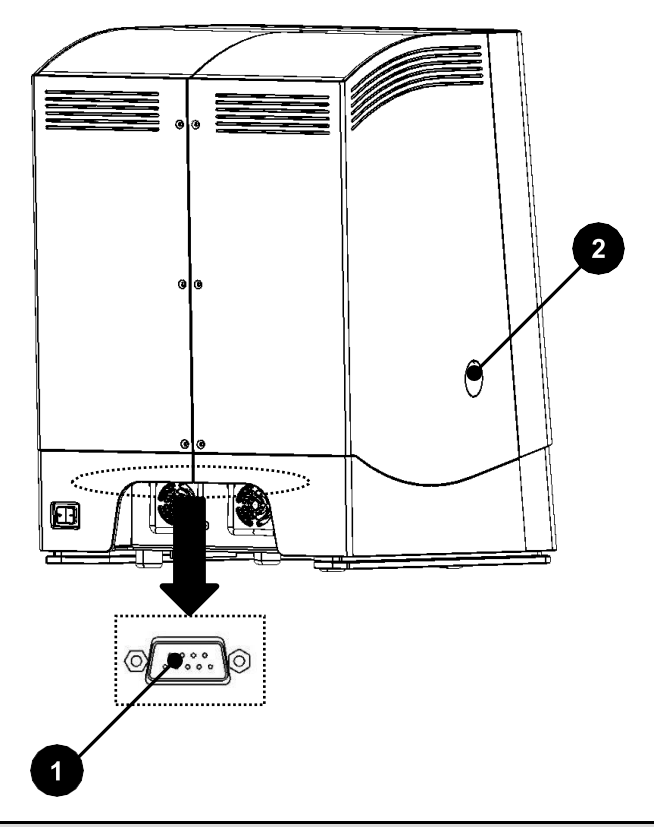

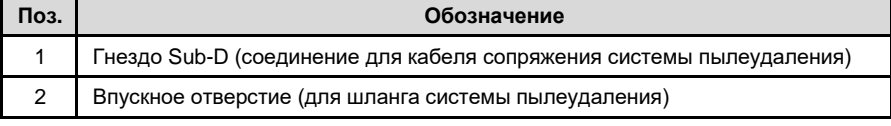

# <span id="page-67-0"></span>**8.3.2 Мокрое фрезерование**

**Следующие материалы обычно фрезеруются мокрым способом:**

- Дисиликат лития
- Стеклокерамика
- Премиллы из титана

### **Для того чтобы начать мокрую фрезеровку заготовки, выполните следующие действия:**

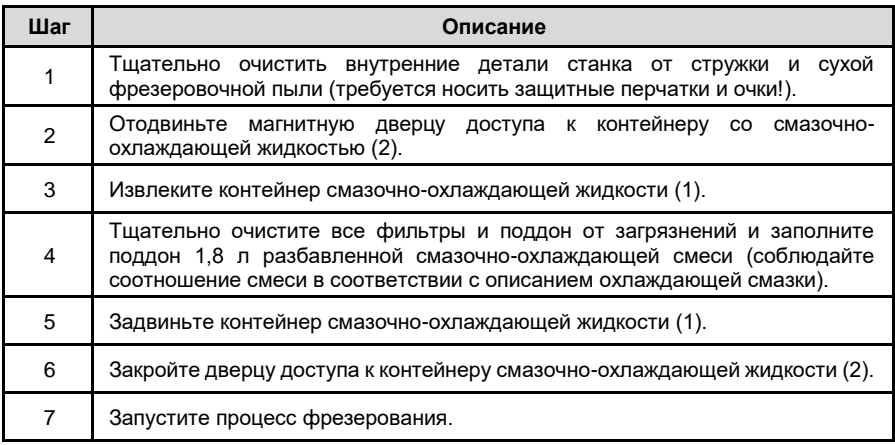

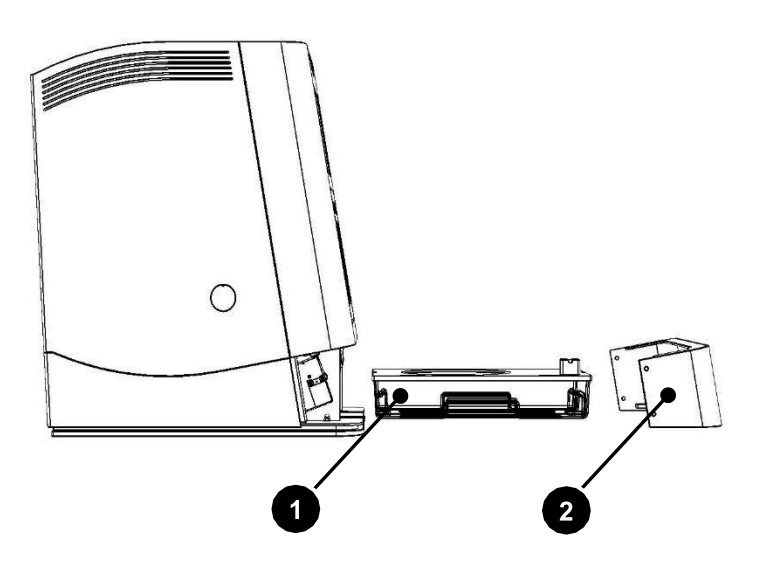

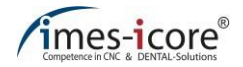

# **8.4 Режимы работы**

# **ПРЕДУПРЕЖДЕНИЕ!**

#### **Острые и остроконечных инструменты или обломки!**

В режиме настройки станка существует повышенный риск получения травм ввиду наличия острых фрезерных инструментов, выступающих инструментов, острой или заостренной стружки!

Всегда надевайте соответствующие защитные перчатки и защитные очки в режиме настройки!

Данный фрезерный станок имеет два режима работы. Они описываются ниже.

### **8.4.1 Автоматический режим**

При закрытой защитной дверце система находится в "автоматическом" режиме. Приводы и фрезерный шпиндель могут быть приведены в движение только в этом режиме работы. Запуск программы может происходить, когда станок находится в этом состоянии.

### **8.4.2 Расширенная установка**

Расширенная установка доступна только авторизованному и обученному специалисту (обслуживающему персоналу) imes-icore GmbH. Эта функция служит для выставления параметров станка, а доступ к ней защищен паролем.

# <span id="page-69-0"></span>**8.5 Включение и референс системы**

Необходимо произвести референс фрезерной системы при каждом запуске операционной программы. Без проведения референса фрезерная система не может выполнять никаких технологических действий.

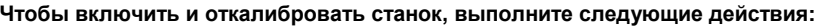

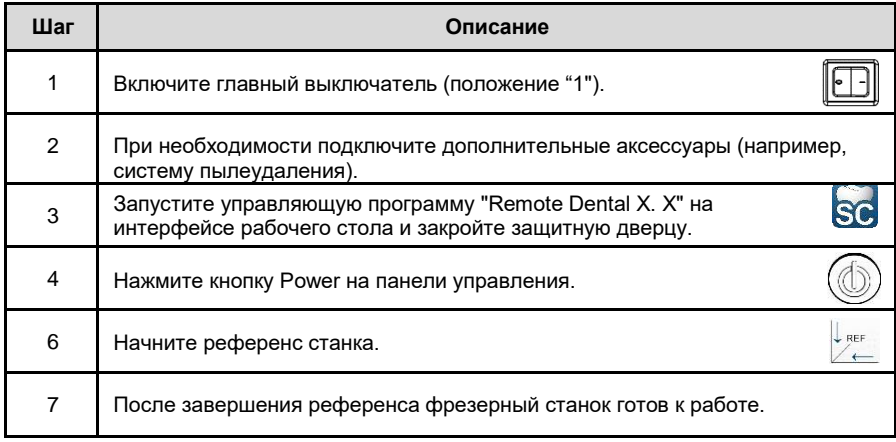

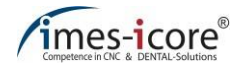

## **8.6 Установка заготовки**

При каждой смене заготовки держатель заготовки должен быть тщательно очищен от загрязнений, чтобы гарантировать безупречное закрепление заготовки!

## **8.6.1 Вставка заготовки (зажимное приспособление для заготовки)**

#### **Чтобы вставить заготовку в держатель, выполните следующие действия:**

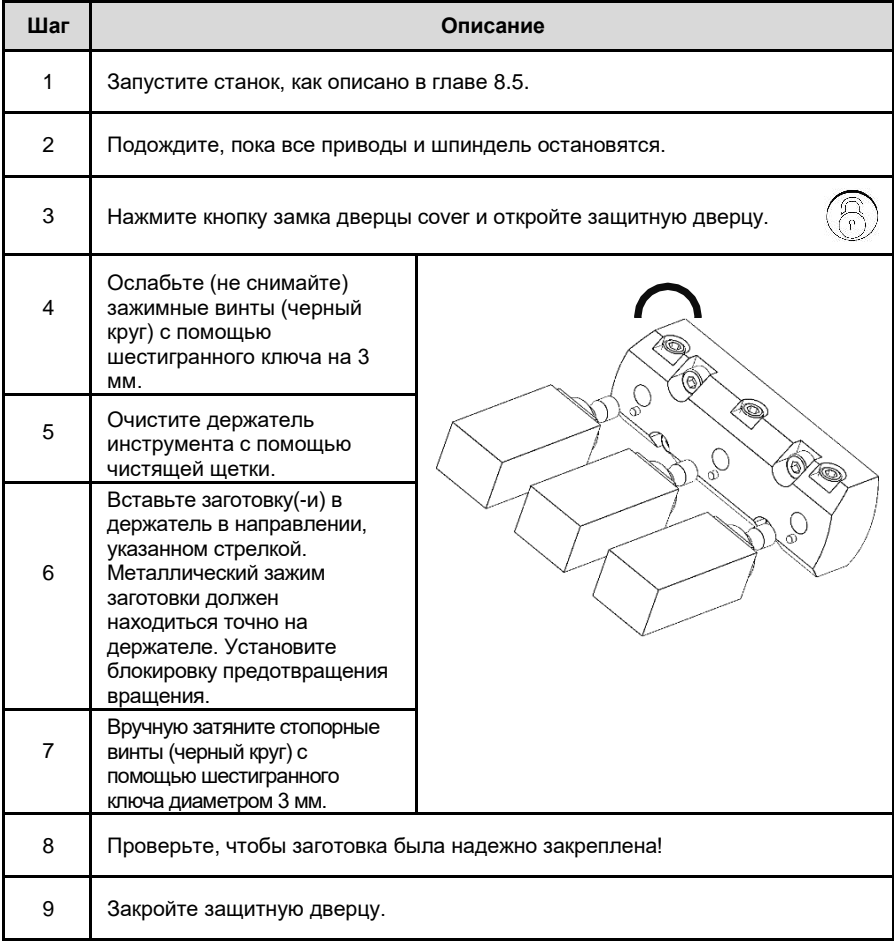

# **8.6.2 Извлечение заготовки (зажимное приспособление для заготовки)**

**Для того чтобы извлечь заготовку из держателя заготовки, выполните следующие действия:**

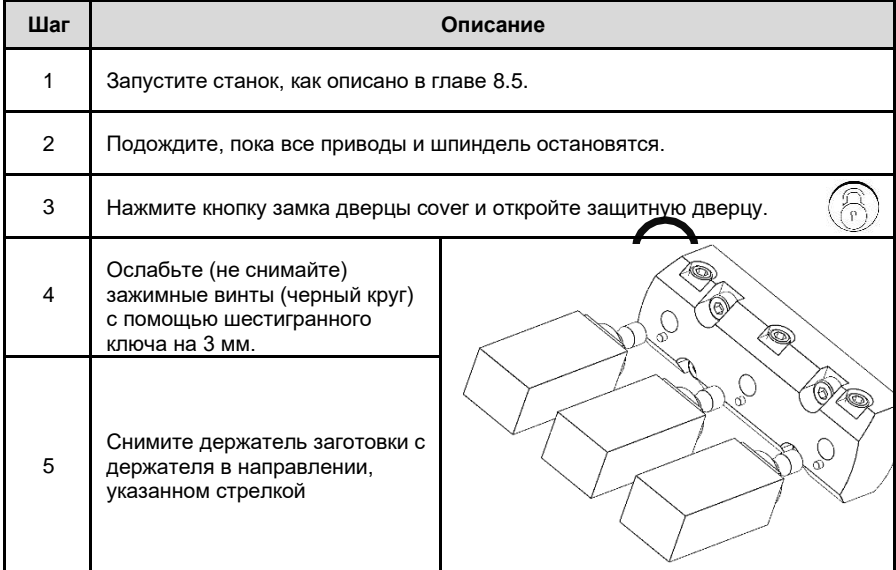
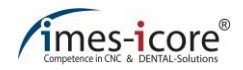

## <span id="page-72-0"></span>**8.7 Загрузка магазина инструментов**

Используйте только фрезерные инструменты, одобренные imes-icore GmbH! Фрезерные инструменты с установочным ограничительным кольцом с выступающей частью необходимой длины имеются в продаже.

В магазин инструмента для этого станка можно установить максимум 6 инструментов. Каждой доступной позиции инструмента может быть присвоен произвольный тип инструмента.

Программное обеспечение не контролирует, вставлены ли фрезерные резцы в гнезда фрезы станка. Установка неправильного типа фрезы или отсутствие типа фрезы может привести к серьезному повреждению фрезы, материала или станка!

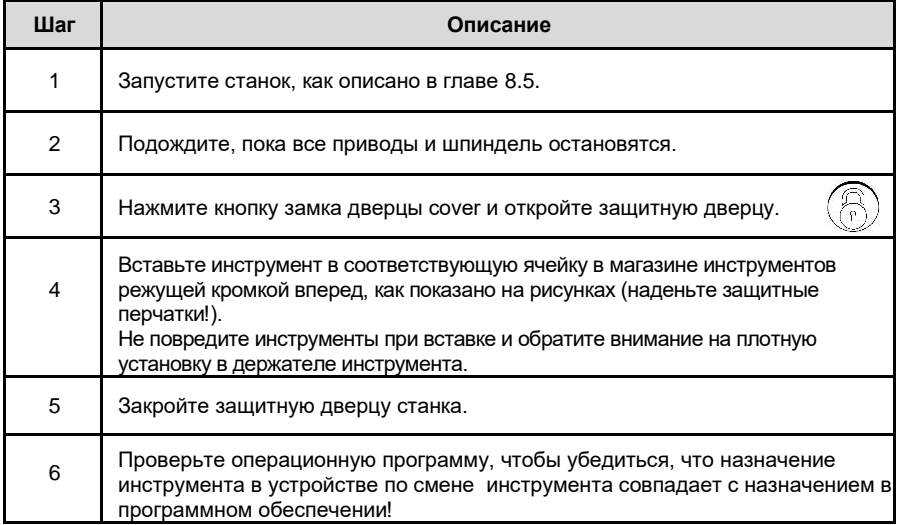

#### **Для загрузки инструментов в магазин выполните следующие действия:**

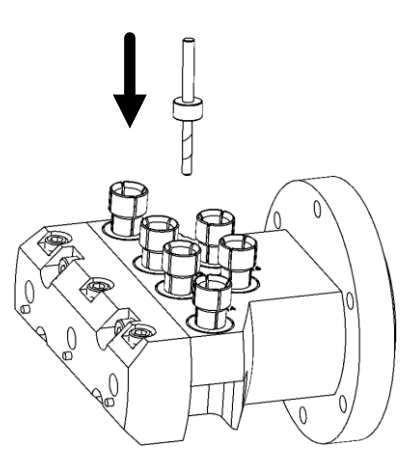

## **8.8 Назначение инструмента в операционном программном обеспечении Smart Control**

В следующей главе описывается, как назначить тип инструмента в магазине инструмента.

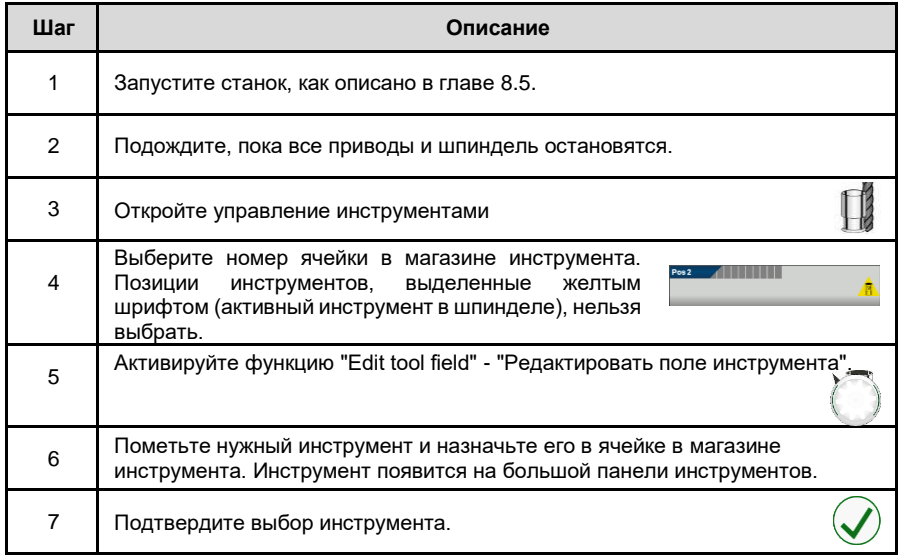

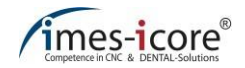

## **8.9 Смена инструментов**

Продолжительность использования фрезерных инструментов регистрируется в операционной программе Smart Control. Установленный максимальный срок службы фрезерного инструмента является рекомендацией imes-icore GmbH и может варьироваться в зависимости от используемого материала. Пользователь может вручную настроить максимальную продолжительность работы фрезерных инструментов в программе Smart Control. Если фрезерные инструменты изношены, их необходимо заменить. Замена фрезерного инструмента также необходима после поломки инструмента.

Для выполнения смены инструмента пользователь должен быть знаком с основными принципами работы станка и операционным программным обеспечением.

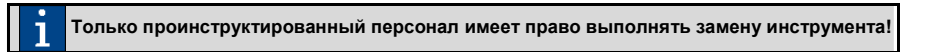

#### **8.9.1 Замена инструментов с истекшим ресурсом работы**

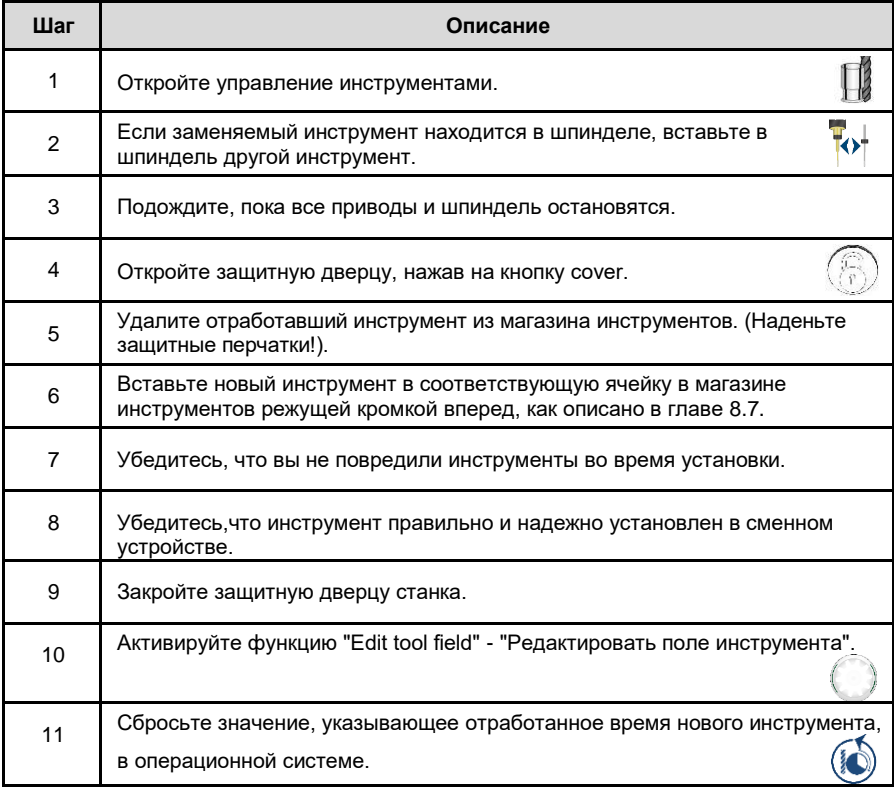

## **8.9.2 Замена инструмента в случае повреждения**

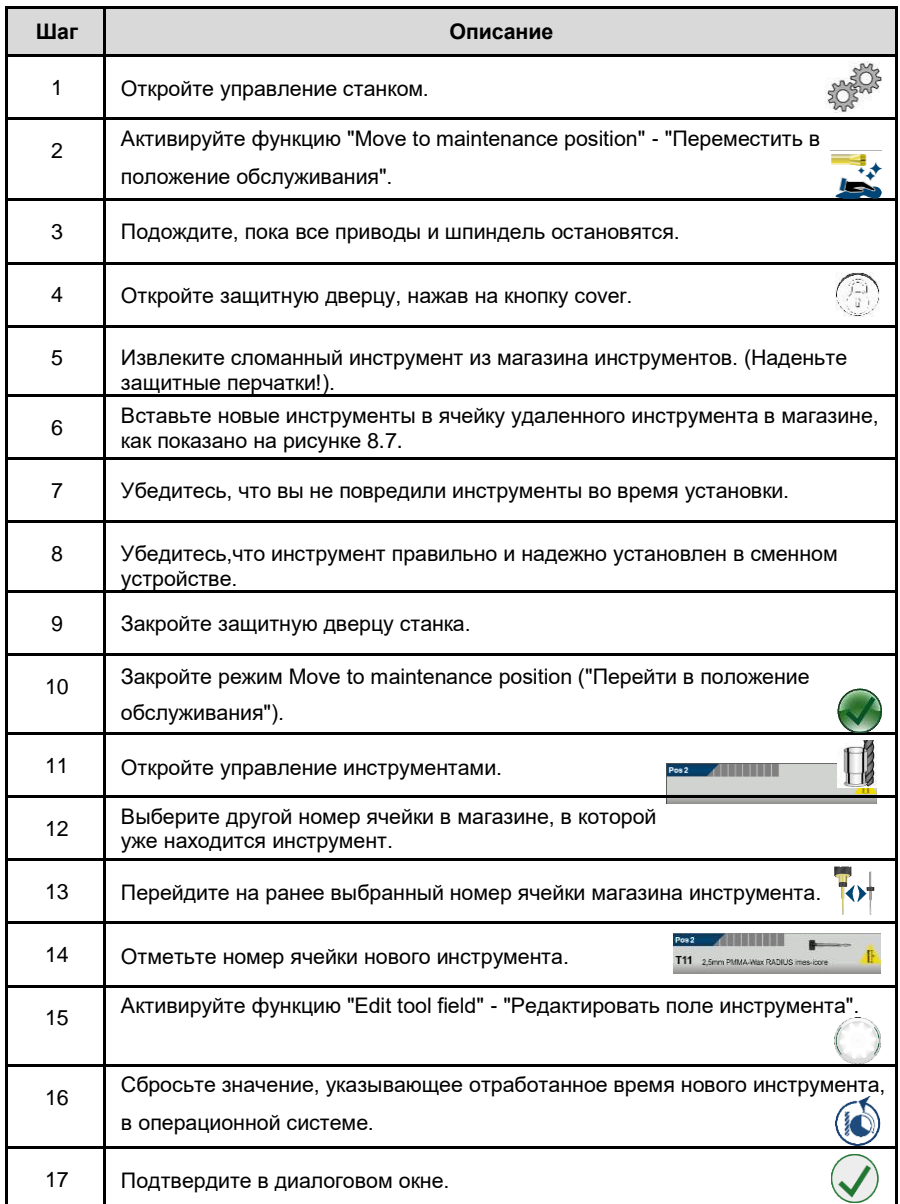

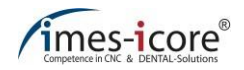

#### **8.10 Задачи перед каждым использованием станка**

#### **Каждый раз перед началом работы с данным станком соблюдайте следующие правила:**

- Проверьте станок на наличие видимых дефектов и убедитесь в его целостности.
- Все крышки и обеспечивающее безопасность оборудование установлены и функционируют исправно.
- Убедитесь, что все подключаемые модули надежно установлены.
- Проверьте температуру окружающей среды. Она должна соответствовать информации, представленной в технических данных.
- Убедитесь, что все необходимые аксессуары (например, система пылеудаления) подключены правильно и готовы к работе.
- Убедитесь, что станки с системой смазочно-охлаждающей жидкости имеют достаточное количество охлаждающей смазки в соответствующем контейнере для смазочно-охлаждающей жидкости и что фильтры/экраны чистые.
- Убедитесь, что необходимые инструменты находятся в сменном устройстве станка и что их назначение соответствует назначению в рабочем программном обеспечении.
- Проверьте внутреннюю поверхность станка на наличие незакрепленных деталей и находящихся рядом инструментов.
- Проверьте калибровку и правильность крепления заготовки.
- Убедитесь, что произошел успешный референс станка.

#### **8.11 Описание технологического процесса**

Образы деталей для фрезерования загружаются в формате файла "STL\_file" в программу CAM, например, CORiTEC iCAM VX . В программном обеспечении CAM детали позиционируются относительно заготовки. Затем задаются параметры дальнейшей обработки, такие как скорость перемещения, глубина проникновения фрезы, последовательность фрезерования и масштабирование задаются автоматически. Чтобы создать программу фрезерования, программное обеспечение CAM рассчитывает фрезерные пути и рисует карту программы. Рассчитанный фрезерный файл сохраняется на управляющем ПК станка в папке "C:\NC\_Daten\ONE". Программа управления "Smart Control" принимает и обрабатывает эту информацию и управляет станком.

#### **8.12 Идентификаторы фрезеровочных файлов**

После обработки заготовки, которая будет произведена в программном обеспечении CAM, создается файл с расширением ".iso." Этот файл содержит все необходимые данные, необходимые для выполнения процесса фрезерования. Имя сгенерированного файла состоит из наименований заготовки, высоты заготовки, описания материала и другой информации. После загрузки файла можно запустить процесс фрезерования, выбрав пункт меню "Open milling program" - "Открыть программу фрезерования" и нажав кнопку Start в операционной программе.

## <span id="page-77-0"></span>**8.13 Запуск процесса фрезерования**

**Чтобы начать процесс фрезерования, выполните следующие действия:**

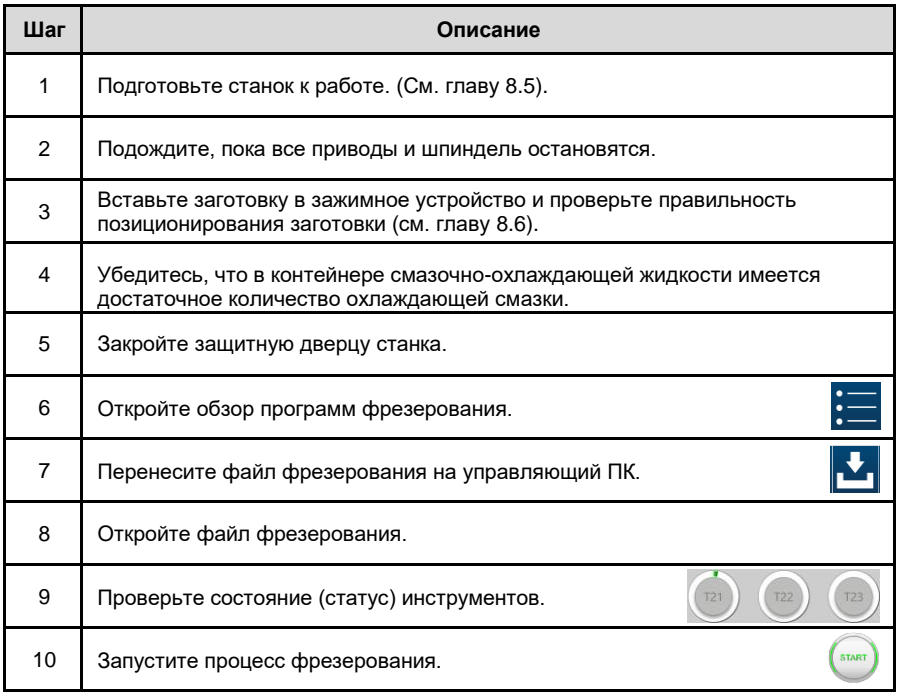

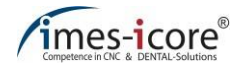

## **8.14 Выключение станка**

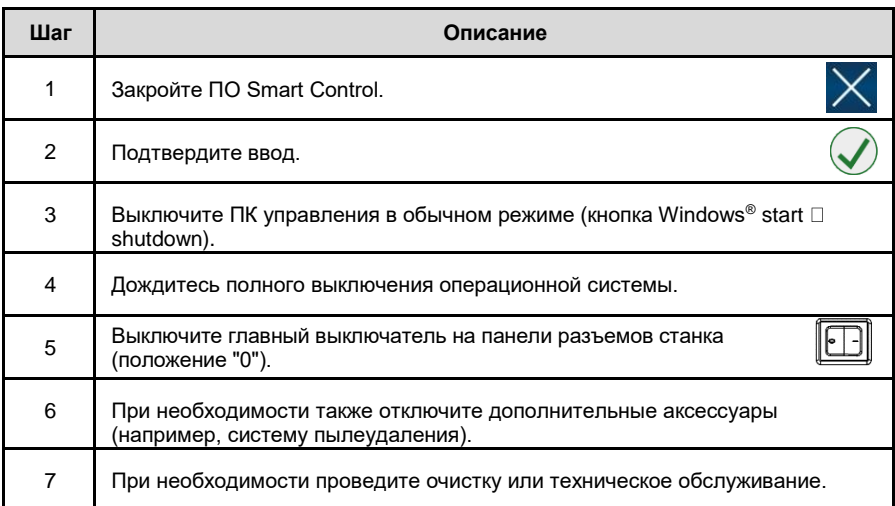

**Для выключения станка выполните следующие действия:**

## **9 Программное обеспечение Smart Control**

## **9.1 Запуск программного обеспечения**

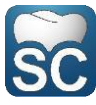

Дважды щелкните по ссылке (см. рисунок справа), чтобы запустить операционную программу "Smart Control".

## **9.2 Управление программой**

После запуска операционной программы откроется управление программой. Управление программой включает в себя основные функции и индикаторы состояния до и во время процесса фрезерования.

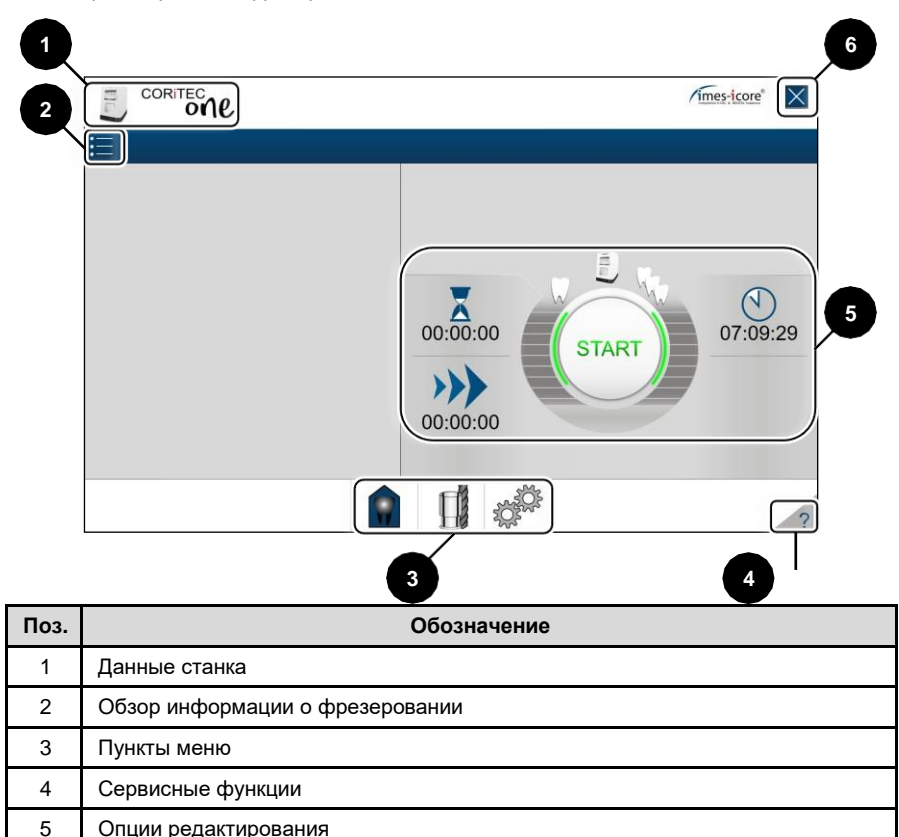

6 Закрыть Smart Control

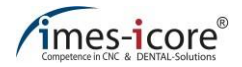

## **9.2.1 Данные станка**

В меню Machine data ("Технические характеристики станка") можно найти такую информацию, как серийные номера отдельных узлов, а также номер заказа и дату производства.

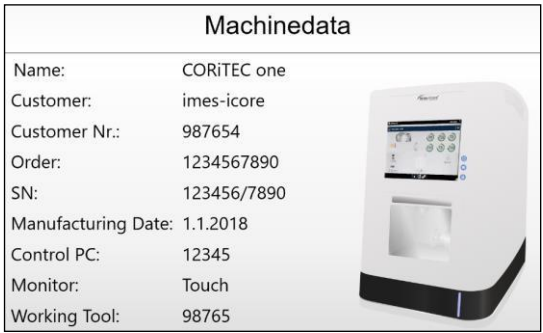

## **9.2.2 Обзор файла фрезерования**

Функции для передачи файла фрезерования находятся в разделе Milling file overview ("Обзор файла фрезерования"). Файлы фрезерования можно также загрузить в ПО Smart

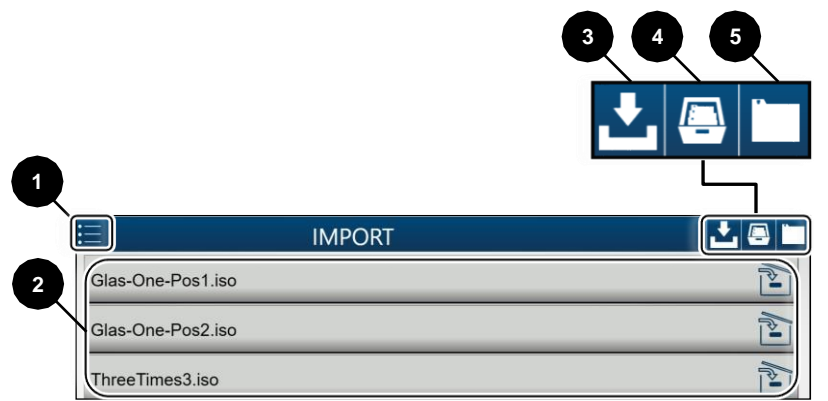

Control, чтобы их можно было затем использовать.

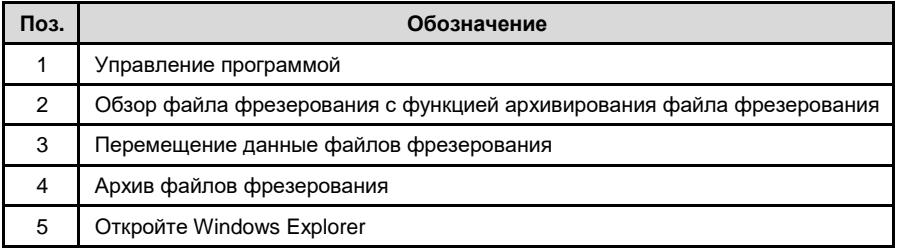

## **9.2.3 Пункты меню**

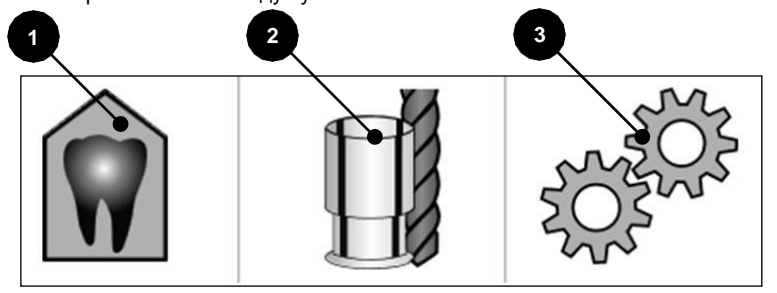

Вы можете переключаться между пунктами меню.

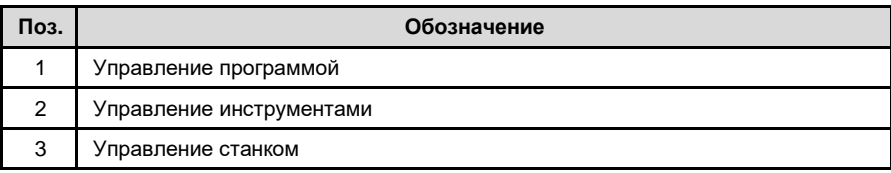

## **9.2.4 Сервисные функции**

В меню Help functions ("Сервисные функции") имеются различные ссылки и инструменты для

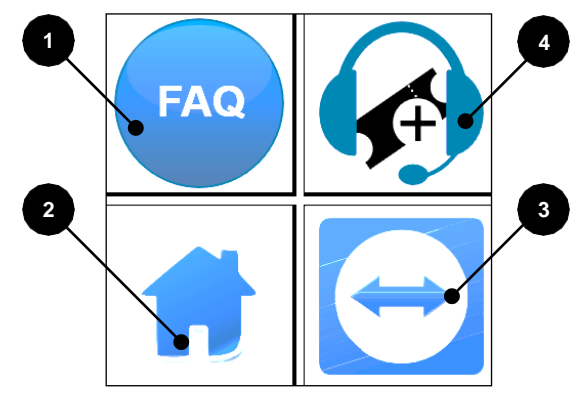

информации.

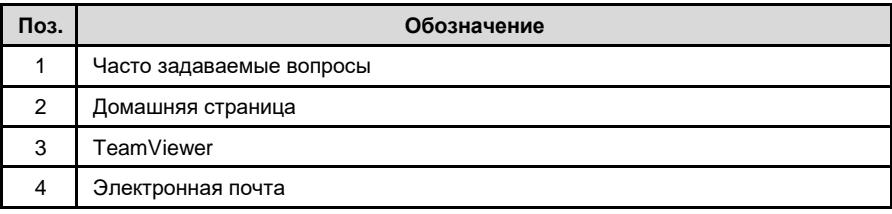

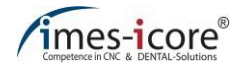

## **9.2.5 Функция редактирования**

После загрузки и запуска программы фрезерования в управлении программой можно найти различные индикаторы состояния.

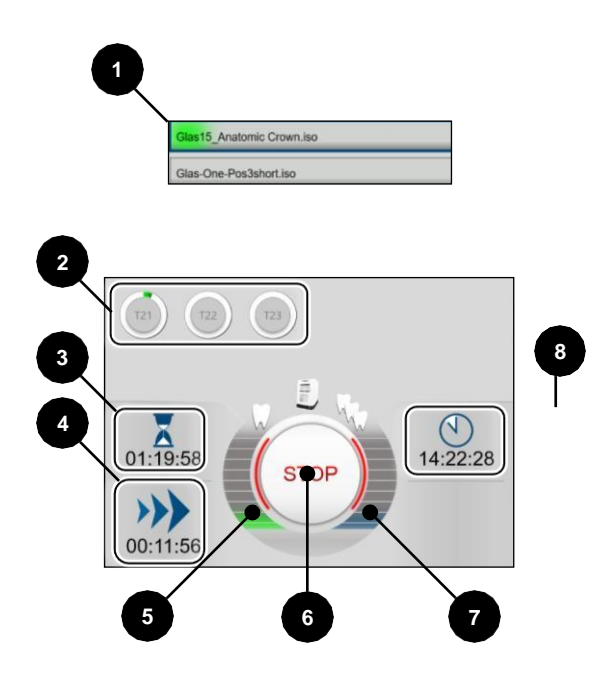

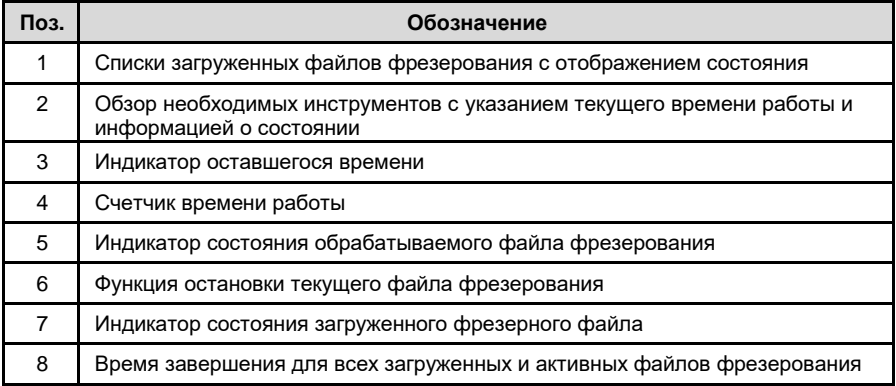

## **9.3 Управление инструментами**

Чтобы обеспечить правильный доступ к инструментам, все инструменты, расположенные в ячейках инструментов, должны быть отображены в программном интерфейсе. Только таким образом гарантируется, что станок будет использовать правильный инструмент для фрезеровки.

Программное обеспечение не контролирует, вставлены ли фрезерные резцы в гнезда фрезы станка. Установка неправильного типа фрезы или отсутствие типа фрезы может привести к серьезному повреждению фрезы, материала или станка!

Представление инструментов в программном обеспечении происходит с помощью ячеек инструментов. Это включает в себя следующие функции и иллюстрации:

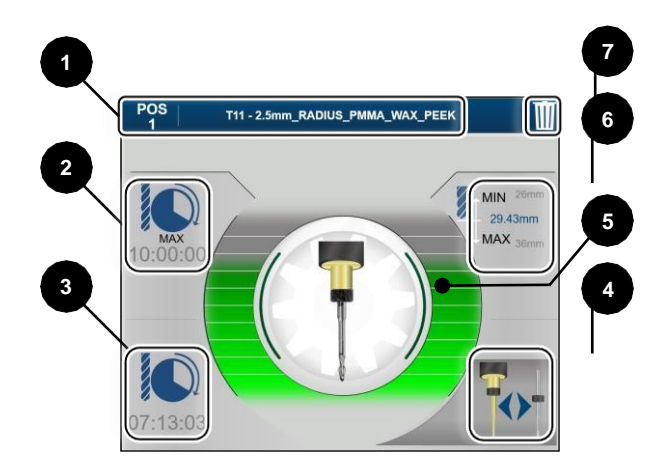

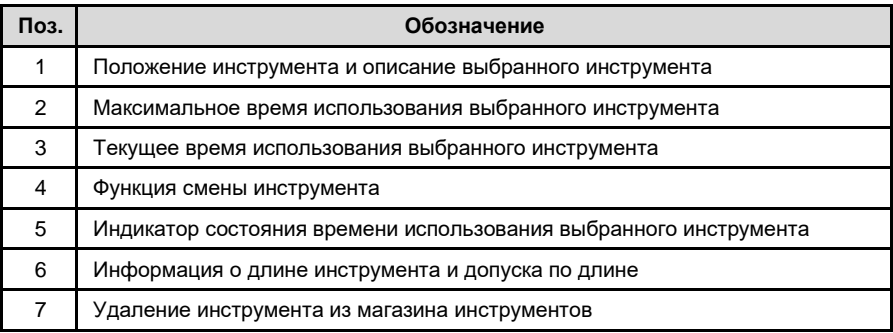

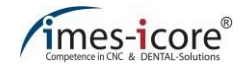

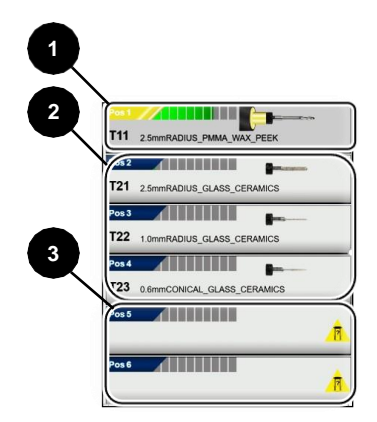

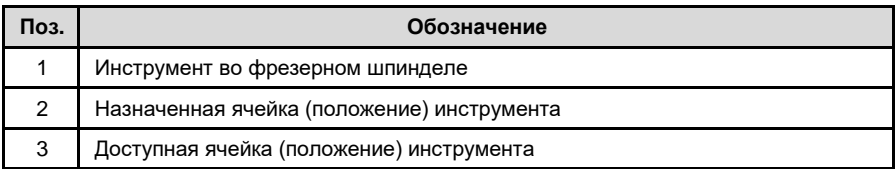

## **9.4 Управление станком**

Управление станком имеет различные опции для контроля, очистки и настройки фрезеровочного станка.

## **9.4.1 Положения**

Позиции отображаются двумя различными способами. Положение станка представлено в черном цвете. Положение станка основано на исходном положении станка (home position).

Позиции, показанные синим цветом, относятся к нулевой точке заготовки.

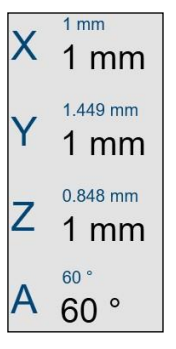

## **9.4.2 Переход к положению**

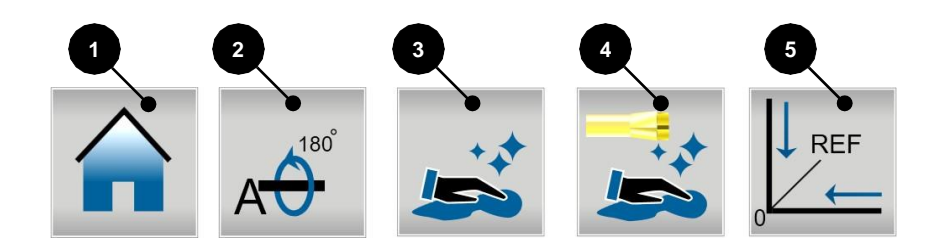

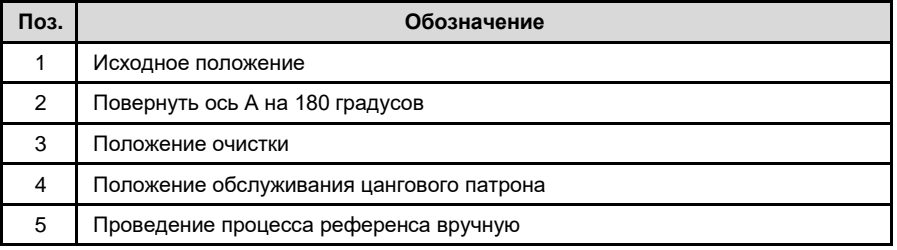

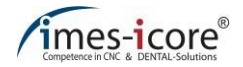

## **9.4.3 Оставшееся время**

В этом разделе приведены рекомендуемые сроки по остаточной наработке для технического обслуживания станка сервисным инженером imes-icore GmbH или для замены смазочно-охлаждающей жидкости. Оставшееся время сбрасывается нажатием соответствующей функциональной кнопки.

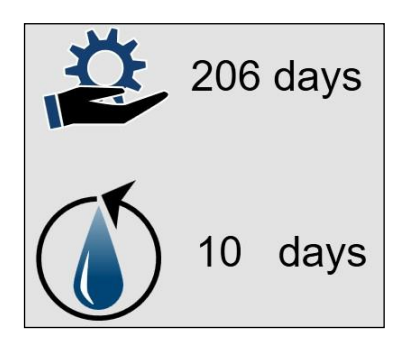

## **9.4.4 Функции переключателя**

В разделе функции переключателя можно подключить внешние устройства для очистки или калибровки.

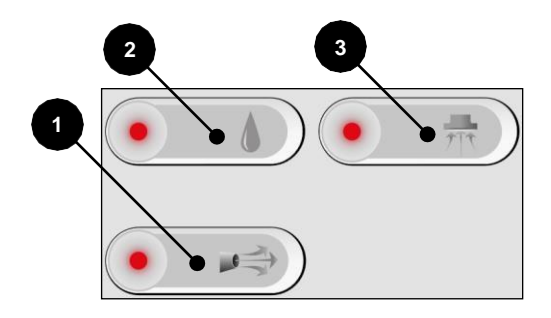

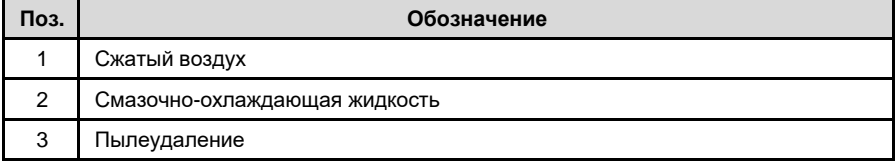

## **9.5 Расчет и калибровка нулевой точки**

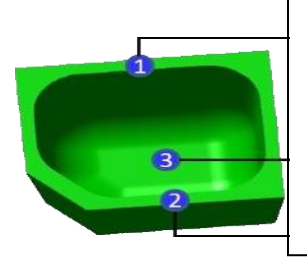

При измерении тестируемого изделия необходимо измерять толщину стенки, обозначенную цифрами 1, 3 и 3. Они должны иметь толщину около 0.50 мм.

При измерении толщины стенок калибровочной модели компания imesicore GmbH рекомендует использовать<br>калибровочный штангенциркуль с штангенциркуль с точностью не менее 0.01 мм (см. ниже).

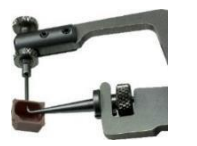

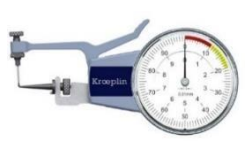

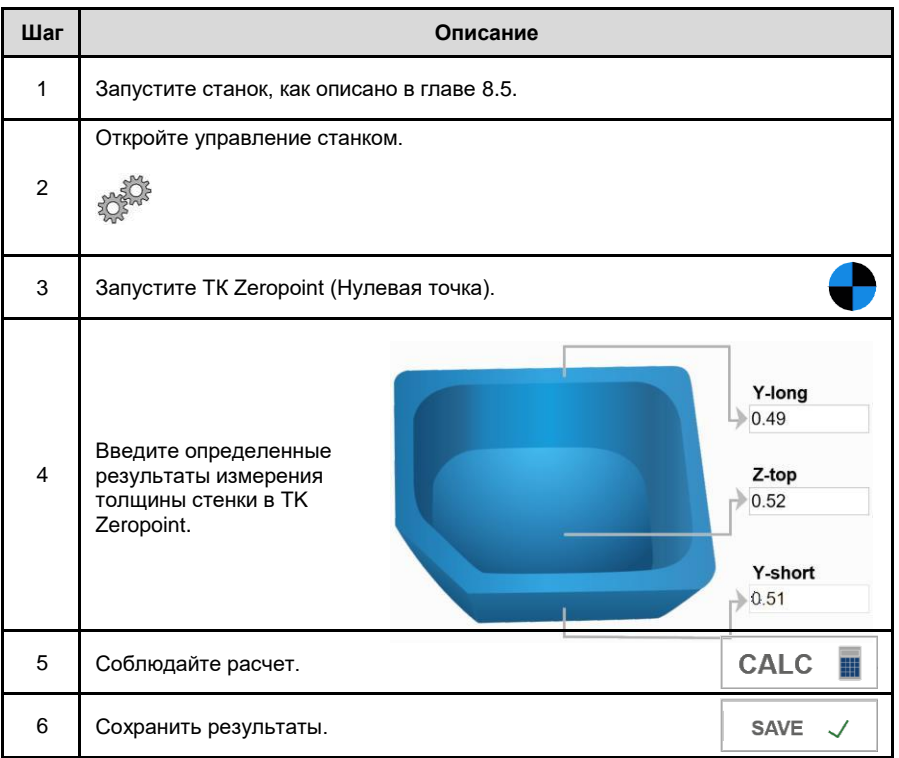

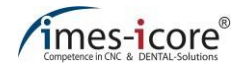

## **9.6 Сообщения**

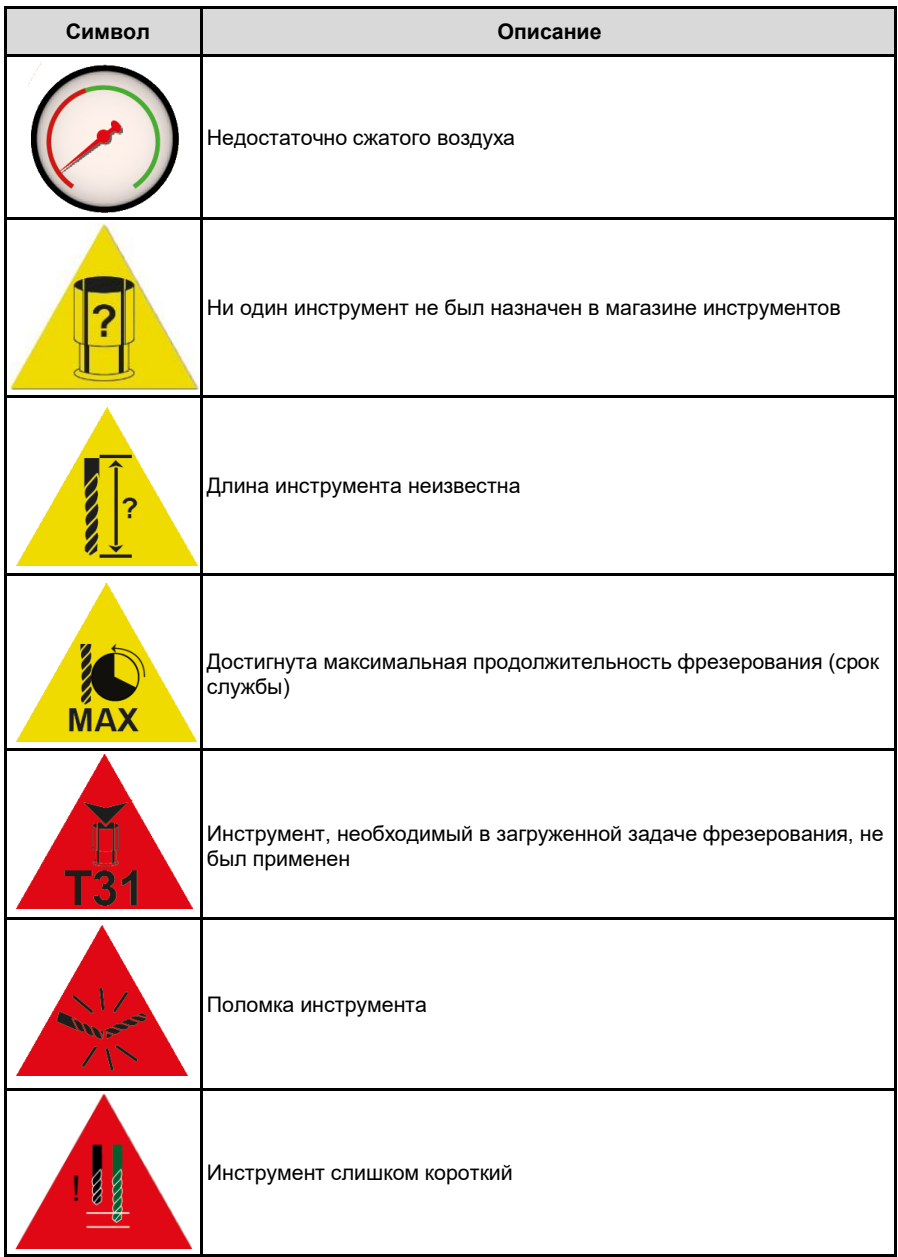

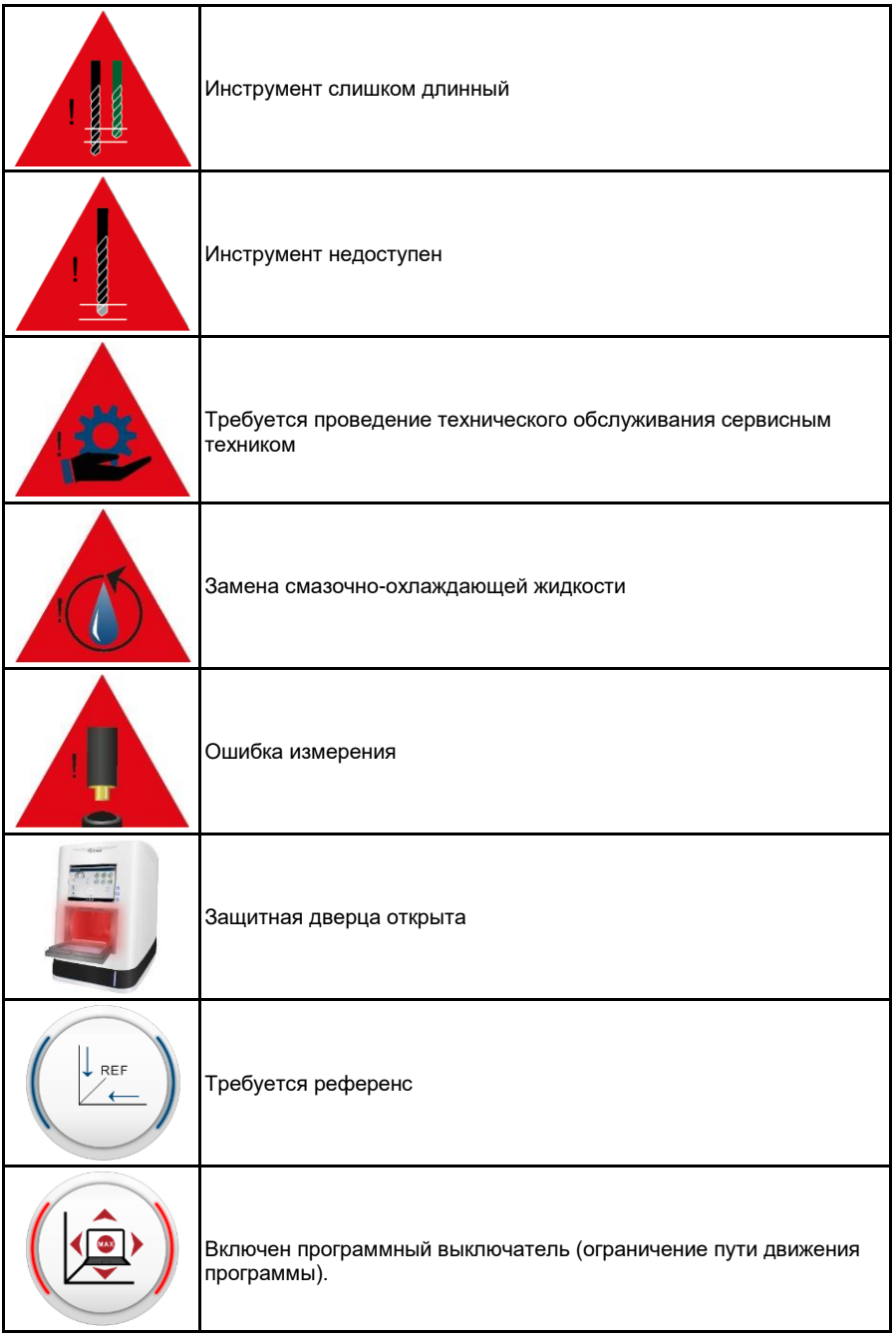

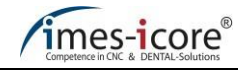

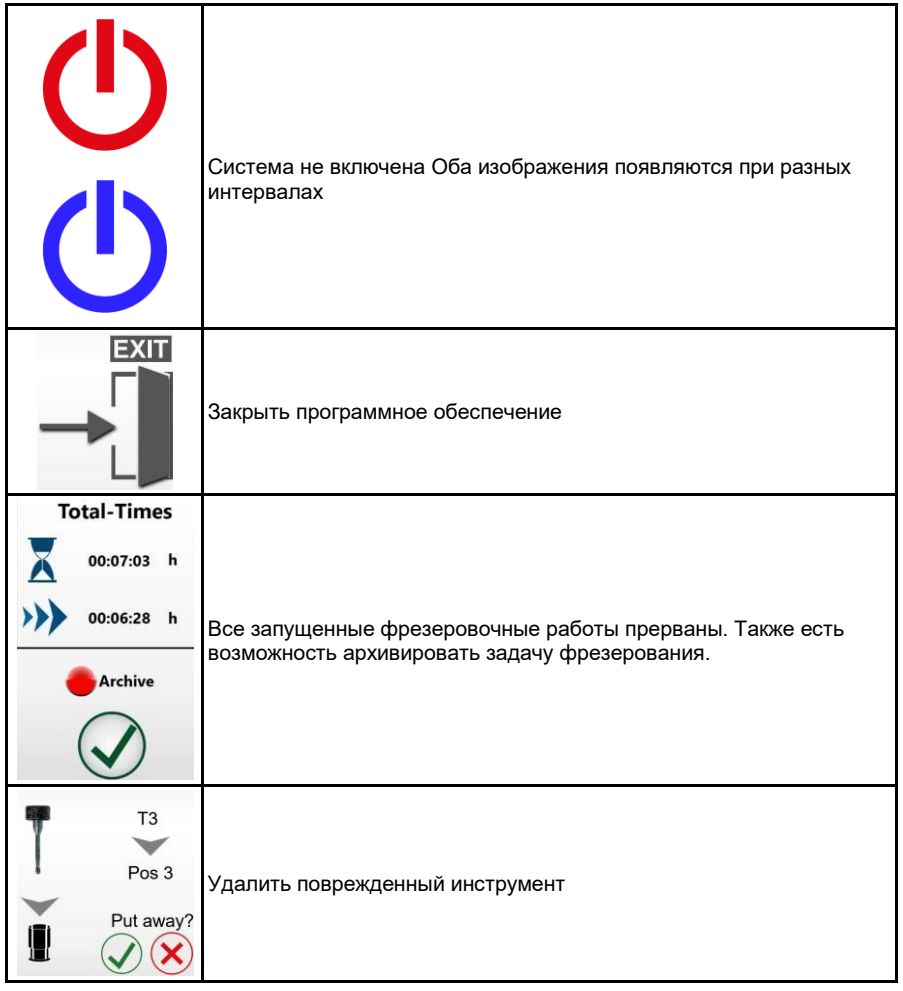

## **10 Сервисно-техническое обслуживание и чистка**

### **10.1 Инструкции по технике безопасности для сервиснотехнического обслуживания и чистки**

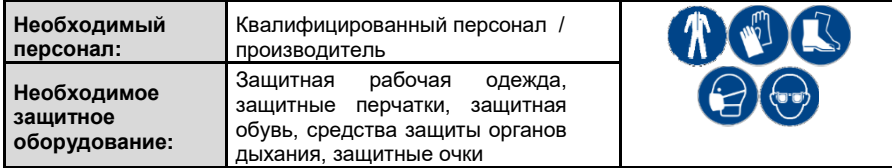

Чистота увеличивает срок службы отдельных деталей станка и предотвращает сбои. Регулярно очищайте станок с помощью ручной щетки, кисти или пылесоса. Убедитесь, что никакая грязь не проникает в механизм станка.

Очистка сжатым воздухом запрещена, так как мелкая пыль может проникнуть в механизм системы, повредить или разрушить его!

Обслуживающий персонал обязан немедленно сообщать и устранять неполадки или неисправности, которые могут повлиять на безопасность! Это также включает в себя проверку на возможные коррозионные повреждения или появление износа компонентов. Станок не должен эксплуатироваться после возникновения таких неисправностей и должен быть отключен от электросети и подачи сжатого воздуха до тех пор, пока неисправности не будут устранены квалифицированным персоналом!

Эксплуатационная безопасность и срок службы машины увеличиваются за счет регулярного технического обслуживания и бережного обращения.

# **ОПАСНОСТЬ!**

**Из-за недостатка внимания во время технического обслуживания, ремонта и чистки!**

Неправильное использование или неиспользование рабочего и вспомогательного оборудования, а также средств индивидуальной защиты приводит к серьезным травмам!

- Перед выполнением работ по очистке, техническому и сервисному обслуживанию отключите главный выключатель станка и отсоедините вилку сетевого шнура, чтобы предотвратить случайное включение станка (убедитесь в безопасном состояние станка)!
- Используйте только подходящие приспособления для чистки, технического обслуживания или обслуживания.
- Носите защитные перчатки и очки, поскольку существует риск получения травм из-за острых краев или заостренной стружки!

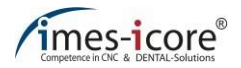

# **А ОПАСНОСТЬ!**

#### **Риск получения травм из-за острых или заостренных инструментов!**

Проникновение внутрь станка несет в себе риск получения травм, а также риск смертельной опасности из-за острых или заостренных инструментов!

- Будьте аккуратны с выступающими инструментами!
- Всегда надевайте защитные перчатки, когда проникаете во внутреннее пространство станка!

# **А ОПАСНОСТЬ!**

#### **Острые края или заостренная стружка!**

Риск получения травмы при соприкосновении с контейнером смазочно-охлаждающей жидкости и извлечении вставок и фильтра. Стеклокерамическая / фрезерная стружка внутри может быть заостренной или иметь острые края и может привести к глубоким порезам или травмам!

Всегда надевайте защитные перчатки и защитные очки при очистке контейнера смазочно-охлаждающей жидкости и фильтра!

# **ОПАСНОСТЬ!**

#### **Опасность взрыва и пожара!**

Сочетание масляного тумана и воздуха может привести к образованию взрывоопасной смеси! Взрыв может привести к травмам и смерти.

- Не продувайте машину сжатым воздухом или кислородом!
- Открытый огонь и курение строго запрещены при обращении со станком!
- Никогда не используйте агрессивные, едкие или легковоспламеняющиеся чистящие средства!

## **10.1.1 Электрическая система**

# **ОПАСНОСТЬ!**

#### **Смертельная опасность поражения электрическим током!**

Все работы по электрическому оборудованию, такие как подключение к сети электроснабжения, техническое обслуживание, сервисное обслуживание и очистка должны выполняться только квалифицированным специалистом. Даже когда главный выключатель выключен, части электрооборудования продолжают находиться под напряжением и могут привести к травмам и смерти при прикосновении!

- Для выполнения работ по сервисно-техническому обслуживанию и очистке всегда отключайте станок от электросети и подождите несколько минут до начала работ.
- Во избежание поражения электрическим током не вставляйте в устройство посторонние предметы. Единственным исключением является предполагаемая замена деталей в соответствии с настоящим руководством по эксплуатации.

## **10.1.2 Пневматическая система**

# **ОПАСНОСТЬ!**

#### **Неисправные шланги и выскальзывающие из рук детали!**

Неисправные шланги и незакрепленные детали станка могут привести к опасным для жизни травмам!

- Все работы с пневматической системой, такие как ввод в эксплуатацию,<br>техническое обслуживание и ремонт, должны выполняться только и ремонт, должны выполняться только квалифицированным специалистом!
- Пневматическое оборудование должно быть выключено и давление в нем должно быть сброшено до начала работы!

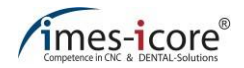

## **10.1.3 Запасные части**

## **ОПАСНОСТЬ!**

**Риск получения травм из-за использования неправильных запасных частей!**

Использование неправильных или неисправных запасных частей сопряжено с чрезвычайной опасностью для персонала. Это может привести к повреждению, неисправности или полному выходу станка из строя.

- Используйте только оригинальные запасные части или запасные части, одобренные imes-icore GmbH!
- Использование запасных частей, которые не были одобрены, аннулирует гарантию производителя!
- По возникшим вопросам, пожалуйста, свяжитесь со службой поддержки клиентов imes-icore GmbH

Подробные списки по запасным частям предоставляются по запросу.

## **10.2 Чистка и техническое обслуживание станка**

## **ВНИМАНИЕ!**

**Во время чистки и обслуживания!**

При чистке и обслуживании станка не вдыхайте вредные для здоровья газы и пыль!

- Этого следует избегать всегда!
- Всегда носите соответствующую защиту органов дыхания!

## **10.2.1 Поддержание общей чистоты**

Чистота и регулярная чистка станка увеличивают срок службы отдельных узлов и предотвращают неисправности.

Поэтому **регулярно** чистите станок подходящей щеткой или пылесосом. Убедитесь, что никакая грязь не проникает в механизм станка. Очистка сжатым воздухом **запрещена**, так как мелкая пыль может проникнуть в механизм системы, повредить или разрушить его. Для удаления остатков смазывающе-охлаждащей жидкости imes-icore GmbH рекомендует использовать одноразовые полотенца. Мы рекомендуем чистить фильтры / сетчатые фильтры контейнера смазочно-охлаждающей жидкости в последнюю очередь, чтобы туда не могли попасть частички грязи с других частей станка. Пластиковые панели и поверхности нужно протирать влажной тканью и соответствующим чистящим средством (жидким очистителем), если это необходимо. **Никогда** не используйте абразивные чистящие средства или чистящие средства, которые вызывают коррозию пластмасс, резины или краски. Они могут повредить (пневматические) шланги, кабели и уплотнители. Чистящие средства могут содержать вещества, вредные для здоровья. Всегда соблюдайте инструкции соответствующего производителя!

Оператор станка должен удостовериться в том, что смазочно-охлаждающая жидкость и собранная фрезерная пыль хранятся и утилизируются надлежащим образом. Соблюдайте нормы законодательства!

## **10.2.2 Чистящие средства**

Для очистки станка используйте только подходящие чистящие средства. **Никогда** не используйте агрессивные, едкие или легковоспламеняющиеся чистящие средства. Чистящие средства могут содержать вещества, вредные для здоровья. Соблюдайте инструкции соответствующего производителя в этом отношении.

# **ВНИМАНИЕ!**

**Используйте подходящие чистящие средства!**

Агрессивные чистящие средства могут привести к повреждению оборудования!

Не используйте чистящие средства, которые повреждают шланги, кабели, краски, пластмассы и прокладки.

## **10.2.3 Многослойная стеклопанель (защитная дверца)**

Многослойное защитное стекло можно очистить с подходящим для этих целей средством.

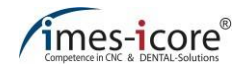

## **10.2.4 Системы пылеудаления**

Системы пылеудаления, поставляемые imes-icore GmbH, служат исключительно для удаления сухой фрезерной пыли. Запрещается удалять остатки смазочно-охлаждающих материалов при помощи систем пылеудаления, поставляемых компанией imes-icore GmbH, так как это может привести к повреждению или даже разрушению системы пылеудаления!

Системы пылеудаления от imes-icore GmbH должны регулярно очищаться и обслуживаться. Соблюдайте отдельные инструкции по эксплуатации и обслуживанию в зависимости от выбранной системы пылеудаления! Утилизируйте загрязняющие вещества, скопившиеся в фильтре и сборном контейнере надлежащим образом в соответствии с законодательными положениями и местными нормативными актами!

## **10.2.5 Держатель заготовки (зажимное устройство)**

Держатель заготовки должен быть очищен от стружки и пыли перед каждой установкой заготовки, чтобы обеспечить оптимальное закрепление заготовки. Мы рекомендуем использовать для этого подходящую кисть. Винты и резьбы должны всегда содержаться в чистоте.

## **10.2.6 Держатели инструмента и датчик измерения длины**

Держатели инструмента (в устройстве смены инструмента) и датчик измерения длины также должны быть очищены от пыли и стружки, чтобы гарантировать исправную замену инструмента. Измерительная поверхность датчика должна быть всегда очищена от загрязнений, поскольку это имеет решающее значение для точности работы станка. Очистите места положения инструмента (места, где располагается инструмент) и датчик измерения длины с помощью подходящей кисти. Неисправные или изношенные приспособления для крепления инструмента должны быть заменены. В этом случае обратитесь в сервисный центр imes-icore GmbH.

## **10.2.7 Фрезерный шпиндель**

Для обеспечения длительного срока службы фрезерного шпинделя необходимо соблюдать следующие требования:

- Действуйте с необходимой осторожностью. Избегайте приложения силы, например ударов, чрезмерного давления на вал или зажима с применением силы, поскольку степень точности и срок службы шпинделя будут нарушены. Дополнительные сведения см. в руководстве по эксплуатации, прилагаемом отдельно.
- Хвостовик шпинделя и инструментов должны быть чистыми. Грязь и повышенные центробежные силы, которые возникают из-за этого, приводят к большой нагрузке на подшипник шпинделя, что значительно увеличивает износ шпинделя.
- Гибридный шарикоподшипник шпинделя оборудован системой консистентной смазки и поэтому не требует техобслуживания. Для достижения максимально длительного срока службы гибридного шарикоподшипника следует использовать только хорошо сбалансированные инструменты (уменьшает действие центробежных сил).
- Чтобы гарантировать соосность, зажимное устройство не должно быть повреждено. Чтобы проверить это, откройте цанговый патрон, извлеките инструмент и проверьте цанговый патрон на наличие повреждений, коррозии или загрязнений (налета).
- Для профессиональной чистки и обслуживания шпинделя, также следуйте рекомендациям изготовителя шпинделя, которые поставляются отдельно.
- Никогда не чистите шпиндель с помощью распрыскиваемых масел, жидкостей или сжатого воздуха непосредственно на центробежном диске шпинделя, поскольку влага или грязь могут проникнуть прямо в подшипник.

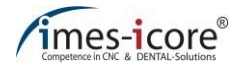

## **10.2.8 Цанговый патрон**

Используйте комплект для проведения технического обслуживания цангового патрона для его очистки и обслуживания.

#### **ВНИМАНИЕ!**  $\sqrt{1}$

**Повреждение подшипника шпинделя из-за неправильной эксплуатации!**

Включение шпинделя без цанги и вставленного инструмента может повредить шпиндель!

Убедитесь, что цанговый патрон находится в шпинделе. Кроме того, в цанговом патроне должен быть закреплен инструмент!

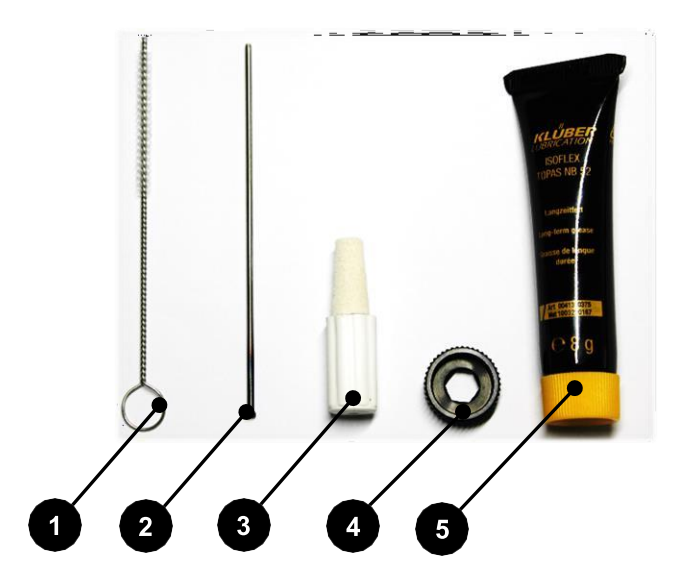

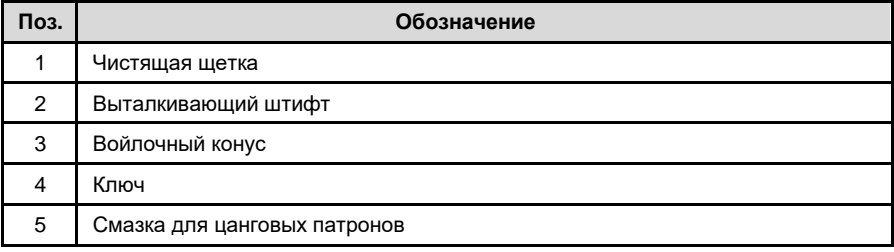

# **ВНИМАНИЕ!**

#### **При использовании патронной смазки!**

Продолжительный контакт кожи со смазкой патрона может привести к раздражению кожи и/или дерматиту!

- Избегайте длительного и интенсивного контакта смазки с кожей!
- Тщательно очищайте кожу после работы!
- Нанесите средства защиты кожи, чтобы защитить руки!
- Чтобы запросить паспорт безопасности для патронной смазки, обратитесь в соответствующую службу поддержки клиентов!

Цанговый патрон необходимо демонтировать и чистить не реже одного раза в неделю и после каждой поломки инструмента. Патрон также необходимо проверять на наличие повреждений.

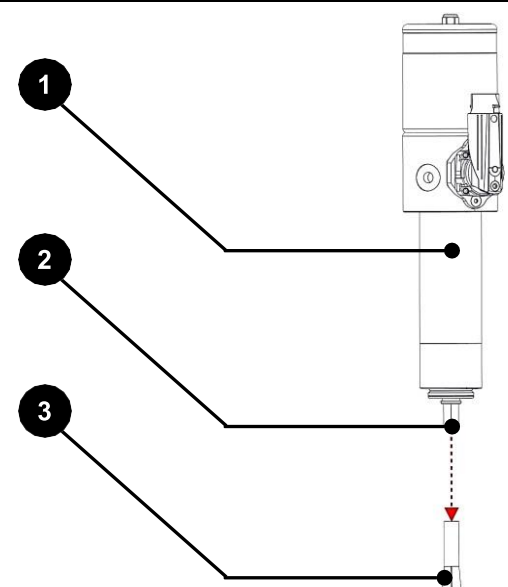

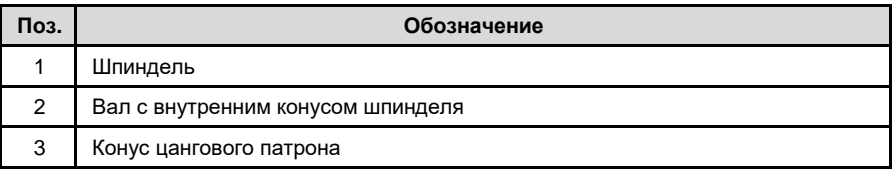

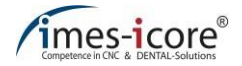

**Порядок очистки цангового патрона:**

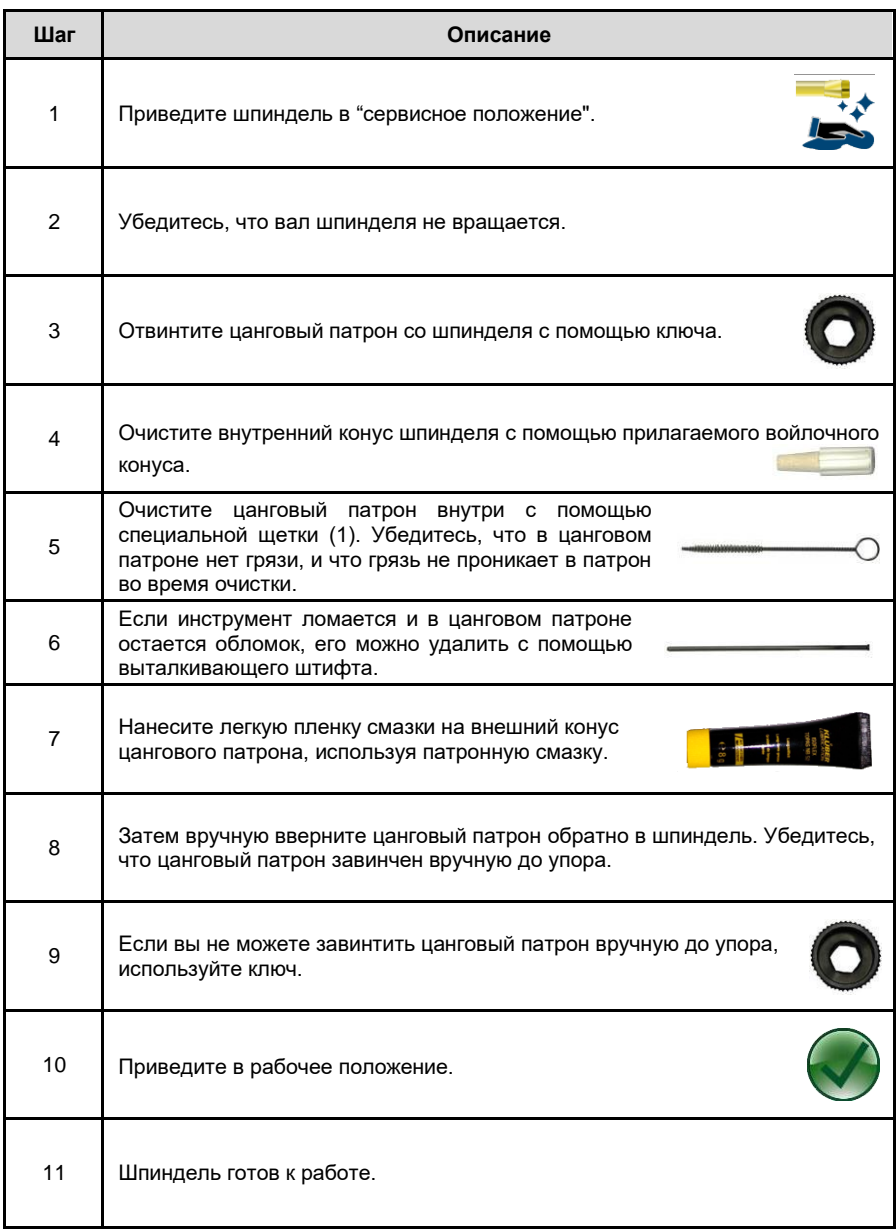

## **10.2.9 Фильтр вентилятора**

Фильтр вентилятора должен быть снят во время еженедельной чистки станка, а также очищен или заменен. Крышка вентилятора с интегрированным фильтром расположена на задней стороне станка. Вы можете получить доступ к фильтру вентилятора, осторожно сняв черную пластиковую крышку вручную. Вы можете заказать новые фильтры в службе поддержки клиентов imes-icore.

### **10.2.10 Охлаждающие смазки и хладагенты**

Смазочно-охлаждающие жидкости и хладагенты должны использоваться в соответствии с инструкциями производителя. В этой связи необходимо строго соблюдать технические спецификации и инструкции по технике безопасности производителя. Необходимо соблюдать интервалы по замене жидкостей в соответствии с инструкциям изготовителя. Всегда утилизируйте используемые вещества надлежащим образом в соответствии с законодательством и местными правилами!

## **10.2.11 Контейнер смазочно-охлаждающей жидкости**

# **ОПАСНОСТЬ!**

#### **Острые края или заостренная стружка!**

Риск получения травмы при соприкосновении с контейнером смазочно-охлаждающей жидкости и извлечении вставок и фильтра. Стеклокерамическая / фрезерная стружка внутри может быть заостренной или иметь острые края и может привести к глубоким порезам или травмам!

Всегда надевайте защитные перчатки и защитные очки при очистке контейнера смазочно-охлаждающей жидкости и фильтра!

Контейнер смазочно-охлаждающей жидкости должен опорожняться и очищаться каждые две недели. Всегда утилизируйте используемые вещества надлежащим образом в соответствии с законодательством и местными правилами!

Регулярно очищайте фильтр контейнера смазочно-охлаждающей жидкости или заменяйте его, чтобы гарантировать правильный расход смазочно-охлаждающей жидкости. Утилизируйте грязь, скопившуюся в фильтре и сборном контейнере надлежащим образом в соответствии с законодательными положениями и местными нормативными актами!

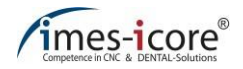

## **10.2.12 Блок подготовки сжатого воздуха (водоотделитель)**

Блок подготовки сжатого воздуха с водоотделителем расположен на задней стенке станка (см. главу [5.3\)](#page-35-0). Устройство отделяет любую остаточную влагу от сжатого воздуха. Обязательным условием является использование чистого, сухого и сжатого воздуха без содержания в нем масел!

Если влага собирается в смотровом окне, то ее можно удалить при помощи дренажного винта, расположенного под смотровым окном. Водоотделитель можно опорожнить, повернув винт.

Водоотделитель должен проверяться не реже одного раза в день и при необходимости опорожняться!

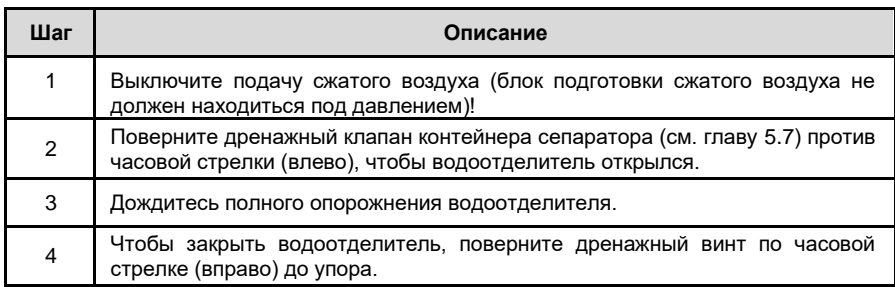

#### **Чтобы опорожнить водоотделитель, выполните следующие действия:**

При наличии загрязнении необходимо проверить подачу сжатого воздуха!

#### **10.2.13 Освещение**

Освещение рабочей зоны осуществляется с помощью специальных светодиодных полос, которые не требуют технического обслуживания. Однако, если внутреннее освещение станка выходит из строя частично или полностью, станок должен быть остановлен, поскольку возможность наблюдения за процессом работы должна быть доступна в любое время. Эксплуатацию станка можно возобновить только после того, как внутреннее освещение будет заменено или отремонтировано специалистами. Для этого обратитесь в службу поддержки клиентов.

#### **10.2.14 Направляющие и приводные валы**

Направляющие и валы привода осей покрыты слоем смазки длительного действия на заводе-изготовителе и требуют незначительно обслуживания. При необходимости они повторно смазываются квалифицированным персоналом в рамках работ по техническому обслуживанию!

## **10.3 План ТОиР**

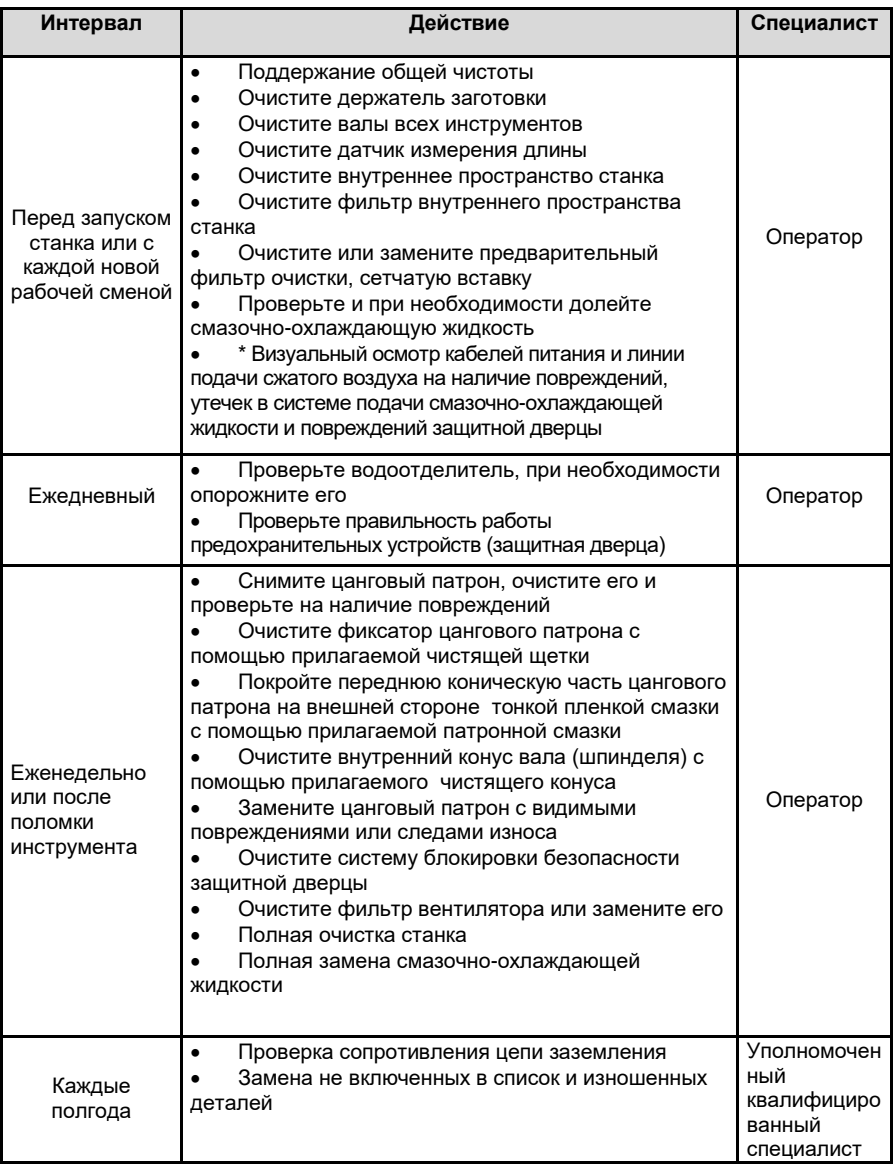

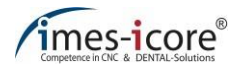

\*При визуальном осмотре оператором необходимо обратить внимание на следующие моменты:

- Коррозия,
- Признаки усталостной нагрузки от
	- Крепления деталей станка.
	- o Электропитание (например, кабели)

О нарушениях необходимо сообщать и незамедлительно их устранять. Во время сервисного обслуживания замените предохранительные детали (например, разъемные штифты, стопорные гайки) на новые детали. После проведения работ по техническому и сервисному обслуживанию, все действия должны быть задокументированы в письменном виде в регистрационном журнале, а также должна быть проведена проверка наиболее важных соединений!

### **10.4 Периодический технический осмотр**

Станок должен периодически проверяться (с регулярными интервалами):

- на износ деталей,
- и общие функции станка (предохранительные устройства)!

### **10.5 Задачи по техническому обслуживанию на каждое полугодие**

Визуально проверяйте систему заземления соединений каждые 6 месяцев!

imes-icore GmbH рекомендует, чтобы станки, с которыми работают в несколько смен, проходили техническое обслуживание раз в полгода техническим специалистом imesicore GmbH.

В работе с несколькими сменами все механические детали системы подвержены повышенному (естественному) износу.

Мы рекомендуем выполнять техническое обслуживание по истечении приблизительно **6 месяцев** с заменой изнашиваемых деталей для того, чтобы гарантировать безупречную и долгосрочную функциональность станка.

### **10.6 Ежегодные задачи по техническому обслуживанию**

imes-icore GmbH рекомендует, чтобы станки, с которыми работают в одну смену, проходили техническое обслуживание техническим специалистом imes-icore GmbH раз в год.

При работе в одну смену все механические детали и системы станка подвержены естественному износу.

Мы рекомендуем выполнять техническое обслуживание по истечении приблизительно 12 месяцев с заменой изнашиваемых деталей для того, чтобы гарантировать безупречную и долгосрочную функциональность станка.

### **10.7 Техническое обслуживание для ввода в эксплуатацию**

Техническое обслуживание сервисным специалистом imes-icore GmbH должно проводится в указанные сроки. Во время технического обслуживания станок недоступен для проведения фрезеровочных работ. При работе с несколькими станками техническое обслуживание должно выполняться в прямой последовательности в одну и ту же дату или в последовательные дни.

Техническое обслуживание происходит через 6-8 недель после размещения соответствующего заказа. После размещения заказа точная дата согласовывается с отделом обслуживания imes-icore GmbH. Всегда поручайте любое необходимое обслуживание станка без отлагательств и в срок для обеспечения своевременного планирования работ по техническому обслуживанию. Сообщите нам название модели и серийный номер вашего станка в момент размещения заказа, а также предпочитаемую вами дату!

Услуги и запасные части, которые необходимы, но не указаны в предложении по техническому обслуживанию и ремонту, но которые необходимы по результатам проведенной диагностики и осмотра, будут предоставлены отдельно выставленными счетами, если на них не предоставляется гарантия.

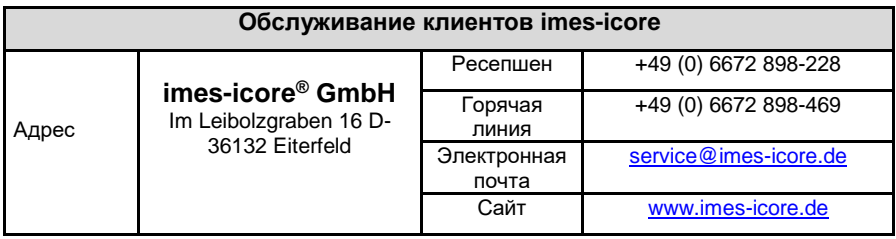

#### **10.8 Действия после завершения технического обслуживания**

#### **После завершения технического обслуживания и перед первым включением станка необходимо проверить следующее:**

- Проверьте, чтобы все резьбовые соединения, ослабленные во время технического обслуживания, были надежно затянуты.
- Убедитесь, что все винты затянуты с корректным пределом затяжки.
- Все крышки и обеспечивающее безопасность оборудование установлены и функционируют исправно.
- Убедитесь, что использованные инструменты, материалы и другое оборудование удалено с рабочего места.
- Очистите рабочую зону и удалите все вещества, которые, возможно, пролились или рассыпались, например, жидкости, смазочные материалы, материалы переработки или аналогичные им материалы.
- Убедитесь, что все работы по техническому обслуживанию были задокументированы соответствующим образом.

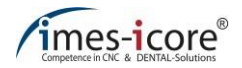

### **10.9 Запасные части и изнашиваемые детали**

Использование запасных частей, которые не были одобрены, аннулирует гарантию производителя! По запросу в отделе обслуживания клиентов imes-icore GmbH можно получить списки запасных и изнашиваемых деталей.

Запчасти и изнашиваемые детали должны соответствовать техническим требованиям производителя. Это гарантируется за счет использования оригинальных запасных частей и их установки квалифицированным персоналом.

К использованию допускаются только запасные и изнашиваемые детали от imes-icore GmbH. Все неоригинальные детали требуют письменного разрешения изготовителя!

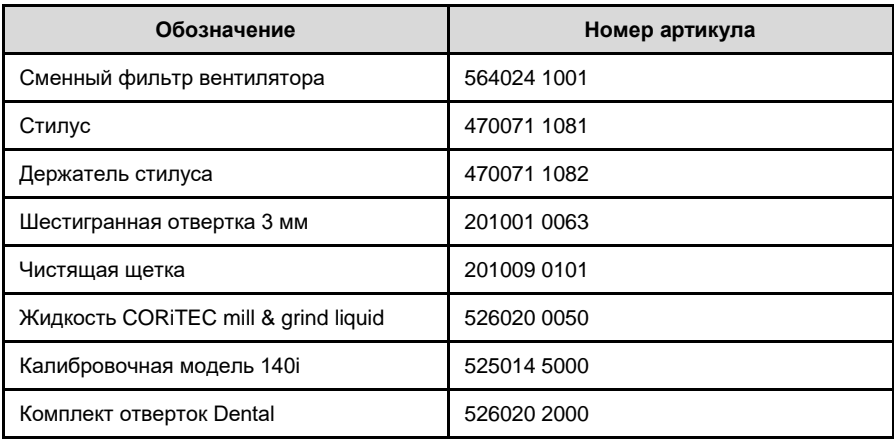

## **10.10 Создание калибровочной модели**

Для того, чтобы проверить нулевую точку вашего станка, необходимо проводить фрезеровку "калибровочной модели" один раз в месяц. Программа фрезерования для<br>"калибровочной модели" находится на управляющем компьютере в папке модели" находится на управляющем компьютере в папке "C:\NC\_Daten\Calibration Body"

Не каждая заготовка подходит для фрезерования калибровочной модели. Imes-icore GmbH рекомендует выполнить фрезеровку калибровочной модели с заготовкой CORiTEC 140i, артикул 525014 5000 (см. изображение справа). Эта заготовка доступна к заказу в отделе обслуживания клиентов компании imes-icore GmbH. На этой заготовке можно провести фрезеровку максимум двух калибровочных моделей.

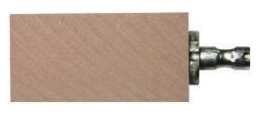

#### **Выполните следующие шаги для фрезерования калибровочной модели:**

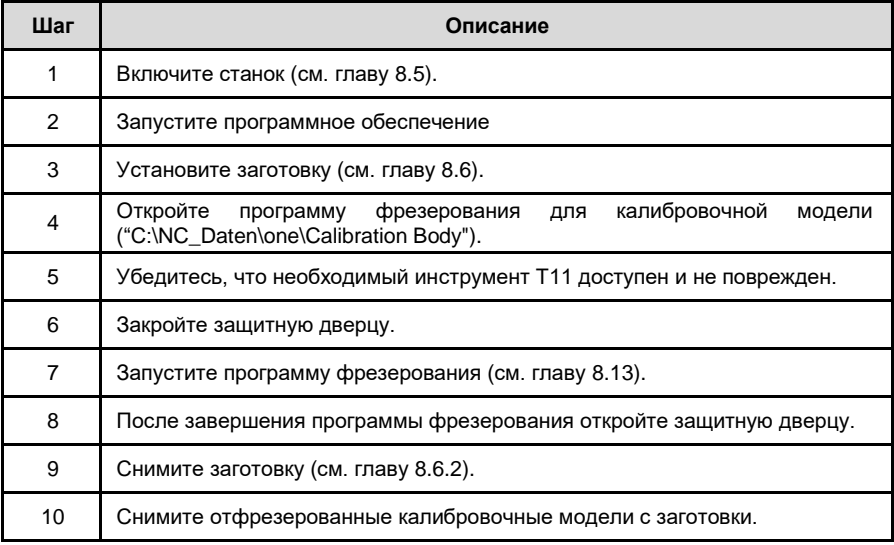
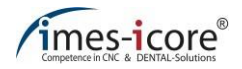

### **11 Неисправности**

### **11.1 Инструкции по технике безопасности для устранения неисправностей**

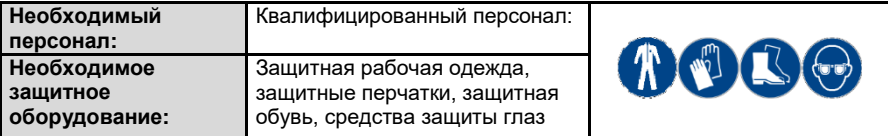

# **ОПАСНОСТЬ!**

**Опасность поражения электрическим током!**

Контакт с деталями, находящимися под напряжением, или повреждение изоляции представляют непосредственную опасность для жизни и здоровья из-за вероятности поражения электрическим током.

- Для выполнения работ по сервисно-техническому обслуживанию и очистке всегда отключайте станок от электросети и подождите несколько минут до начала работ.
- Во избежание поражения электрическим током не вставляйте в устройство посторонние предметы. Единственным исключением является предполагаемая замена деталей в соответствии с настоящим руководством по эксплуатации.

# **ОПАСНОСТЬ!**

#### **Движущиеся элементы!**

Вращающиеся детали и / или детали с линейным движением могут привести к серьезным травмам!

- Выключите все движущиеся детали станка перед началом работы по устранению неисправностей на движущихся деталях и подождите, пока все движущиеся детали не остановятся!
- Если возможно, выключите главный выключатель машины и отсоедините вилку сетевого шнура!

# **А ОПАСНОСТЬ!**

#### **Ввиду неправильного устранения неполадок!**

Если работы по устранению неисправностей выполнены неправильно, это может привести к серьезным физическим травмам и значительному материальному ущербу! Поэтому перед началом работы необходимо перевести станок в безопасный режим. Эта работа должна выполняться только квалифицированным специалистом!

- Перед началом работ убедитесь, что имеется достаточное свободное пространство для проведения работ!
- Обеспечьте порядок и чистоту в рабочей зоне. Детали и инструменты, которые лежат свободно или друг на друге, являются потенциальной причиной несчастных случаев!
- После снятия компонентов убедитесь, что они были установлены правильно

### **11.2 Действия в случае неисправностей**

#### **В случае возникновения неисправности всегда выполняйте следующие действия:**

- 1. Немедленно включите кнопку АВАРИЙНОГО ОТКЛЮЧЕНИЯ, если существует опасность для людей или имущества. Для этого нужно выключить главный выключатель станка.
- 2. Определите причину неисправности.
- 3. Выключите устройство и отсоедините вилку сетевого шнура устройства, если требуется провести работу в опасной зоне.
- 4. Устраните неисправность или при необходимости устраните ее при помощи уполномоченного персонала

## **11.3 Отмена АВАРИЙНОГО ОТКЛЮЧЕНИЯ**

После успешного устранения неисправности и завершения всех работ по техническому и сервисному обслуживанию можно снова включить главный выключатель станка.

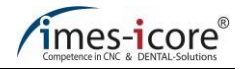

## **11.4 Таблица неисправностей**

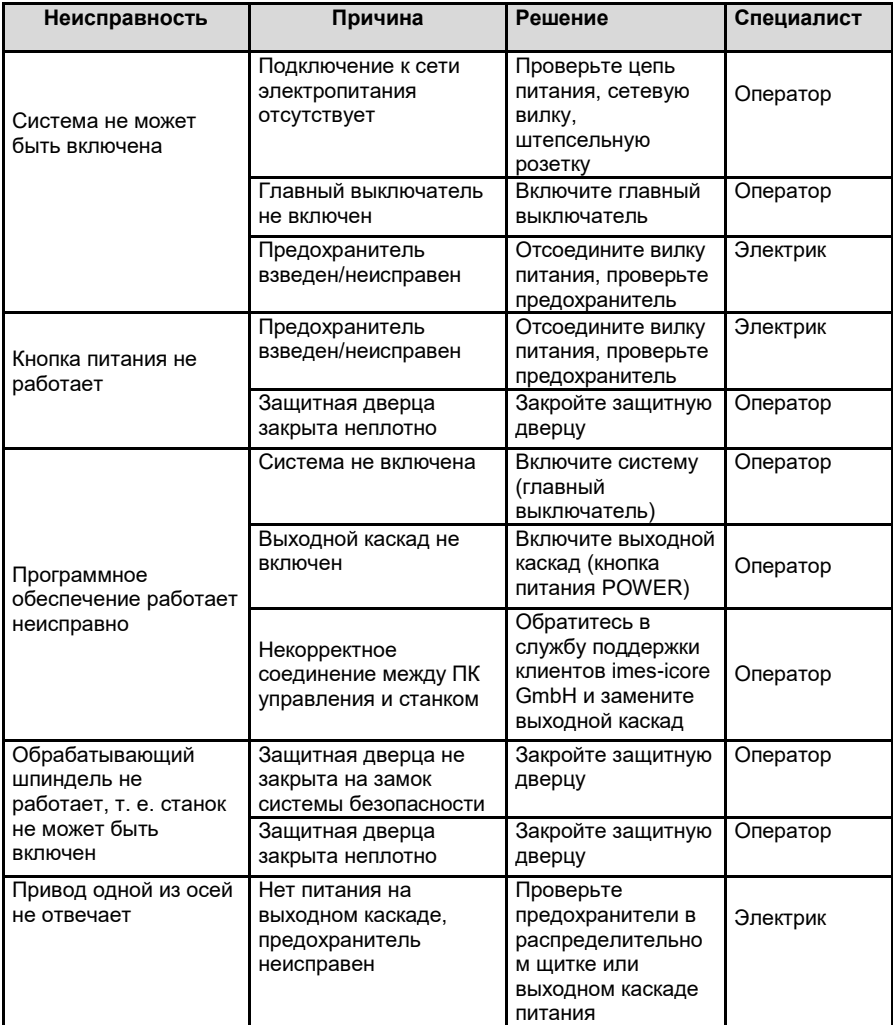

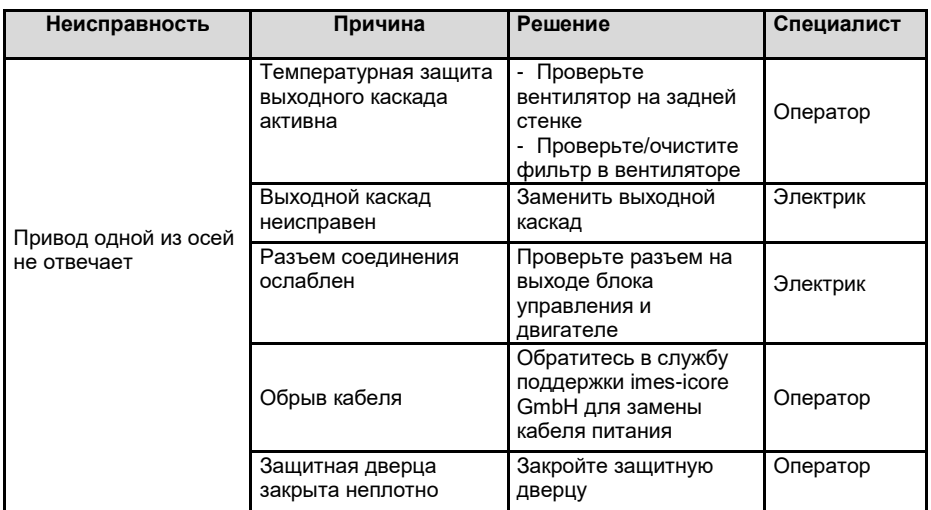

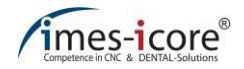

## **11.5 Онлайн-поддержка и удаленное обслуживание (TeamViewer®)**

# **А ОПАСНОСТЬ!**

**Ввиду неправильного дистанционного технического обслуживания!**

Непреднамеренные действия во время дистанционного обслуживания могут привести к травмам и повреждению имущества.

- Строго следуйте инструкциям сервисного специалиста!
- Закройте сервисные заслонки и защитные дверцы перед началом дистанционного технического обслуживания!

В эпоху цифровых технологий (Industry 4.0) imes-icore GmbH опирается на системы ЧПУ, связанных друг с другом по сети, с доступом в интернет.

Таким образом, мы можем предложить вам услуги быстрого, целенаправленного и оптимального сервиса и техподдержки при помощи наших сервисных специалистов.

Воспользуйтесь нашим предложением для онлайн-анализа ошибок нашим техническим персоналом и нашей оперативной техподдержкой по устранению неисправностей с помощью удаленного обслуживания. Это поможет вам избежать ненужных задержек, высоких затрат, простоя и, возможно, платы за обслуживание в течение гарантийного срока, которые могут быть вызваны ошибкой оператора, неправильным использованием станка или не гарантийным обслуживанием.

#### **Требования для получения онлайн-поддержки:**

Ваш станок должен быть подключен к интернету; также должно быть установлено программное обеспечение TeamViewer® . Самая последняя версия программного обеспечения TeamViewer® доступна по адрес[у www.imes-icore.de.](http://www.imes-icore.de/)

#### **Использование онлайн-поддержки:**

Дважды кликните по значку "TeamViewer® " и обратитесь в отдел обслуживания клиентов imes-icore GmbH (см. главу [1.10.2\)](#page-14-0).

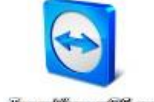

Сообщите техническому специалисту серийный номер (см.

идентификационную табличку) вашего станка, а затем девятизначный lisanivewer Sexe идентификатор TeamViewer® .

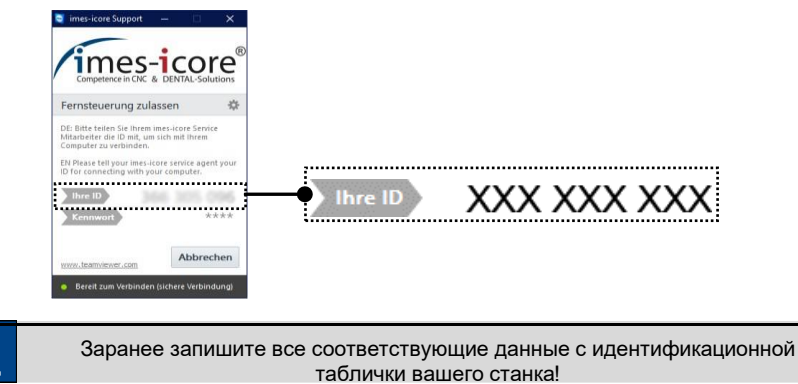

## **12 Разборка и утилизация**

В конце срока службы станка его необходимо демонтировать и утилизировать на основе принципов экологической ответственности.

### **12.1 Инструкции по технике безопасности при разборке и утилизации**

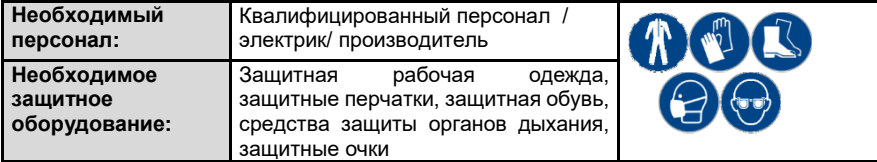

## **ОПАСНОСТЬ!**

#### **При неправильной разборки и утилизации системы!**

При неправильной разборке системы ее угловые детали, острые углы, острые края, пары, смазки, жидкости и т.д. могут привести к серьезным травмам! Соблюдайте правила техники безопасности, предписания по предотвращению несчастных случаев и паспорта безопасности!

- Разборка должна выполняться специально обученным квалифицированным специалистом.
- На электрооборудовании имеют право работать только электрики!
- Предупредительные знаки должны находиться на соответствующих видных местах!

## **А ОПАСНОСТЬ!**

#### **Смертельная опасность поражения электрическим током!**

Контакт с деталями, находящимися под напряжением, или повреждение изоляции представляют непосредственную опасность для жизни и здоровья из-за вероятности поражения электрическим током.

- Для выполнения работ по сервисно-техническому обслуживанию и очистке всегда отключайте станок от электросети и подождите несколько минут до начала работ.
- Во избежание поражения электрическим током не вставляйте в устройство посторонние предметы. Единственным исключением является предполагаемая замена деталей в соответствии с настоящим руководством по эксплуатации.

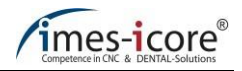

## **ВНИМАНИЕ!**

#### **Риск причинения вреда окружающей среде из-за неправильно проведенной утилизации!**

Неправильно проведенная утилизация может нанести вред окружающей среде!

Утилизация материалов должна осуществляться квалифицированным персоналом и в соответствии с применимыми правовыми нормами. При обращении с опасными материалами соблюдайте положения соответствующего паспорта безопасности и при необходимости используйте средства индивидуальной защиты!

- Утилизация материалов должна осуществляться квалифицированным персоналом и в соответствии с применимыми правовыми нормами.
- Используйте средства индивидуальной защиты!
- Во время утилизации обращение с опасными веществами должно осуществляться в соответствии с инструкциями, указанными в соответствующем паспорте безопасности!

## **12.2 Разборка**

#### **Важная информация перед разборкой:**

- Перед началом работ убедитесь в наличии достаточного для этого свободного пространства!
- Обращайтесь с заостренными краями деталей системы с осторожностью!
- Обеспечьте порядок и чистоту в рабочей зоне. Детали и инструменты, которые лежат свободно или друг на друге, являются потенциальной причиной несчастных случаев!
- Обеспечьте правильную разборку деталей системы!
- Обратите внимание, что некоторые детали системы по отдельности очень тяжелые. При необходимости используйте подъемное оборудование!
- Защитите детали системы от возможного падения и опрокидывания!
- Не вдыхайте пары и пыль!
- Огонь, открытое пламя и курение запрещены в зоне проведения работ!
- Есть и пить в зоне проведения работ запрещено!
- В случае возникновения вопросов обратитесь к производителю!

#### **Перед началом разборки всегда выполняйте следующие действия:**

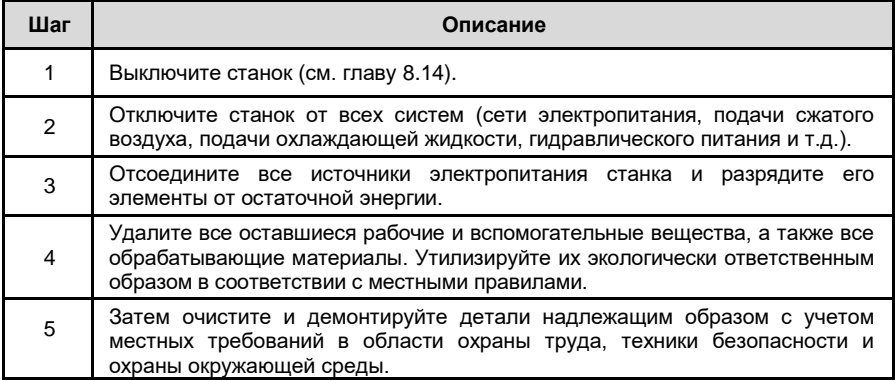

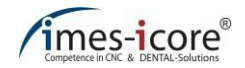

## **12.3 Утилизация**

Если не было заключено никаких соглашений о возврате или утилизации, утилизируйте демонтированные детали.

- Сдайте все металлические детали в пункты приема металлического лома.
- Отправьте все пластиковые и стеклянные детали на переработку.
- Отсортируйте остальные компоненты в соответствии с их характеристиками
- Утилизируйте опасные вещества, такие как масла, водонефтяные смеси, эмульсии, смазки, топливо, охлаждающие жидкости и смазочные материалы надлежащим образом!

## **12.3.1 Сбор отходов**

Пользователи электрических и электронных устройств обязаны проводить сбор использованных приборов отдельно в соответствии с региональными правилами. Использованные электрические и электронные устройства не должны утилизироваться вместе с бытовыми отходами. Раздельный сбор мусора является обязательным условием для переработки и повторного использования, что обеспечивает сохранение экологических ресурсов.

## **12.3.2 Порядок возврата и сбора**

При утилизации станка с ЧПУ и, в частности, его электронных деталей не выбрасывайте их вместе с бытовыми отходами. Обратитесь в местные организации по сбору и утилизации мусора.

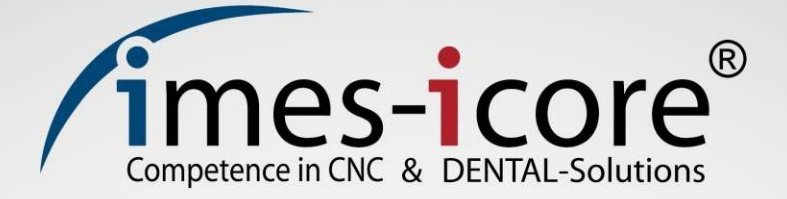

## **imes-icore® GmbH**

Лейбольцграбен 16 36132 Айтерфельд

Тел: +49 (0) 6672 898-228 Факс: +49 (0) 6672 898-222

> [info@imes-icore.de](mailto:info@imes-icore.de) [www.imes-icore.de](http://www.imes-icore.de/)

Номер детали GA: 970001 BE001 Версия: июль 2019 г.